# **RN00210**

**i.MX Linux Release Notes**

**Rev. LF6.6.52\_2.2.0 — 16 December 2024 Release notes**

#### **Document information**

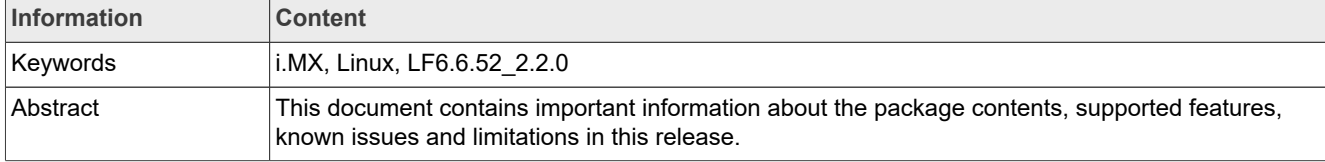

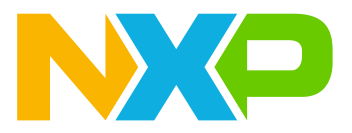

## <span id="page-1-0"></span>**1 Overview**

This document contains important information about the package contents, supported features, known issues and limitations in this release.

This release is a consolidated release for v6.6.52. Kernel upgrade and supports SoC in the i.MX 6, i.MX 7, i.MX 8 and i.MX 9 series boards that have been released before, and they have been full tested. They have been through automated testing to verify patches that were added after last GA release.

This document includes information for all previously released active i.MX SoCs and this can be used as context only for understanding this release. A future consolidated GA release will test and support all previously released GA i.MX SoCs listed below.

For information on changes in this release, see the manifest Readme at *index: imx-manifest.git* and the Change Logs at [index: imx-manifest-ChangeLog.git.](https://github.com/nxp-imx/imx-manifest/blob/imx-linux-mickledore/ChangeLog)

### **i.MX reference boards**

- **•** i.MX 9 Series
	- **–** i.MX 91 9x9 QSB Board (9x9 A0 silicon)
	- **–** i.MX 91 EVK board (11x11 A0 silicon)
	- **–** i.MX 93 EVK board (11x11 A1 silicon)
	- **–** i.MX 93 PF09 EVK board (11X11 A1 silicon)
	- **–** i.MX 93 9x9 QSB Board (9x9 A1 silicon)
	- **–** i.MX 93 14x14 EVK Board (14x14 A1 silicon)
	- **–** i.MX 95 19x19 EVK Board
	- **–** i.MX 95 15x15 EVK Board
	- **–** i.MX 95 19x19 Verdin Board
- **•** i.MX 8 Series
	- **–** i.MX 8ULP EVK Board (15x15 A2 CES and 9x9 A2 CES)
	- **–** i.MX 8M Plus EVK Board
	- **–** i.MX 8DualX MEK Board
	- **–** i.MX 8DXL EVK Board (A1 silicon tested on LPDDR4 EVK, B0 silicon tested on LPDDR4 WEVK and DDR3L EVK)
	- **–** i.MX 8QuadXPlus MEK Board (C0 silicon revision)
	- **–** i.MX 8QuadMax MEK Board
	- **–** i.MX 8M Quad EVK Board
	- **–** i.MX 8M Quad WEVK Board
	- **–** i.MX 8M Mini EVK Board
	- **–** i.MX 8M Nano EVK Board
- **•** i.MX 7 Series
	- **–** i.MX 7Dual SABRE-SD Board
	- **–** i.MX 7ULP EVKB Board
- **•** i.MX 6 Series
	- **–** i.MX 6QuadPlus SABRE-SD Boards
	- **–** i.MX 6Quad SABRE-SD Boards
	- **–** i.MX 6DualLite SDP SABRE-SD Boards
	- **–** i.MX 6SoloX SABRE-SD Boards
	- **–** i.MX 6UltraLite EVK Board
	- **–** i.MX 6ULL EVK Board
	- **–** i.MX 6ULZ EVK Board

**–** i.MX 6SLL EVK Board

## *Note:*

*In this document, the following notation is used:*

- *• 6SABRE-SD stands for the i.MX 6Quad, i.MX 6QuadPlus, i.MX 6DualLite, and i.MX 6DualPlus SABRE-SD Platforms.*
- *• 6SoloLite stands for the i.MX 6SoloLite EVK*
- *• 6SoloX-SD stands for the i.MX 6SoloX SABRE-SD Platform.*
- *• 7D-SABRE-SD stands for the i.MX 7Dual SABRE-SD Platform.*
- *• 6UltraLite stands for the i.MX 6UltraLite EVK Platform.*
- *• 6ULL stands for the i.MX 6ULL EVK Platform.*
- *• 6ULZ stands for the i.MX 6ULZ EVK Platform.*
- *• 7ULP stands for the i.MX 7 Ultra Low Power Platform.*
- *• 8QuadMax stands for the i.MX 8QuadMax MEK Platform.*
- *• 8QuadXPlus stands for the i.MX 8QuadXPlus MEK Platform.*
- *• 8M Quad stands for the i.MX 8M Quad EVK and WEVK Platforms.*
- *• 8M Mini stands for the i.MX 8M Mini EVK Platform.*
- *• 8M Nano stands for the i.MX 8M Nano EVK Platform.*
- *• 8MP stands for the i.MX 8M Plus EVK Platform.*
- *• 8DXL stands for the i.MX 8DualXLite EVK Platform.*
- *• 8ULP stands for the i.MX 8ULP EVK Platform.*
- *• i.MX 91 stands for the i.MX 91 11x11 EVK and i.MX 91 9x9 QSB Platforms.*
- *• i.MX 93 stands for the i.MX 93 11x11 EVK, i.MX 93 11x11 PF09 EVK, i.MX 93 9x9 QSB, and i.MX 93 14x14 EVK Platforms.*
- *• i.MX 95 stands for the i.MX 95 19x19 EVK, i.MX 95 15x15 EVK, and i.MX 95 19x19 Verdin Platforms.*

The following table lists the testing that was done for each SoC.

**Table 1. Board validation and support scope**

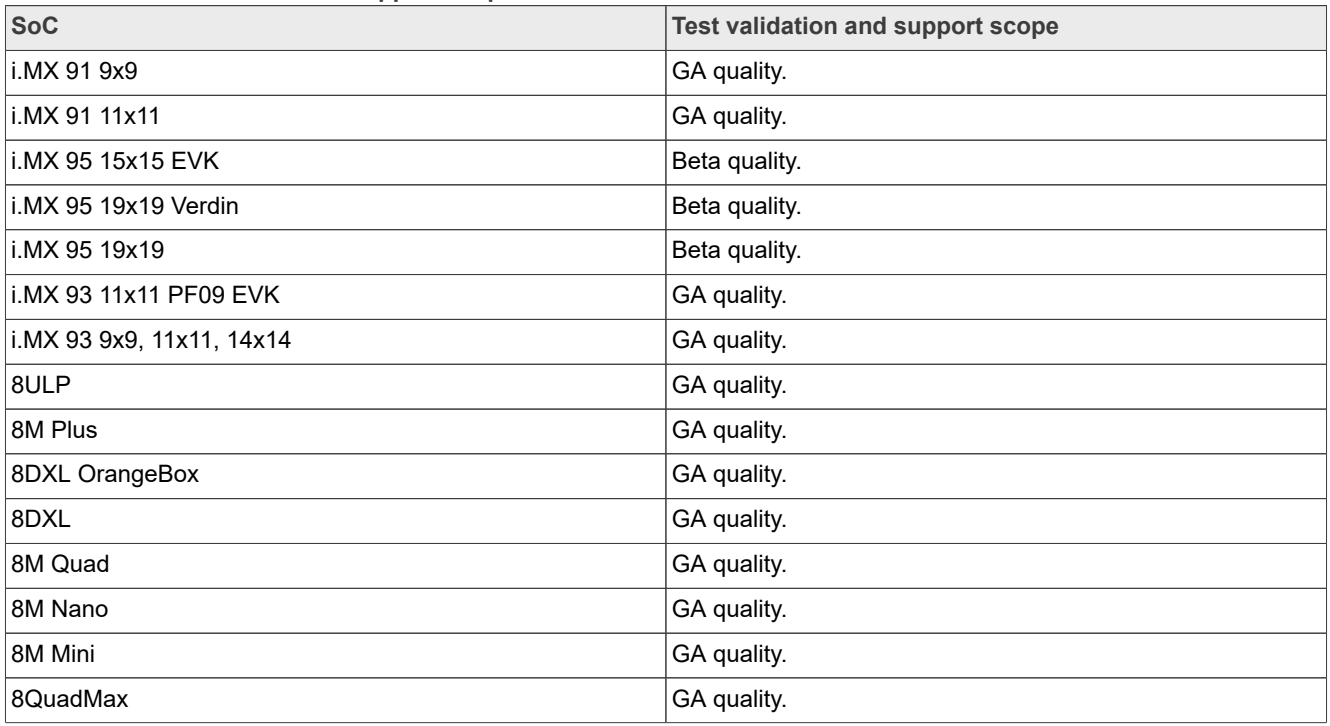

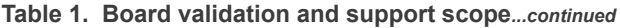

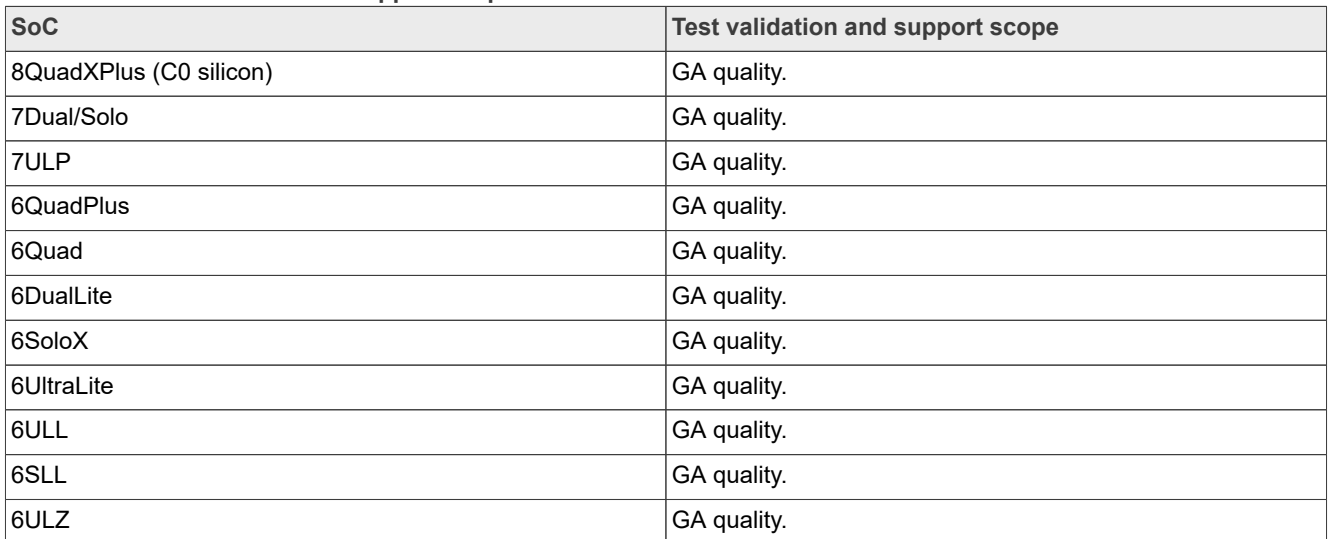

## <span id="page-3-0"></span>**1.1 References**

i.MX has multiple families supported in software. The following are the listed families and SoCs per family. The i.MX Linux Release Notes describes which SoC is supported in the current release. Some previously released SoCs might be buildable in the current release but not validated if they are at the previous validated level.

- **•** i.MX 6 Family: 6QuadPlus, 6Quad, 6DualLite, 6SoloX, 6SLL, 6UltraLite, 6ULL, 6ULZ
- **•** i.MX 7 Family: 7Dual, 7ULP
- **•** i.MX 8 Family: 8QuadMax, 8QuadPlus, 8ULP
- **•** i.MX 8M Family: 8M Plus, 8M Quad, 8M Mini, 8M Nano
- **•** i.MX 8X Family: 8QuadXPlus, 8DXL, 8DXL OrangeBox, 8DualX
- **•** i.MX 9 Family: i.MX 91, i.MX 93, i.MX 95

This release includes the following references and additional information.

- **•** *i.MX Linux Release Notes* (RN00210) Provides the release information.
- **•** *i.MX Linux User's Guide* (UG10163) Provides the information on installing U-Boot and Linux OS and using i.MX-specific features.
- **•** *i.MX Yocto Project User's Guide* (UG10164) Describes the board support package for NXP development systems using Yocto Project to set up host, install tool chain, and build source code to create images.
- **•** *i.MX Porting Guide* (UG10165) Provides the instructions on porting the BSP to a new board.
- **•** *i.MX Machine Learning User's Guide* (UG10166) Provides the machine learning information.
- **•** *i.MX DSP User's Guide* (UG10167) Provides the information on the DSP for i.MX 8.
- **•** *i.MX 8M Plus Camera and Display Guide* (UG10168) Provides the information on the ISP Independent Sensor Interface API for the i.MX 8M Plus.
- **•** *i.MX Digital Cockpit Hardware Partitioning Enablement for i.MX 8QuadMax* (UG10169) Provides the i.MX Digital Cockpit hardware solution for i.MX 8QuadMax.
- **•** *i.MX Graphics User's Guide* (UG10159) Describes the graphics features.
- **•** *Harpoon User's Guide* (HRPNUG\_3.1) Presents the Harpoon release for i.MX 8M device family.
- **•** *i.MX Linux Reference Manual* (RM00293) Provides the information on Linux drivers for i.MX.
- **•** *i.MX VPU Application Programming Interface Linux Reference Manual* (RM00294) Provides the reference information on the VPU API on i.MX 6 VPU.

**•** *EdgeLock Enclave Hardware Security Module API* (RM00284) - This document is a software reference description of the API provided by the i.MX 8ULP, i.MX 93, and i.MX 95 Hardware Security Module (HSM) solutions for the EdgeLock Enclave (ELE) Platform.

The quick start guides contain basic information on the board and setting it up. They are on the NXP website.

- **•** [SABRE Platform Quick Start Guide \(IMX6QSDPQSG\)](https://www.nxp.com/doc/SABRESDP_IMX6_QSG)
- **•** [i.MX 6UltraLite EVK Quick Start Guide \(IMX6ULTRALITEQSG\)](https://www.nxp.com/doc/IMX6ULTRALITEQSG)
- **•** [i.MX 6ULL EVK Quick Start Guide \(IMX6ULLQSG\)](https://www.nxp.com/doc/IMX6ULLQSG)
- **•** [i.MX 7Dual SABRE-SD Quick Start Guide \(SABRESDBIMX7DUALQSG\)](https://www.nxp.com/doc/SABRESDBIMX7DUALQSG)
- **•** [i.MX 8M Quad Evaluation Kit Quick Start Guide \(IMX8MQUADEVKQSG\)](https://www.nxp.com/doc/IMX8MQUADEVKQSG)
- **•** [i.MX 8M Mini Evaluation Kit Quick Start Guide \(8MMINIEVKQSG\)](https://www.nxp.com/doc/8MMINIEVKQSG)
- **•** [i.MX 8M Nano Evaluation Kit Quick Start Guide \(8MNANOEVKQSG\)](https://www.nxp.com/document/guide/i-mx-8m-nano-evk-board-getting-started-guide:GS-8MNANOLPD4-EVK)
- **•** [i.MX 8QuadXPlus Multisensory Enablement Kit Quick Start Guide \(IMX8QUADXPLUSQSG\)](https://www.nxp.com/doc/IMX8QUADXPLUSQSG)
- **•** [i.MX 8QuadMax Multisensory Enablement Kit Quick Start Guide \(IMX8QUADMAXQSG\)](https://www.nxp.com/doc/IMX8QUADMAXQSG)
- **•** [i.MX 8M Plus Evaluation Kit Quick Start Guide \(IMX8MPLUSQSG\)](https://www.nxp.com/doc/8MPLUSEVKQSG)
- **•** [i.MX 8ULP EVK Quick Start Guide \(IMX8ULPQSG\)](https://www.nxp.com/doc/IMX8ULPQSG)
- **•** [i.MX 8ULP EVK9 Quick Start Guide \(IMX8ULPEVK9QSG\)](https://www.nxp.com/doc/IMX8ULPEVK9QSG)
- **•** [i.MX 93 EVK Quick Start Guide \(IMX93EVKQSG\)](https://www.nxp.com/doc/IMX93EVKQSG)
- **•** [i.MX 93 9x9 QSB Quick Start Guide \(93QSBQSG\)](https://www.nxp.com/doc/IMX93QSBQSG)

Documentation is available online at [nxp.com.](http://www.nxp.com)

- **•** i.MX 6 information is at [nxp.com/iMX6series.](http://www.nxp.com/iMX6series)
- **•** i.MX SABRE information is at [nxp.com/imxSABRE](http://www.nxp.com/imxSABRE).
- **•** i.MX 6UltraLite information is at [nxp.com/iMX6UL](http://www.nxp.com/imx6ul).
- **•** i.MX 6ULL information is at [nxp.com/iMX6ULL.](http://www.nxp.com/imx6ull)
- **•** i.MX 7Dual information is at [nxp.com/iMX7D.](http://www.nxp.com/imx7d)
- **•** i.MX 7ULP information is at [nxp.com/imx7ulp](http://www.nxp.com/imx7ulp).
- **•** i.MX 8 information is at [nxp.com/imx8.](http://www.nxp.com/imx8)
- **•** i.MX 6ULZ information is at [nxp.com/imx6ulz](http://www.nxp.com/imx6ulz).
- **•** i.MX 91 information is at [nxp.com/imx91.](http://www.nxp.com/imx91)
- **•** i.MX 93 information is at [nxp.com/imx93.](http://www.nxp.com/imx93)
- **•** i.MX 95 information is at [nxp.com/imx95.](http://www.nxp.com/imx95)

## <span id="page-4-0"></span>**1.2 Release contents**

This release consists of the following:

- **•** Pre-built images
- **•** Manufacturing tools (UUU)
- **•** Documentation
- **•** Git repo open source distributions on the GitHub
- **•** Proprietary distributions on Yocto Project i.MX external mirror
- **•** Limited access third-party distributions

The GA releases are named L<Kernel version>  $\langle x.v. z \rangle$ .

<Kernel\_version>: BSP Kernel version (For example, L6.6.52 indicates that this BSP release is based on the kernel version  $6.6.52$ ).

 $\langle x,y,z\rangle$ : Semantic versioning specification, where X is the major version, Y is the minor version, and Z is the patch version.

The following tables list the contents included in each package.

**Table 2. Release contents**

| <b>Component</b>                         | <b>Description</b>                                                               |
|------------------------------------------|----------------------------------------------------------------------------------|
| Linux OS Kernel and Device Trees         | 6.6.52                                                                           |
| U-Boot                                   | v2024.04                                                                         |
| <b>SD Card images</b>                    | Prebuilt images used for testing to use on target i.MX reference boards          |
| Manufacturing Tools (UUU)                | Version: 1.5.182<br>Used to burn a production image into the board               |
|                                          |                                                                                  |
| i.MX Open Source repos                   | i.MX open source modifications or NXP original open source                       |
| <b>NXP Component downloads</b>           | System Controller Porting kit and AACPlus Decoder downloadable on <b>nxp.com</b> |
| i.MX Proprietary on Yocto Project mirror | i.MX proprietary components for download Yocto Project mirror on nxp.com         |
| i.MX Limited Access                      | i.MX 3rd-party packages requiring NXP marketing assistance                       |

The release packages contain the following.

- **•** Documentation.
- **•** Prebuilt binaries:
	- **–** SD Card prebuilt image for the release target SoC
	- **–** Kernel and Device trees
	- **–** Boot Images
	- **–** Applicable Arm Cortex-M4 Demos if applicable to target SoC
- **•** UUU default scripts that burn into eMMC. UUU example scripts are used as reference.

See the *i.MX Linux User's Guide* (UG10163) for information on how to use these release contents.

The following packages are available on the NXP Yocto Project mirror. Each package is pulled into builds directly when doing a Yocto Project build but can also be retrieved using the following command on the Linux OS.

wget https://www.nxp.com/lgfiles/NMG/MAD/YOCTO/<package file name>

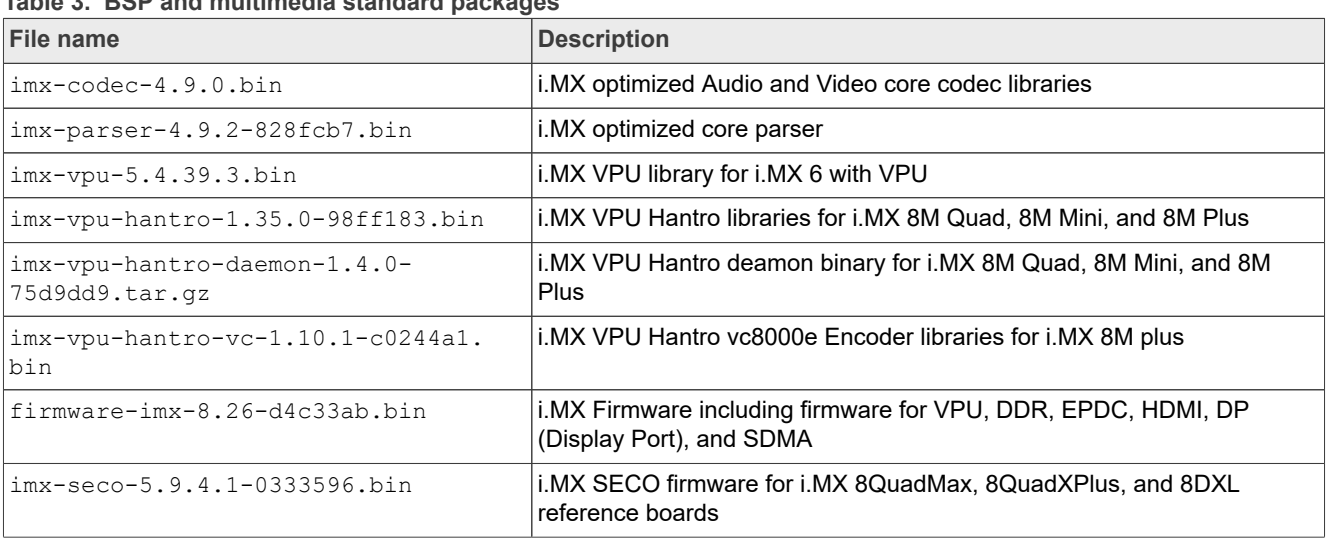

**Table 3. BSP and multimedia standard packages**

| File name                                           | <b>Description</b>                                                                          |
|-----------------------------------------------------|---------------------------------------------------------------------------------------------|
| $imx$ -qpu-viv-6.4.11.p2.10-aarch32-<br>accdd64.bin | i.MX Graphics libraries for i.MX 6 and 7 SoC with GPU                                       |
| imx-qpu-viv-6.4.11.p2.10-aarch64-<br>accdd64.bin    | i.MX Graphics libraries for i.MX 8                                                          |
| imx-gpu-g2d-6.4.11.p2.10-arm-<br>accdd64.bin        | i.MX Graphics G2D libraries for i.MX 6 and 7 with GPU                                       |
| imx-qpu-q2d-6.4.11.p2.10-arch64-<br>accdd64.bin     | i.MX Graphics G2D libraries for i.MX 8                                                      |
| $imx$ -dpu-q2d-v1-2.2.2-e2dce80.bin                 | i.MX G2D library for i.MX 8 Auto SoCs with DPU blitter engine                               |
| imx-sc-firmware-1.17.0-83624b9.bin                  | i.MX System Controller Firmware for i.MX 8QuadMax, 8QuadXPlus, and<br>8DXL reference boards |
| isp-imx-4.2.2.24.4-8527c7b.bin                      | i.MX 8M Plus ISP SDK                                                                        |
| imx7d-sabresd-m4-freertos-1.0.bin                   | i.MX 7D Cortex-M4 Demo                                                                      |
| imx7ulp-m4-demo-2.16.000.bin                        | i.MX 7ULP Cortex-M4 Demo                                                                    |
| imx8qm-m4-demo-2.9.0.bin                            | i.MX 8QuadMax Cortex-M4 Demo                                                                |
| imx8qx-m4-demo-2.9.0.bin                            | i.MX 8QuadXPlus Cortex-M4 Demo                                                              |
| $imx8mq-m4$ -demo-2.16.000.bin                      | i.MX 8M Quad Cortex-M4 Demo                                                                 |
| $imx8mm-m4-demo-2.16.000.hin$                       | i.MX 8M Mini Cortex-M4 Demo                                                                 |
| $imx8mn-m7$ -demo-2.16.000.bin                      | i.MX 8M Nano Cortex-M7 Demo                                                                 |
| imx8dx1-m4-demos-2.9.0.bin                          | i.MX 8DXL Cortex-M4 Demo                                                                    |
| imx8mp-m7-demo-2.16.000.bin                         | i.MX 8M Plus Cortex-M7 Demo                                                                 |
| imx8ulp-m33-demo-2.16.000.bin                       | i.MX 8ULP Cortex-M33 Demo                                                                   |
| imx93-m33-demo-2.16.000.bin                         | i.MX 93 Cortex-M33 Demo                                                                     |
| imx95-m7-demo-24.12.00.bin                          | i.MX 95 Cortex-M7 Demo                                                                      |
| firmware-ele-imx-1.3.0-17945fc.bin                  | i.MX 91, i.MX 93, i.MX 95, and i.MX 8ULP A0.1 and A1 ELE Firmware                           |

**Table 3. BSP and multimedia standard packages***...continued*

### *Note:*

*The Cortex-M MCUXpresso SDK is distributed by the MCUXpresso Web Builder tool. To obtain the MCUXpresso SDK for the Cortex-M core of your i.MX SoC, visit <http://mcuxpresso.nxp.com>. For i.MX 95, download with the following links:*

- *• [IMX95LPD5EVK-19](https://mcuxpresso.nxp.com/download/1a89dc68e4d7114c894d88db7b3a45f8)*
- *• [IMX95LP4XEVK-15](https://mcuxpresso.nxp.com/download/9182a6cf2420dbd50058ca8f22e22dd0)*
- *• [imx95verdinevk](https://mcuxpresso.nxp.com/download/52ceb6fe93994822fec3a8a244426476)*

The following packages are available for download on  $n x p.com$ .

#### **Table 4. NXP.com packages**

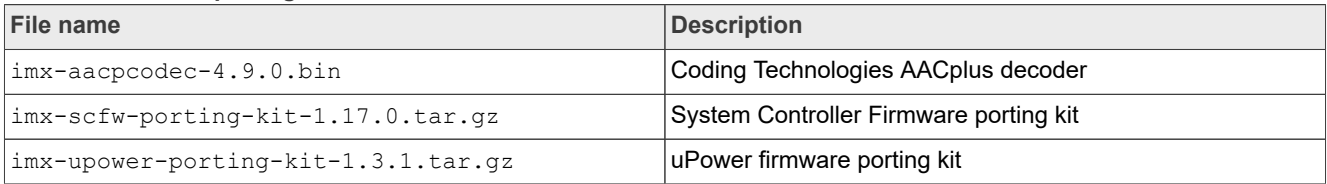

i.MX BSP also releases open source through repos on Github.com [i.MX GitHub.](https://github.com/nxp-imx) The following table lists all the repos on GitHub.

**Table 5. i.MX GitHub Distributions Repos**

| Repo                   | <b>Description</b>                                    |  |
|------------------------|-------------------------------------------------------|--|
| imx-manifest           | i.MX Yocto Project Linux BSP Manifest                 |  |
| linux-imx              | i.MX Linux Kernel                                     |  |
| uboot-imx              | i.MX U-Boot                                           |  |
| imx-atf                | i.MX Arm Trusted Firmware for i.MX 8                  |  |
| imx-oei                | DDR OEI                                               |  |
| imx-sm                 | System Manager                                        |  |
| imx-mkimage            | i.MX Mkimage boot image tool                          |  |
| imx-lib                | i.MX Libraries                                        |  |
| imx-test               | i.MX Driver unit test applications                    |  |
| imx-optee-os           | i.MX OP-TEE OS                                        |  |
| imx-optee-test         | i.MX OP-TEE Test                                      |  |
| imx-optee-client       | i.MX OP-TEE Client                                    |  |
| imx-gst1.0-plugin      | i.MX Multimedia GStreamer Plugins                     |  |
| gst-plugins-base       | i.MX Multimedia GStreamer Base                        |  |
| gst-plugins-bad        | i.MX Multimedia GStreamer Bad                         |  |
| gst-plugins-good       | i.MX Multimedia GStreamer Good                        |  |
| gstreamer              | i.MX Multimedia GStreamer Core                        |  |
| imx-alsa-plugins       | i.MX ALSA Plugins                                     |  |
| libdrm-imx             | i.MX Graphics DRM                                     |  |
| opency-imx             | i.MX Graphics OpenCV                                  |  |
| weston-imx             | i.MX Graphics Weston                                  |  |
| wayland-protocols-imx  | i.MX Graphics Wayland Protocols                       |  |
| xf86-video-imx-vivante | i.MX Graphics X.org Vivante Driver                    |  |
| meta-imx               | i.MX Yocto Project Release Layer                      |  |
| armnn-imx              | i.MX ArmNN Fork                                       |  |
| onnxruntime-imx        | i.MX Onnxruntime Fork                                 |  |
| $nn-imx$               | i.MX NN Fork                                          |  |
| mwifiex                | NXP Wi-Fi kernel driver                               |  |
| gtec-demo-framework    | i.MX Graphics Demo Framework                          |  |
| imx-firmware           | i.MX Firmware for Cypress and NXP Wi-Fi and Bluetooth |  |
| imx-seco-libs          | i.MX SECO libraries                                   |  |
| <u>imx-vpuwrap</u>     | i.MX VPU Wrapper                                      |  |
| arm-computelibrary-imx | Arm compute library                                   |  |
| pyarmnn-release        | PyArmNN                                               |  |

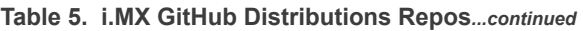

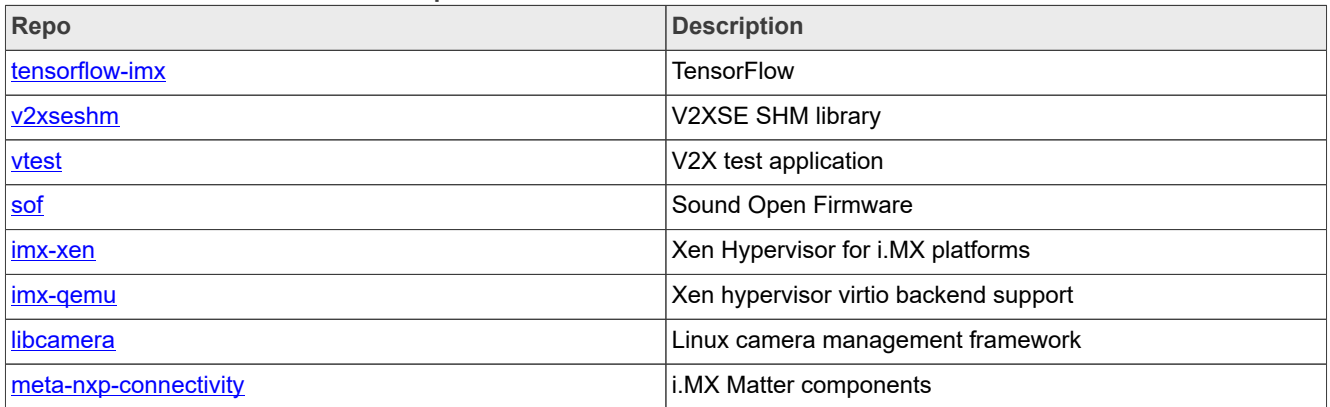

An additional part of the release are Yocto Project demos that show additional use cases on different i.MX hardware. These demos are layers that work on top of a public BSP release. These are listed below and are updated within a month of each consolidated GA release. These demos are not fully tested but show how to integrate different stacks of software to use with i.MX reference boards and our BSP release.

- **•** meta-imx-orangebox: Orangebox demos for i.MX Orangebox with i.MX 8DXL.
- **•** OTA: Note no extra layer. Third parties support over the air solutions such as Mender or Foundries.io. Contact one of these third parties to integrate an OTA solution.

## <span id="page-8-0"></span>**1.3 License**

The Board Support Package (BSP) is composed of a set of packages and metadata (for Yocto Project Recipes) and each one has its own licensing. Verify the license of the target package before developing. The license can be found at the top of a recipe or a source file (such as  $*$ , c or  $*$ , h). For details, contact your NXP representative.

During the Yocto Project setup, to set up an i.MX build, accept the NXP license. This acceptance is recorded in the build configuration files so that the following proprietary binaries can be extracted during the build process. The NXP proprietary packages contain a Software Content Register (SCR) file that lists information about the package: imx-gpu-viv, imx-codec, and imx-parser.

## <span id="page-8-1"></span>**1.4 Limited access proprietary packages**

Limited access packages listed in the following table are provided on [nxp.com](http://www.nxp.com) with controlled access because they require additional licensing by a 3rd party. Contact your sales representative for access. Each package has its own Readme file with instructions on how to build, install, and run.

For the i.MX 95 platform, NXP can also provide Functional Safety deliverables (Alpha quality), but these are not available on [nxp.com,](http://www.nxp.com) as additional licensing terms are required. Please contact your sales representative for access.

| Package                         | <b>Description</b>                                    |
|---------------------------------|-------------------------------------------------------|
| limx-mscodec-4.9.0.bin          | i.MX optimized Microsoft codec                        |
| imx-msparser-4.9.2-828fcb7.bin  | i.MX optimized Microsoft ASF parser                   |
| $\lim x$ -real-4.9.2-be16e64.bi | <b>i.MX Real Networks RMVB Decoders and Parsers</b>   |
| imx-dsp-2.1.9-a3074e2.bin       | DSP firmware                                          |
| imx-dsp-codec-2.1.8.bin         | DSP decoders (MP2, MP3, BSAC, DRM, DABPlus, SBC, AAC) |

**Table 6. Limited access packages for Yocto project releases**

| <b>TANIO OF EMMINUM AUGUUD PAURAJUU TUI TUULU PIUJUUL TUIUAUUUUMMUU</b> |                                                 |  |
|-------------------------------------------------------------------------|-------------------------------------------------|--|
| Package                                                                 | <b>Description</b>                              |  |
| imx-dsp-codec-ext-2.1.8.bin                                             | DSP extra codecs                                |  |
| imx-dsp-codec-aacp-2.1.8.bin                                            | IDSP AACPlus decoder                            |  |
| $ imx-ap1302-1.0.0.tar.qz $                                             | Firmware Yocto recipe for Camera AP1302+AR0144. |  |

**Table 6. Limited access packages for Yocto project releases***...continued*

## <span id="page-9-1"></span>**1.5 Instructions to get the AP1302 firmware**

Perform the following steps to get the AP1302 firmware from OnSemi GitHub:

- 1. Download [ap1302\\_60fps\\_ar0144\\_27M\\_2Lane\\_awb\\_tuning.bin](https://github.com/ONSemiconductor/ap1302_binaries/blob/main/NXP_i.MX93/ap1302_60fps_ar0144_27M_2Lane_awb_tuning.bin) from OnSemi GitHub [NXP\\_i.MX93\\_ap1302\\_firmware](https://github.com/ONSemiconductor/ap1302_binaries/tree/main/NXP_i.MX93) by following [README.md](https://github.com/ONSemiconductor/ap1302_binaries/blob/main/README.md).
- 2. Rename it as ap1302.fw. *Note: For i.MX 95, rename it as ap130x\_ar0144\_single\_fw.bin.*
- 3. Copy it to the target board under /lib/firmware/imx/camera. *Note: For i.MX 95, copy it to the target board under /lib/firmware/.*

## <span id="page-9-2"></span>**2 What's New?**

This section describes the changes in this release, including new features and defect fixes.

## <span id="page-9-0"></span>**2.1 New features**

A summary of the main new features is as follows.

New features added for all supported boards:

- **•** Upgraded the kernel to 6.6.52 with consolidated Linux Factory Kernel.
- **•** Upgraded the U-Boot to v2024.04 with consolidated Linux Factory U-Boot.
- **•** Updated EULA to v57 July 2024.
- **•** Upgraded the Yocto Project to version 5.0 Scarthgap.
- **•** Supports the GCC 13.3 toolchain.
- **•** Supports Glitch Detection (GDET) on i.MX 93.
- **•** Cortex-M33 update for 8ULP and i.MX 93, Cortex-M7 updates for i.MX 8M Nano, i.MX 8M Plus, and i.MX 95, and Cortex-M4 update for i.MX 7ULP, i.MX 8M Mini, and i.MX 8M Quad.
- **•** Security
	- **–** OP-TEE upgraded to 4.4.0.
- **•** Multimedia updates:
	- **–** Gstreamer upgraded to 1.24.7.
	- **–** Supports ASRC plugin.
- **•** Graphics updates:
	- **–** GPU driver upgraded to 6.4.11.p2.10 with Vulkan enablement, bug fixes, and performance optimizations.
	- **–** GPU SDK upgraded to 6.2.4.
	- **–** Chromium upgraded to 117.0.5938.132.
- *Note: Support for i.MX 6 and i.MX 6 7 is deprecated in this release and will be removed in the next release.* **•** Machine Learning updates:
	- **–** OpenCV upgraded to 4.10.0.
	- **–** TensorFlow Lite upgraded to 2.16.2 with GPU acceleration.

- **–** i.MX 93 Vela upgraded to 3.12.
- **•** i.MX 8M Plus
	- **–** Updates for ISP 4.2.2.24.4.
- **•** i.MX 91
	- **–** Introduction for i.MX 91 11x11 as GA quality.
	- **–** Introduction for i.MX 91 9x9 as GA quality.
- **•** Arm SystemReady-IR (SR-IR) certification
	- **–** i.MX 8M Mini EVK board has passed the Arm SR-IR certification.
	- **–** i.MX 8M Plus EVK board has passed the Arm SR-IR certification.
	- **–** i.MX 8M Quad EVK board has passed the Arm SR-IR certification.
	- **–** i.MX 8M Nano EVK board has passed the Arm SR-IR certification.
- **•** Userspace Ethernet DPDK Driver
	- **–** Supports DPDK-FPR application on i.MX 93.
	- **–** Supports MTCP stack on i.MX 95.
- **•** The following boards are not supported in this release:
	- **–** i.MX 8QuadXPlus B0 MEK
	- **–** i.MX 8DXL A1 DDR3L EVK
	- **–** i.MX 6QuadPlus SABRE-AI
	- **–** i.MX 6Quad/Dual SABRE-AI
	- **–** i.MX 6DualLite SABRE-AI

## <span id="page-10-0"></span>**3 SoC Feature Summary**

The following table describes the SoC features summarized into groups.

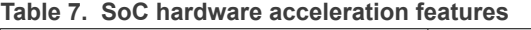

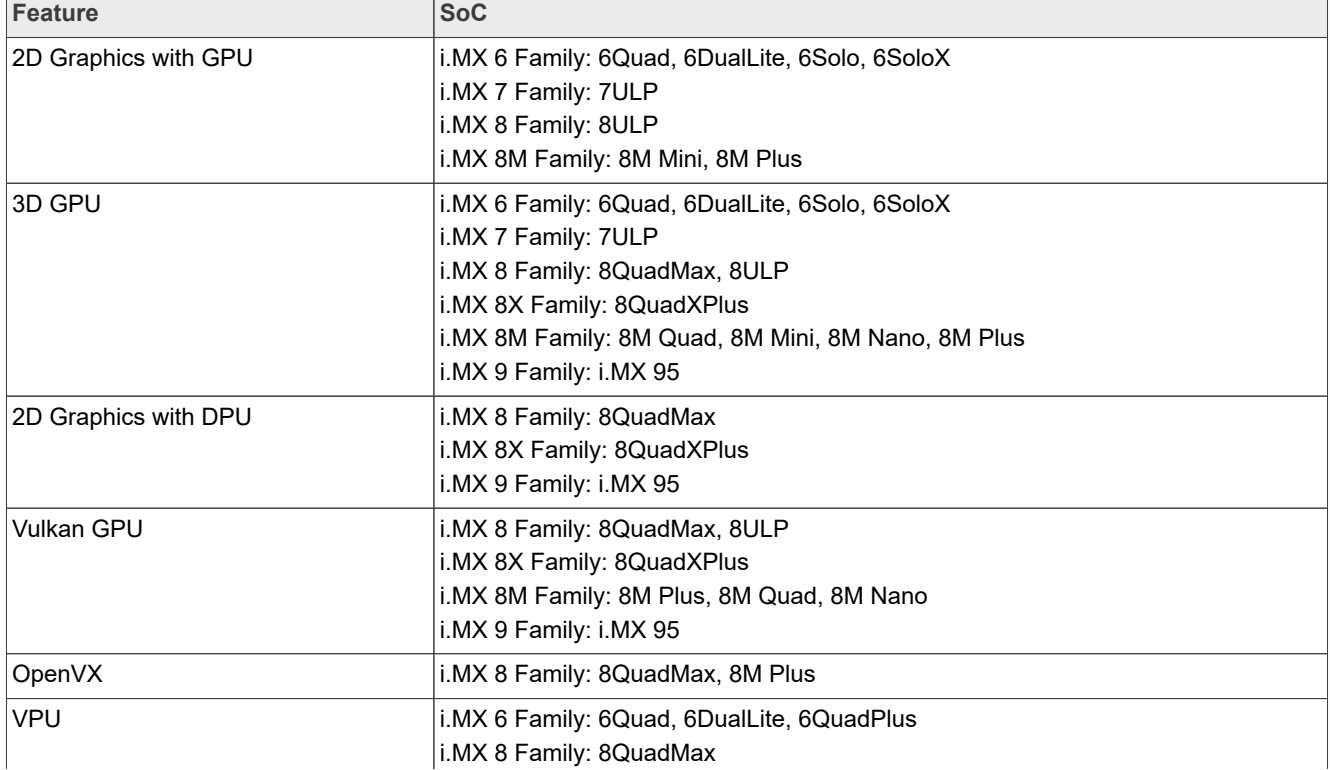

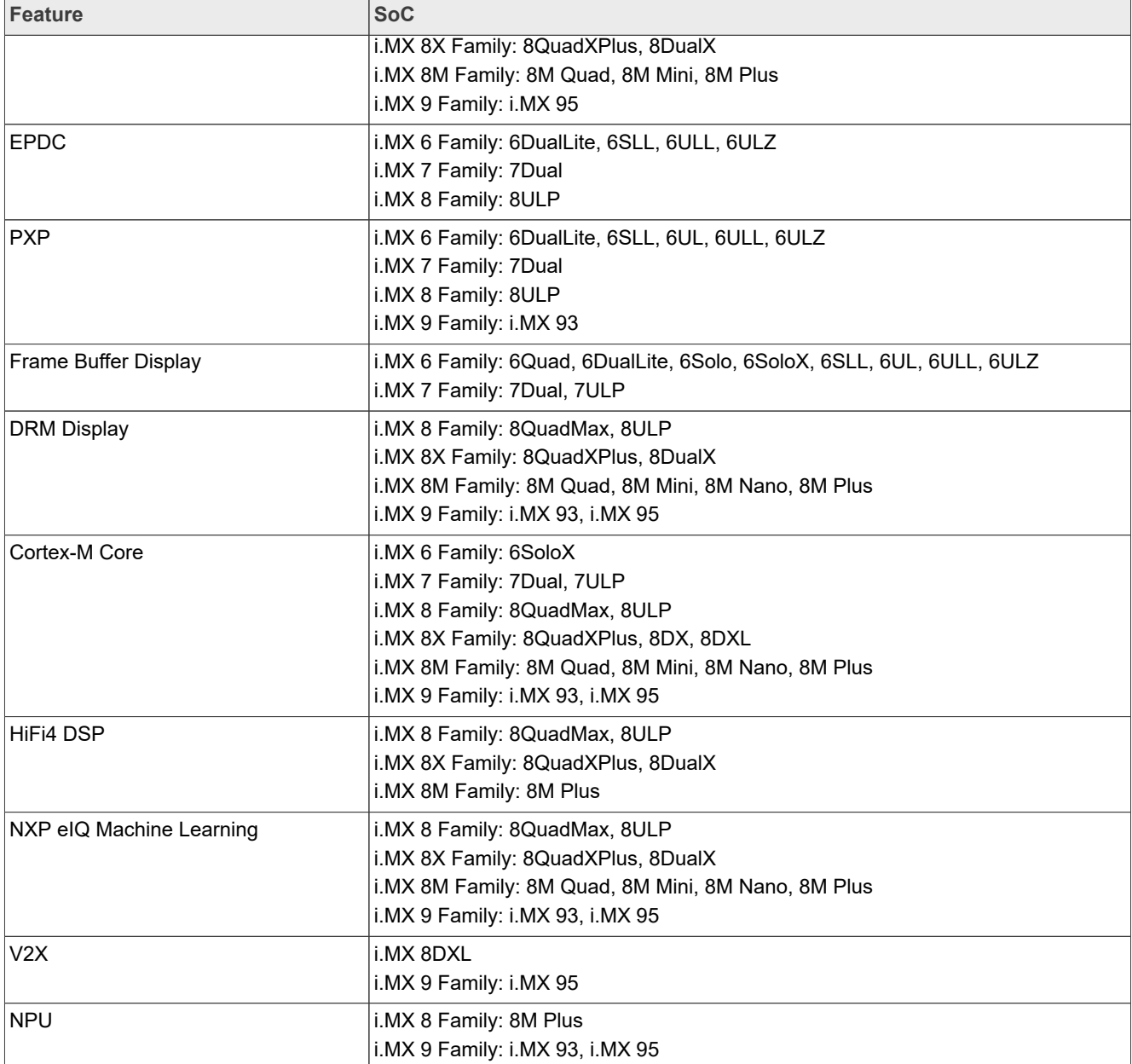

#### **Table 7. SoC hardware acceleration features***...continued*

## <span id="page-11-0"></span>**4 BSP Supported Features**

The following table describes the features that are supported in this BSP release. In this table, if no board is explicitly stated, the feature is shared across all boards listed in [Section 1.](#page-1-0) Otherwise, the feature is only supported on the boards listed.

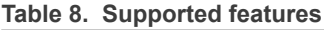

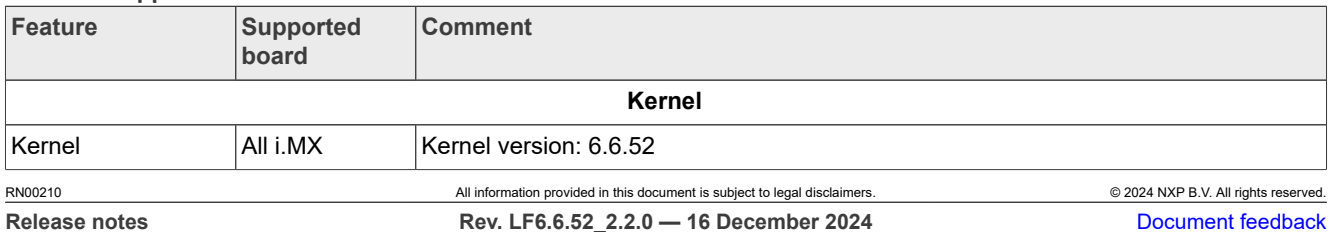

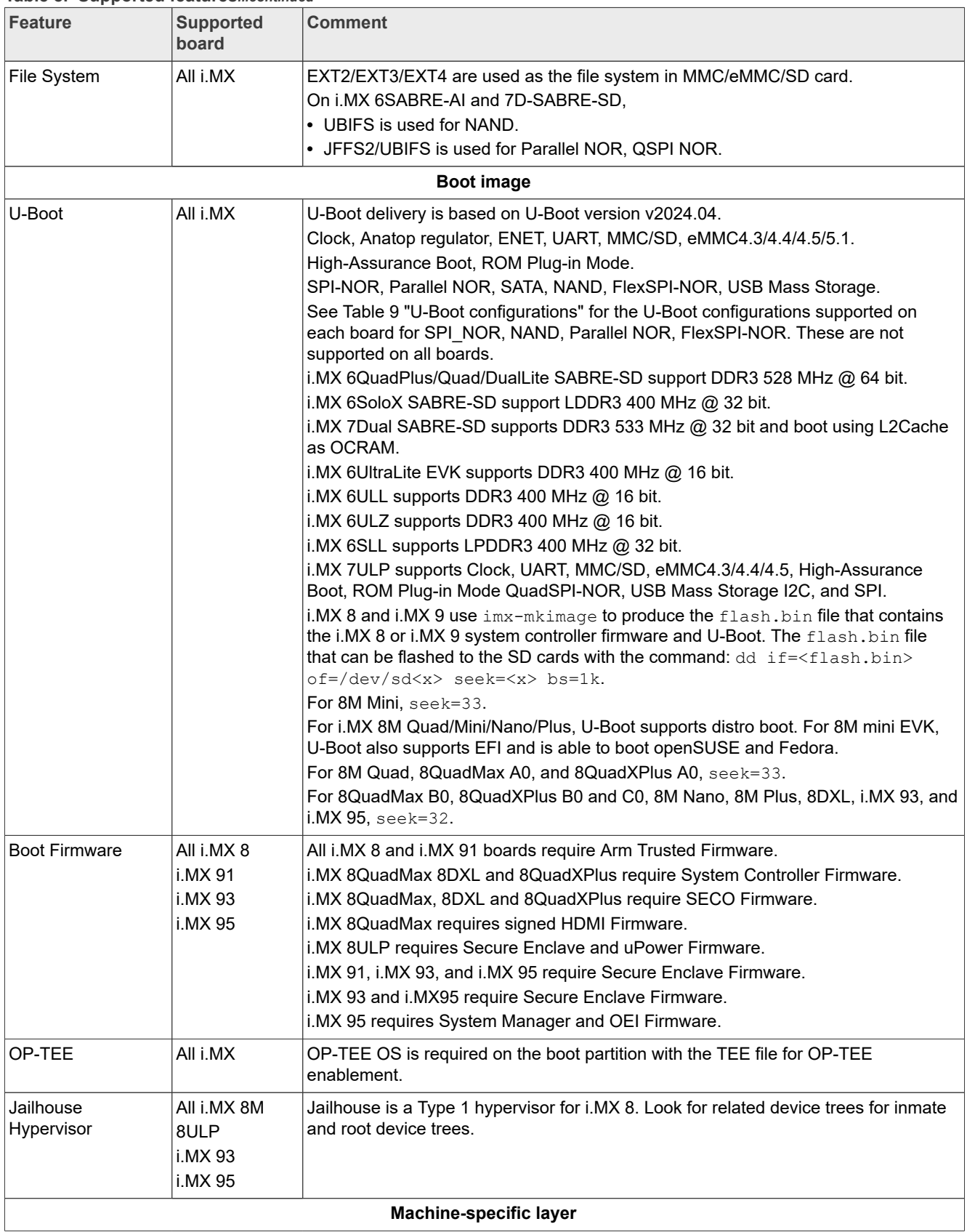

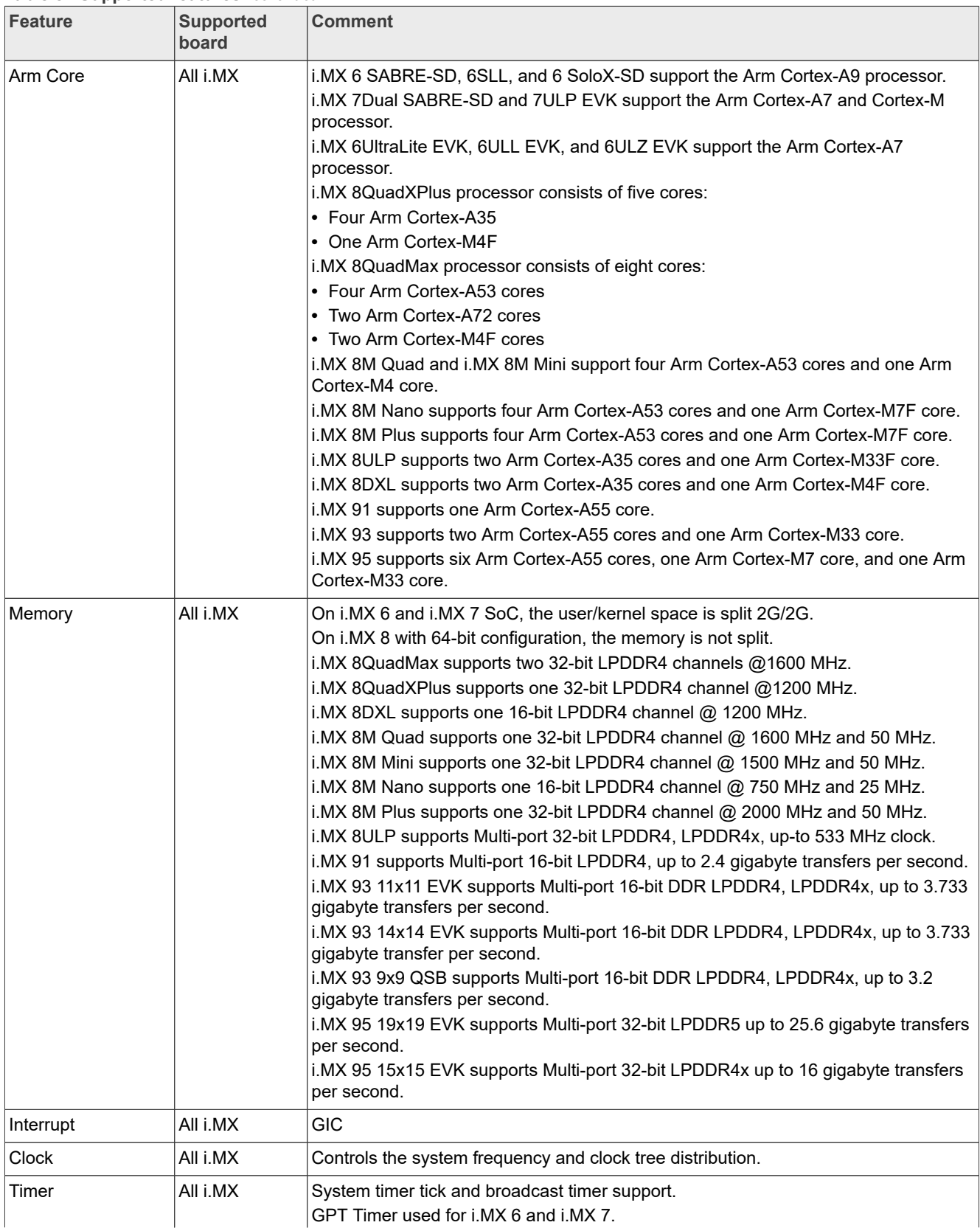

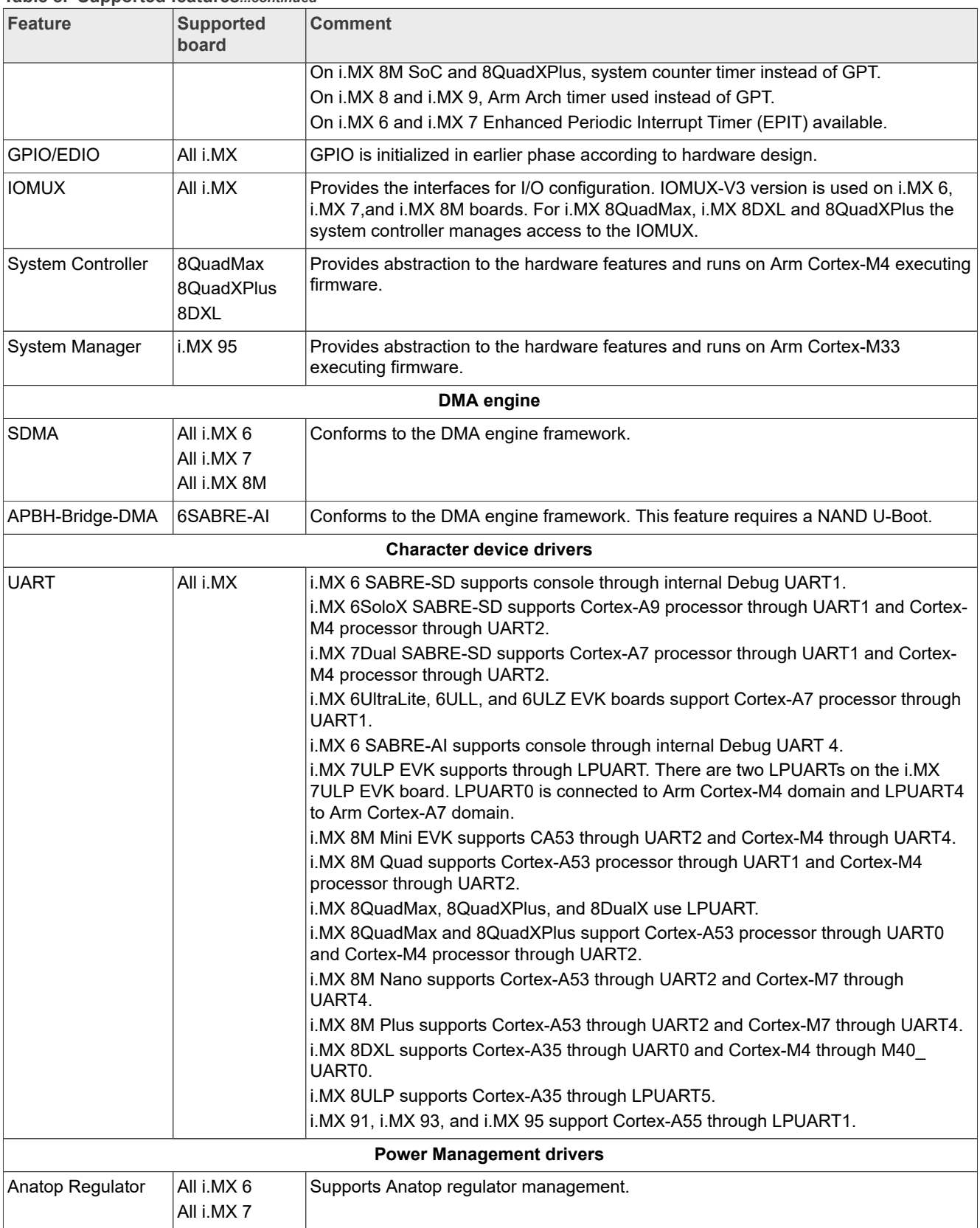

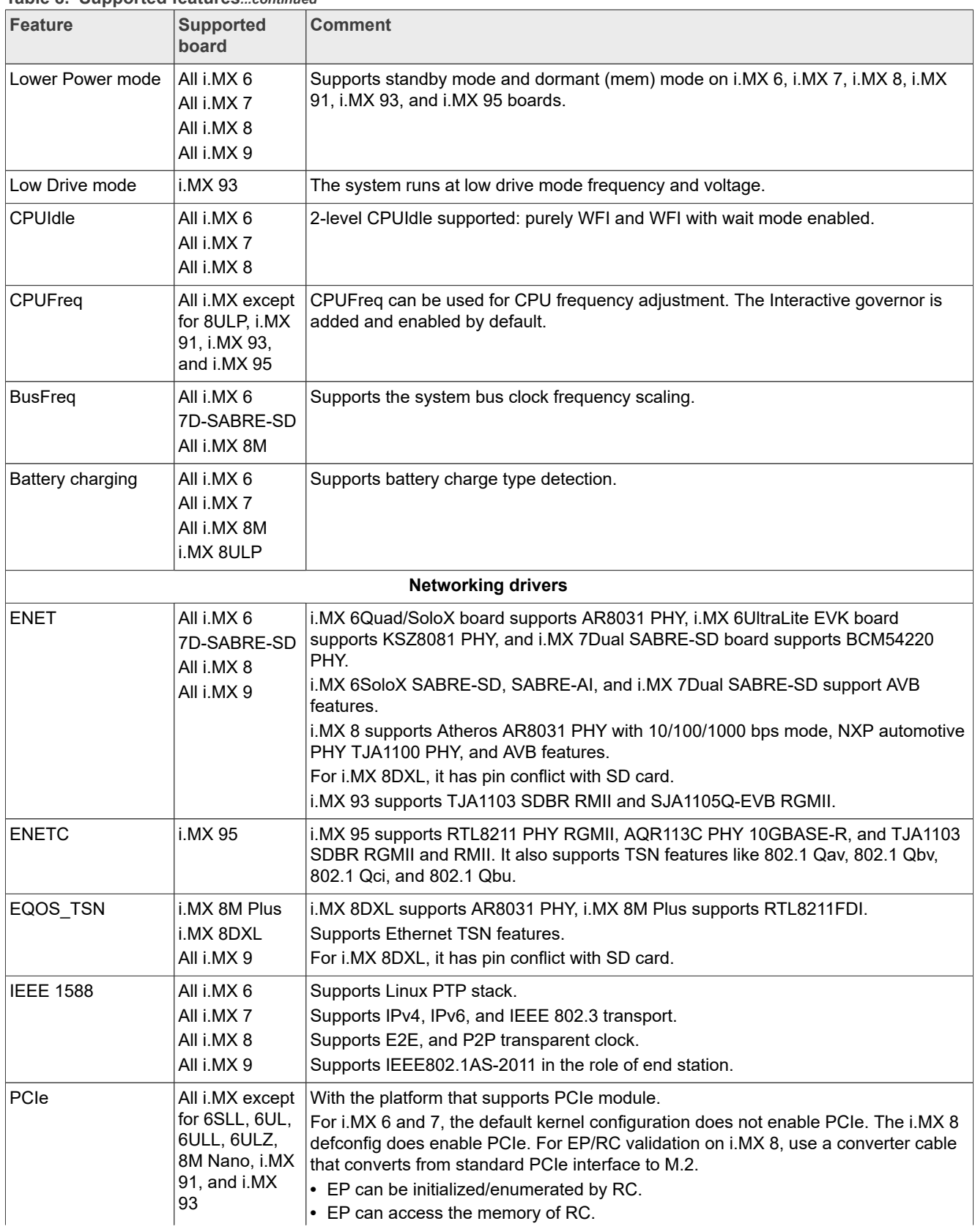

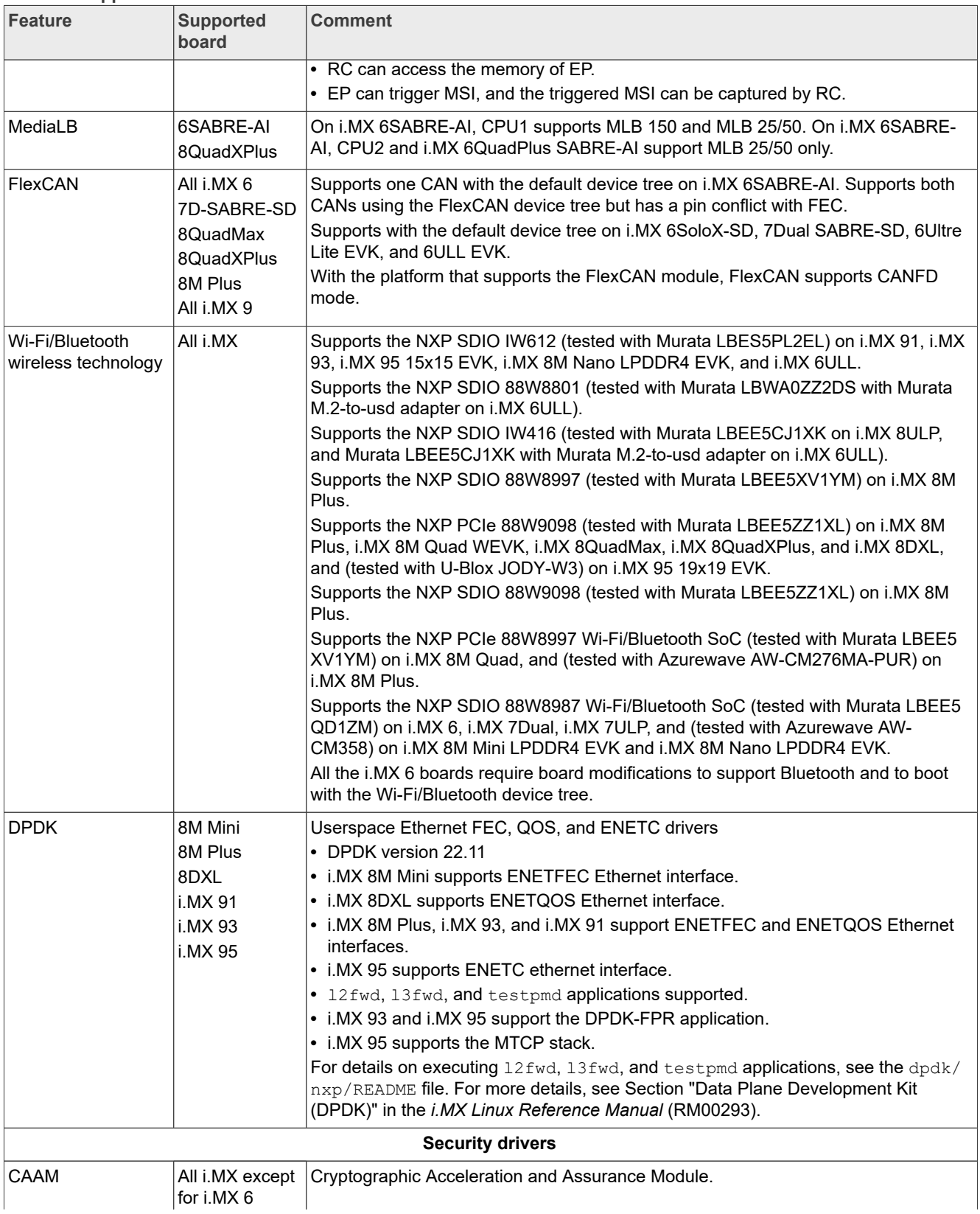

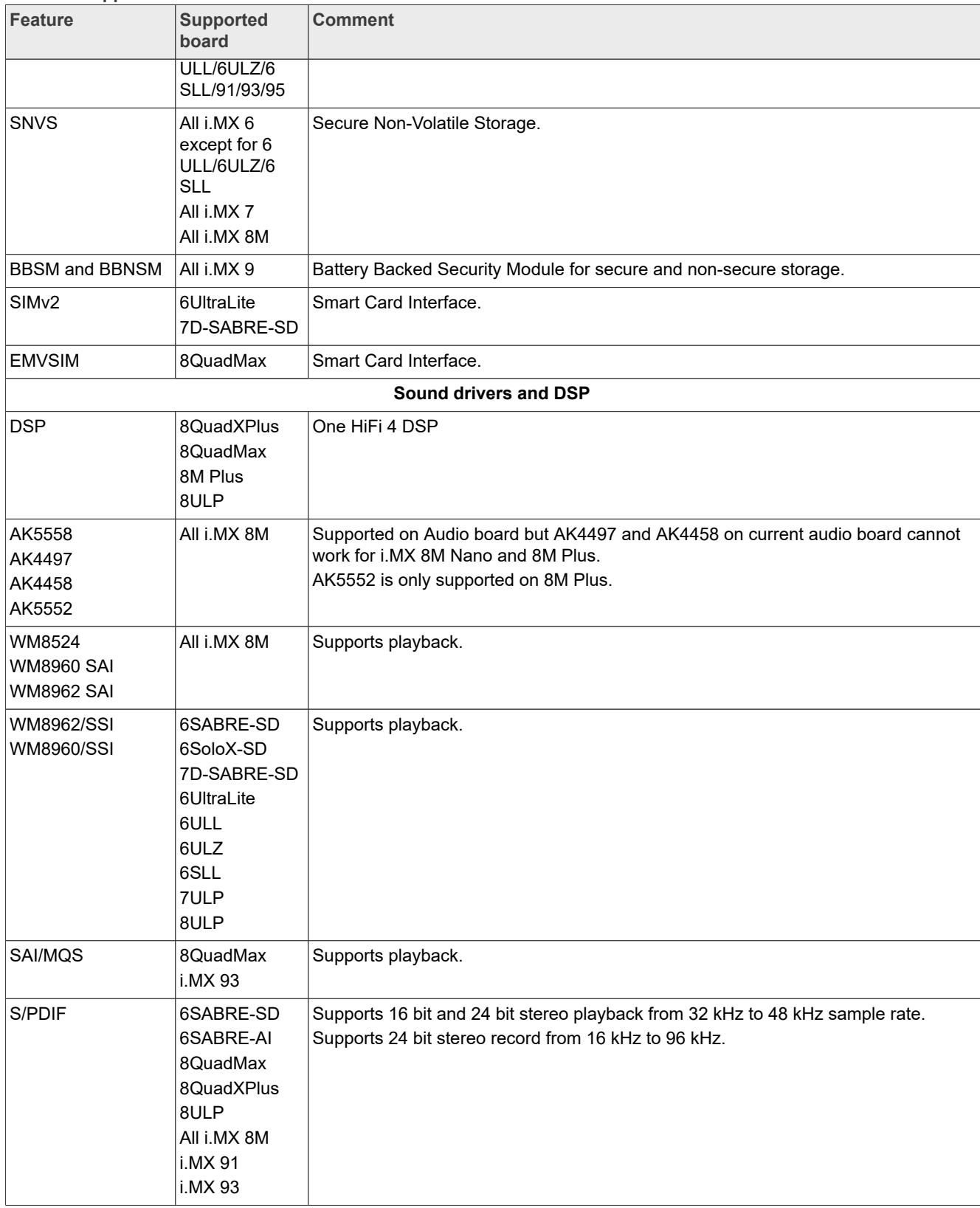

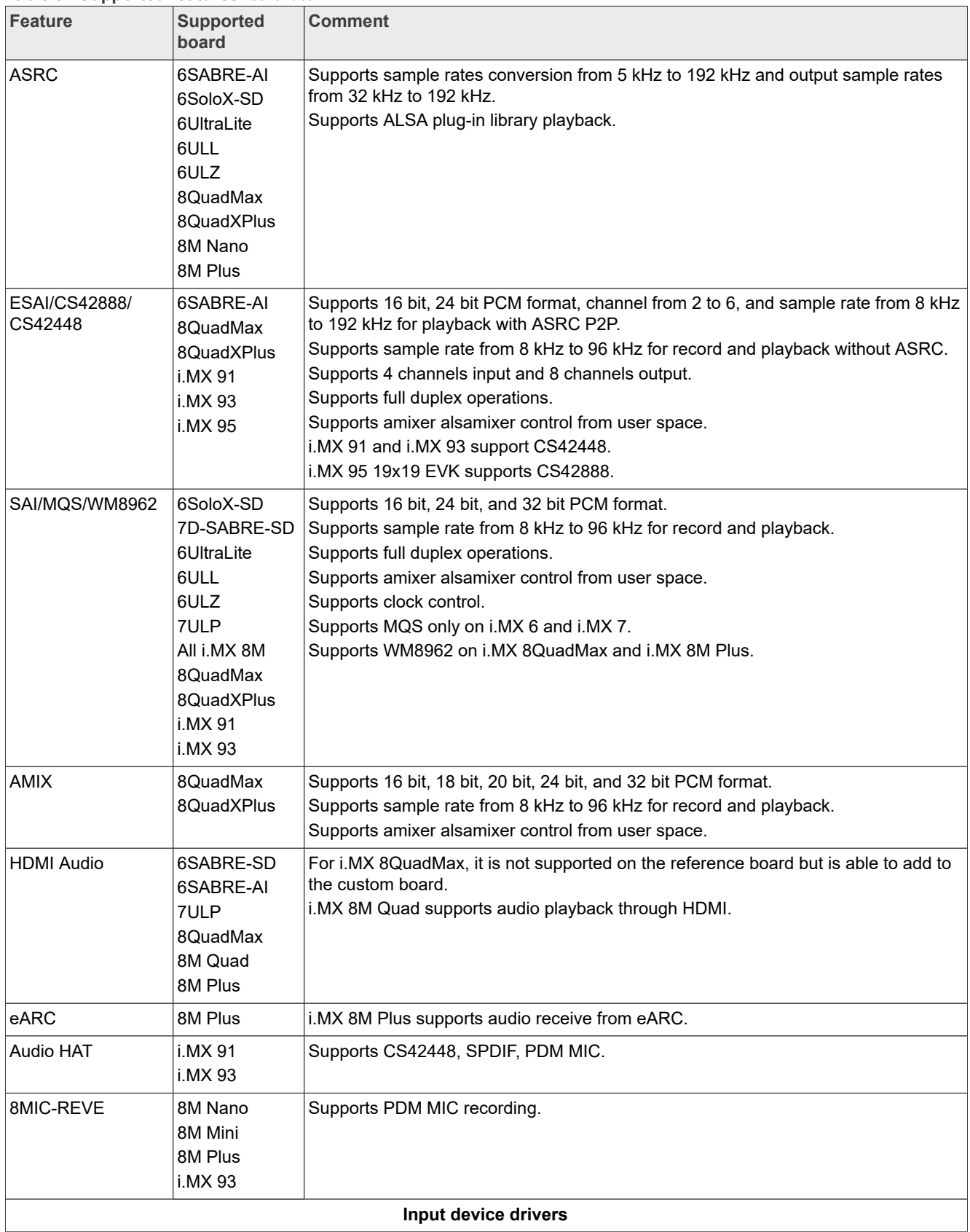

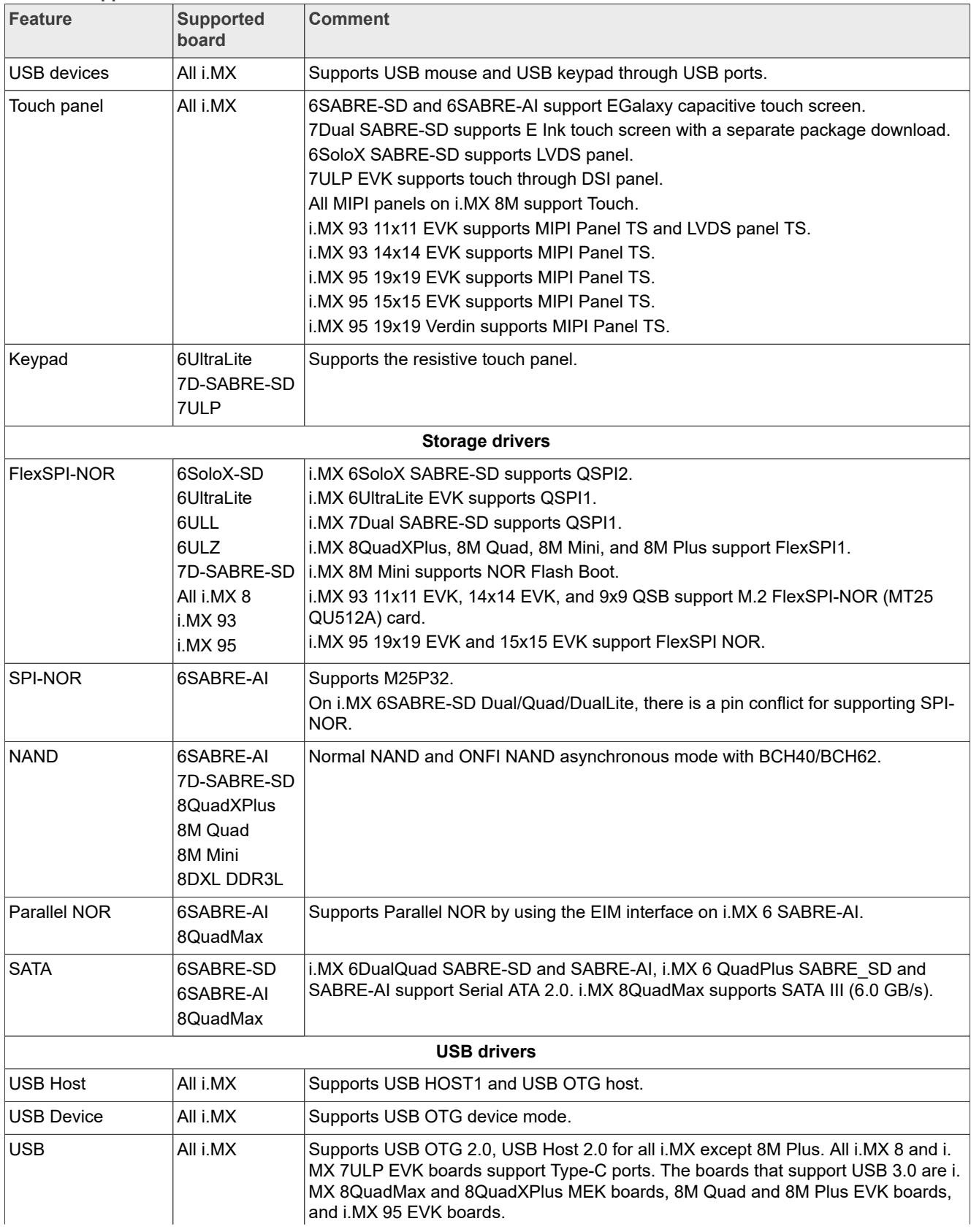

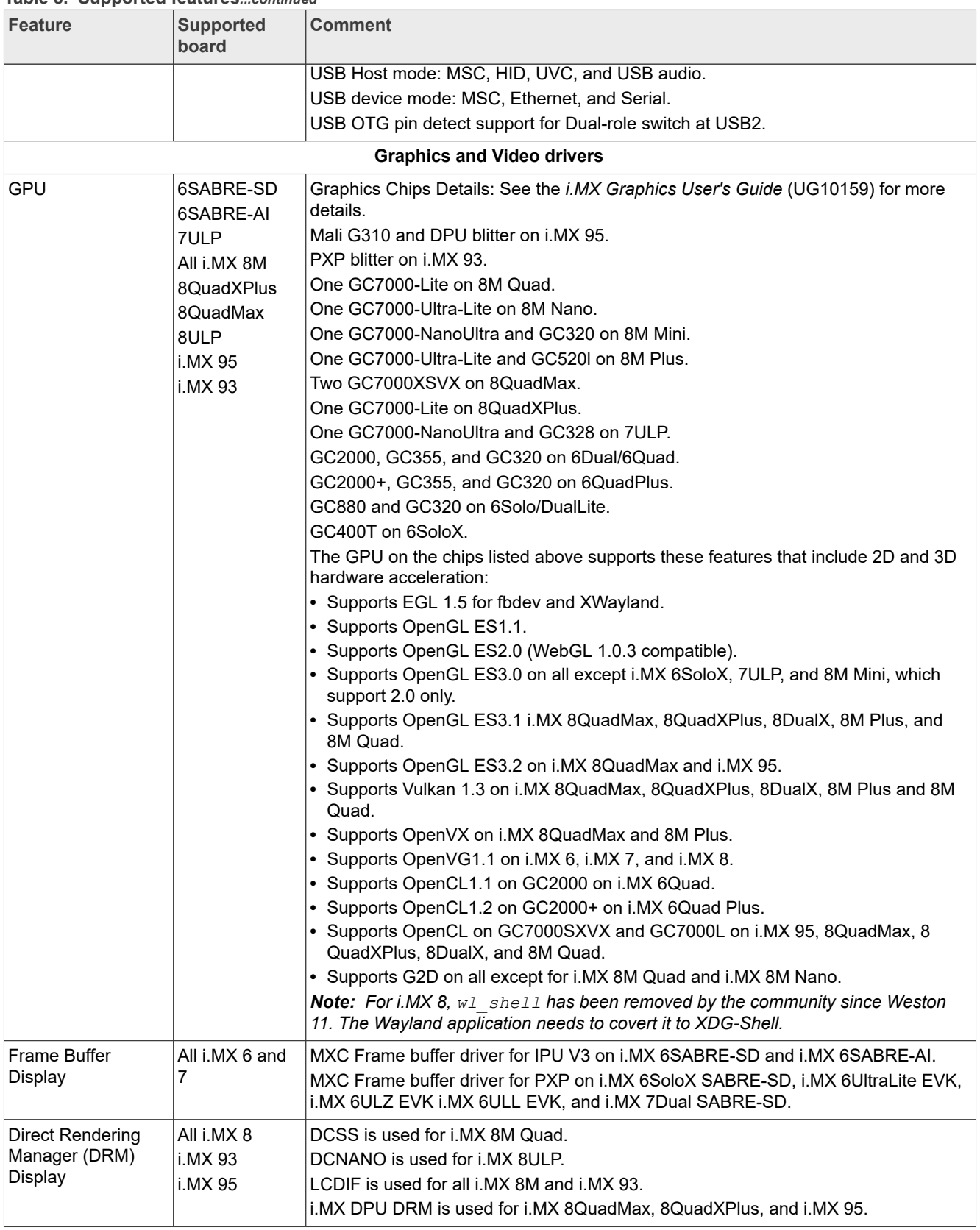

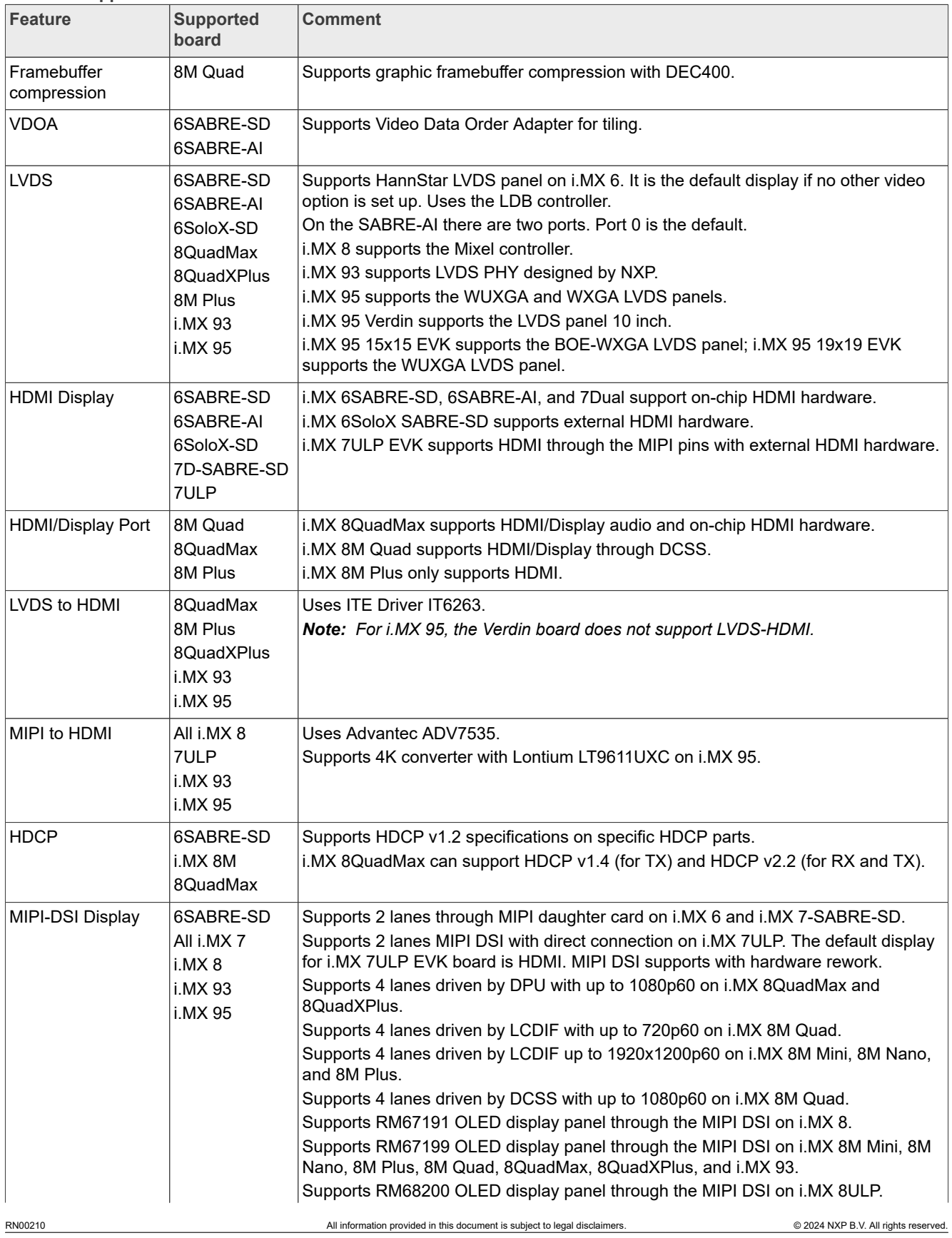

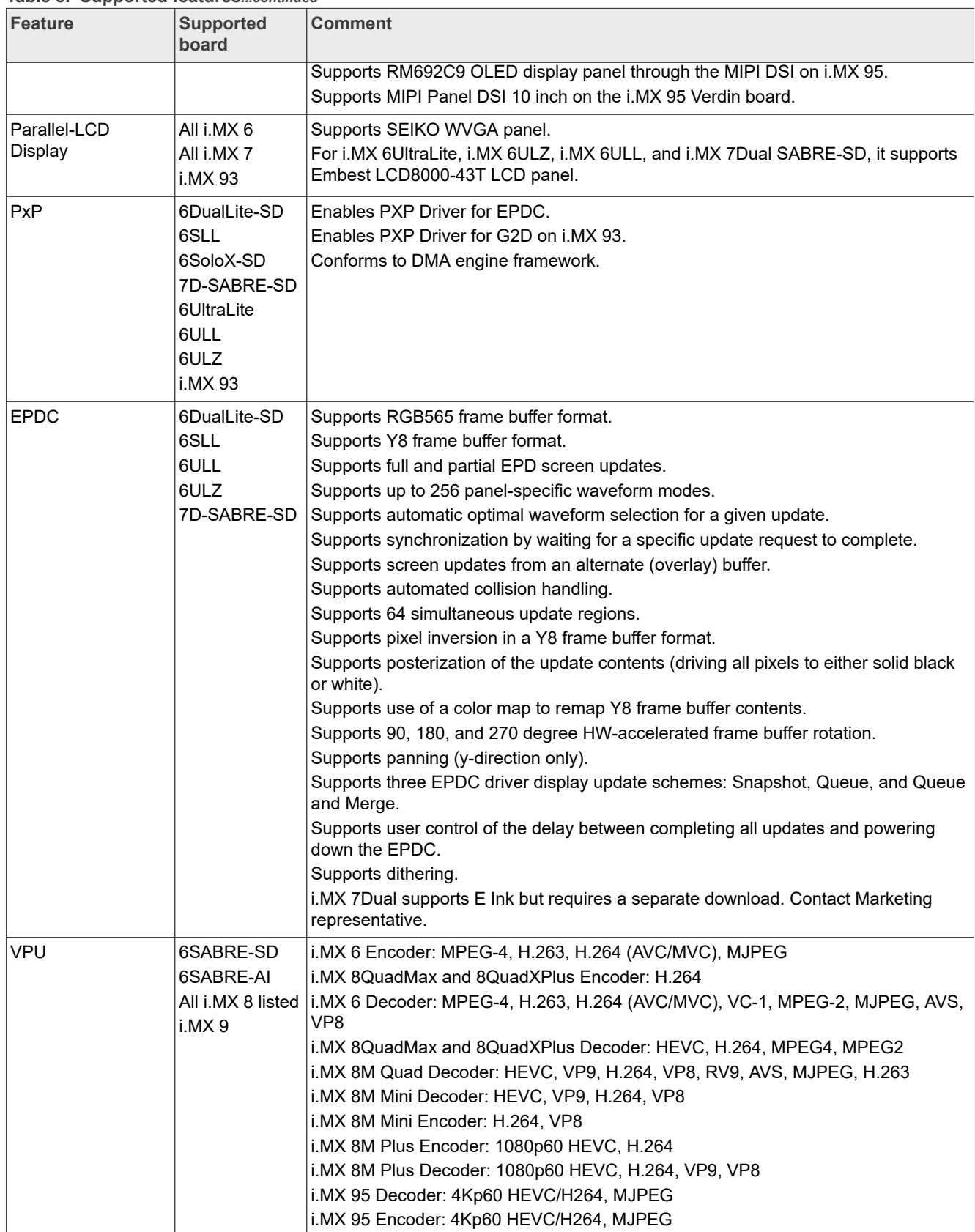

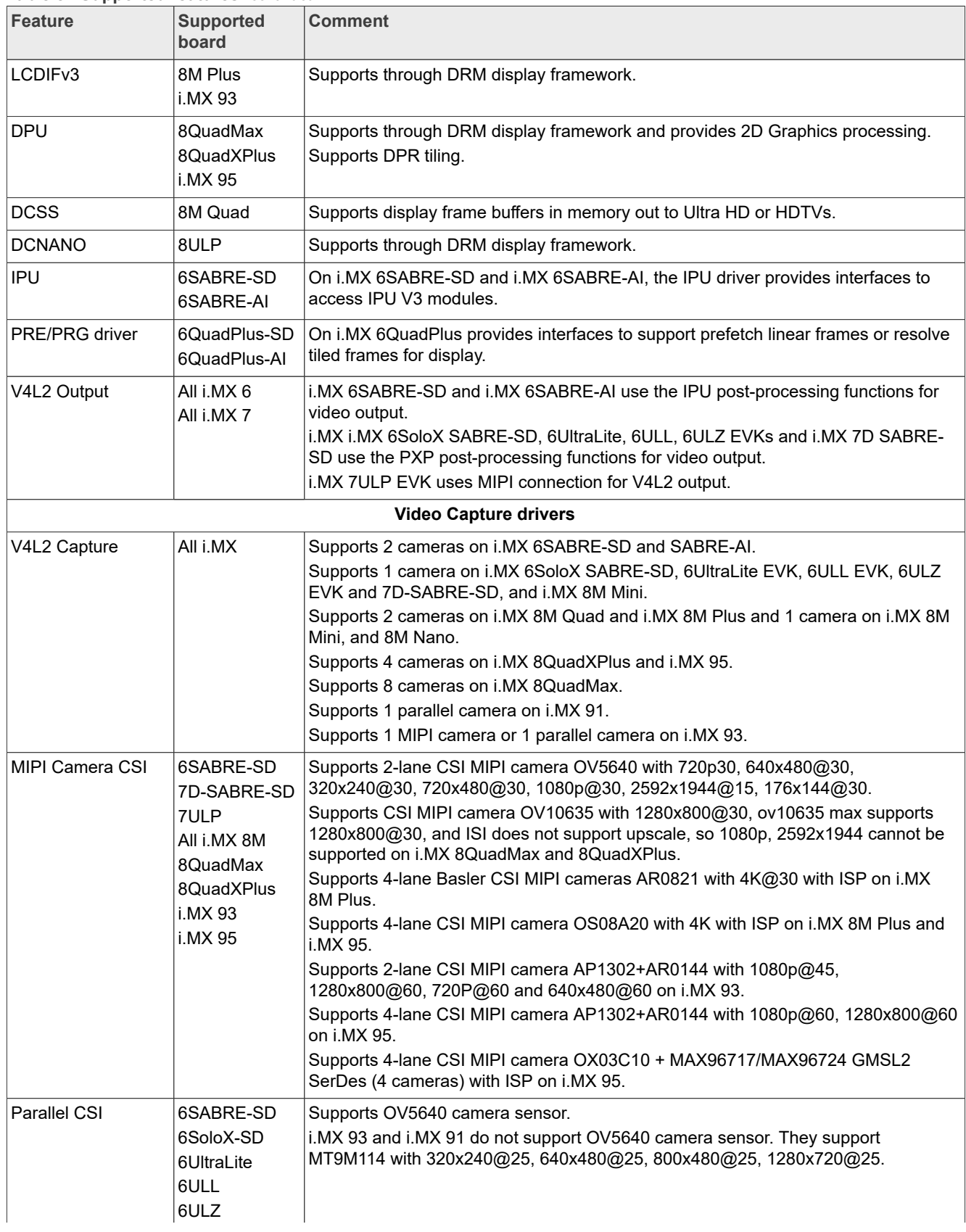

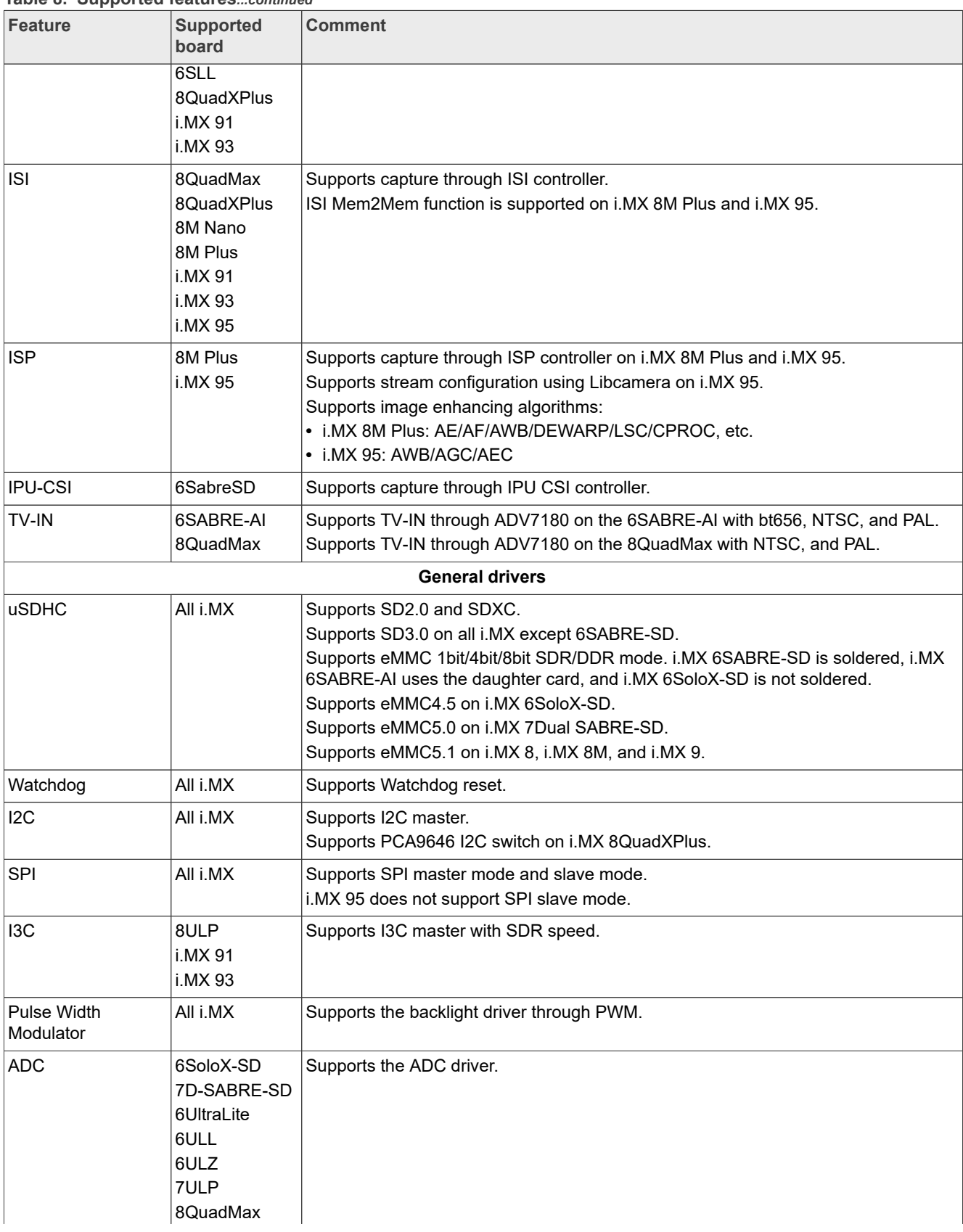

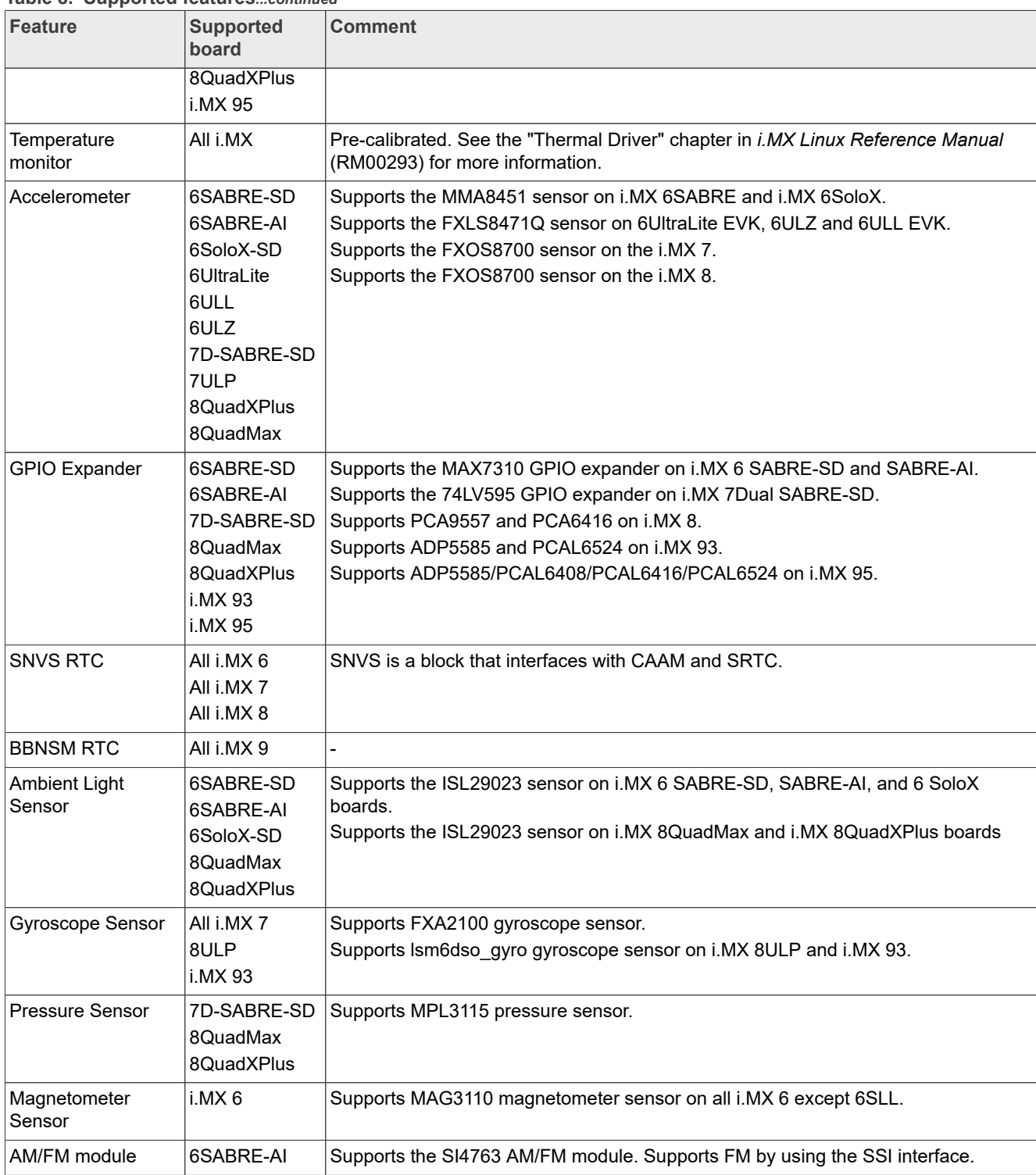

## <span id="page-25-0"></span>**5 U-Boot and Device Trees**

This section describes the different U-Boots and device trees, as well as different kernel and boot parameters.

## <span id="page-26-0"></span>**5.1 U-Boot configurations**

In the following table, the U-Boot configurations are listed for each machine configuration. The machine configurations are provided through the Yocto Project layers in the meta-freescale and meta-imx layers in the conf/machine subdirectory.

| <b>U-Boot configuration for</b><br><b>Boot device</b> | <b>Description</b>                                                                                                    | Supported machine configuration                                                                                                    |
|-------------------------------------------------------|----------------------------------------------------------------------------------------------------|----------------------------------------------------------------------------------------------------|
| sd                                                    | sd supports boot from an SD<br>card. This is the default U-Boot<br>configuration.<br>For boards supporting eMMC, such as<br>i.MX 6QuadPlus/Quad/DualLite, SD<br>boot can be flashed in eMMC for boot<br>from eMMC instead of an SD card. | imx6qsabresd, imx6qpsabresd,<br>imx6dlsabresd<br>imx6qsabreauto, imx6qpsabreauto,<br>imx6dlsabreauto<br>imx6sllevk<br>imx6sxsabresd<br>imx7dsabresd<br>imx6ulevk<br>imx6ull14x14evk<br>imx6ullz4x14evk<br>imx7ulpevk<br>imx8qmmek<br>imx8qxpmek, imx8qxpc0mek<br>imx8mqevk, imx8mqwevk<br>imx8mmevk<br>imx8mnevk<br>imx8mpevk<br>imx8dxlevk, imx8dxlb0-ddr31-evk,<br>imx8dx1b0-lpddr4-evk<br>imx8dxmek, imx8dx1-orangebox<br>imx91-11x11-lpddr4-evk, imx91-9x9-<br>lpddr4-qsb, imx93-11x11-lpddr4x-evk,<br>imx93-14x14-lpddr4x-evk, imx93-9x9-<br>lpddr4-qsb<br>imx95-19x19-lpddr5-evk, imx95-15x15-<br>lpddr4-evk, imx95-19x19-verdin-evk |
| spi-nor                                               | Supports booting from SPI-NOR.                                                                                                    | imx6qsabreauto, imx6dlsabreauto<br>imx6qpsabreauto                                                                                                    |
| eim-nor                                               | Supports booting from Parallel NOR.                                                                                                    | imx6qsabreauto, imx6dlsabreauto,<br>imx6solosabreauto imx6qpsabreauto                                                                                                    |
| nand                                                  | Supports booting from NAND.                                                                                                    | imx6qsabreauto, imx6dlsabreauto,<br>imx6solosabreauto imx6qpsabreauto<br>imx7dsabresd<br>imx6ull14x14evk<br>imx8dx1b0-ddr31-evk                                                                                                    |
| sata                                                  | Supports booting from SATA.                                                                                                    | imx6qsabresd, imx6qpsabresd<br>imx6qsabreauto, imx6qpsabreauto                                                                                                    |
| qspi                                                  | Supports booting from QSPI. Booting<br>from the Arm Cortex-M4 processor is<br>supported through QSPI2 and QSPI1.<br>Use U-Boot command bootaux to<br>boot the Arm Cortex-M4 processor.                                                   | imx6sxsabresd with QSPI2<br>imx7dsabresd with QSPI1<br>imx6ulevk with QSPI1<br>imx6ulz14x14evk with QSPI1                                                                                                    |

**Table 9. U-Boot configurations**

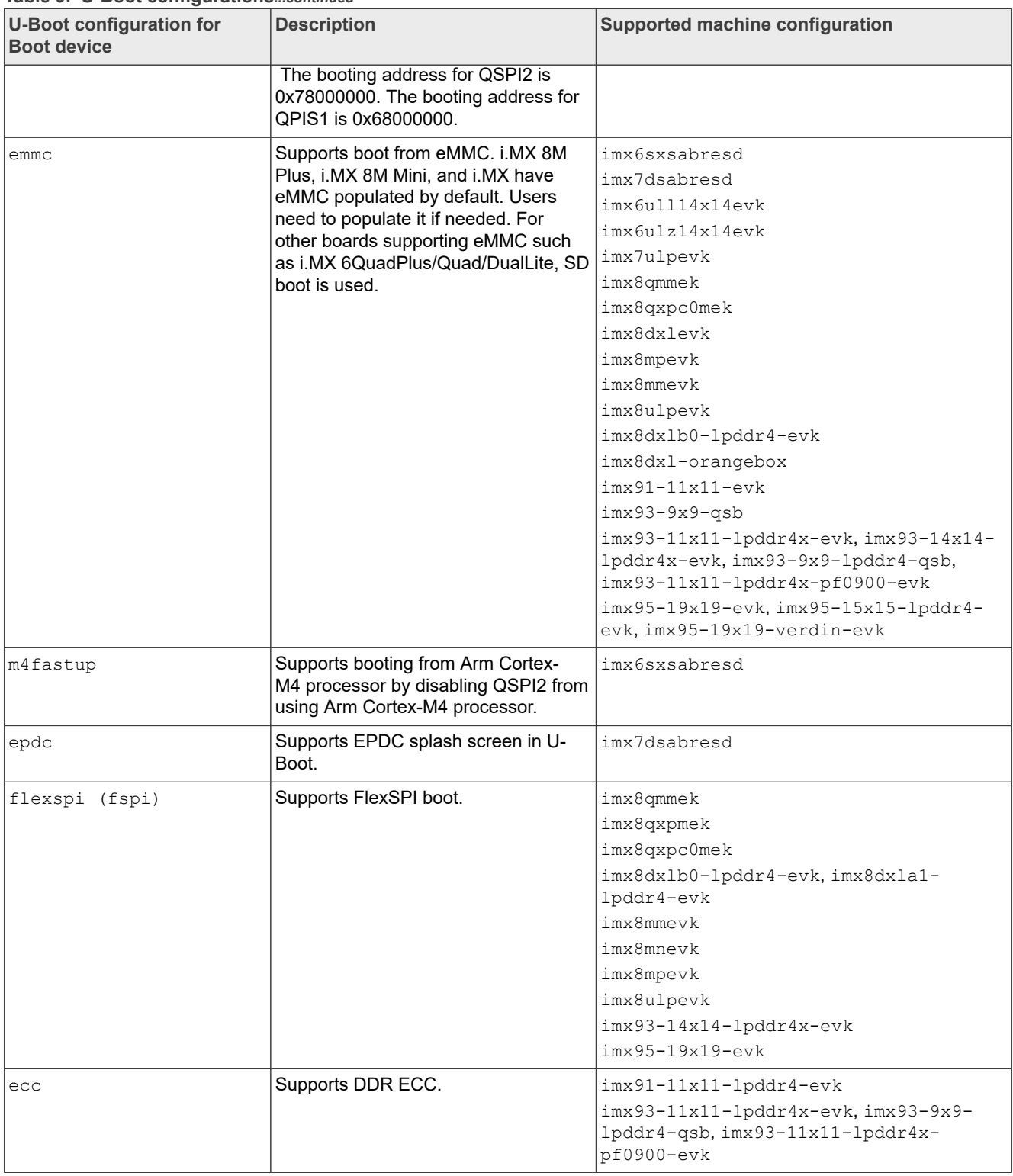

#### **Table 9. U-Boot configurations***...continued*

Ė

## <span id="page-28-0"></span>**5.2 Kernel device trees**

The following table describes the kernel and device trees included in this release. A list of several device tree files is provided for each board to offer examples on how to handle different pin conflicts due to pin muxing.

**Table 10. Kernel and device tree configurations**

| <b>Kernel and device tree</b><br>configuration | <b>Description</b>                                                                                                    |  |  |
|------------------------------------------------|----------------------------------------------------------------------------------------------------|--|--|
| Kernel Binary Image                            | i. MX 6 and i. MX 7 zimage kernel is built with the $\text{imx}$ v7 defconfig in arch/arm/<br>configs.                                                                                                    |  |  |
|                                                | i.MX 8 and i.MX 9 Image kernel is built with $\text{imx}_y \otimes \text{deforming in } \text{arch/arm64/configs}.$                                                                                                    |  |  |
| <b>DTB Descriptions</b>                        | Each reference board has a standard device tree as follows:                                                                                                    |  |  |
|                                                | · imx6q-sabresd.dtb, imx6qp-sabresd.dtb                                                                                                    |  |  |
|                                                | · imx6dl-sabresd.dtb                                                                                                    |  |  |
|                                                | · imx6q-sabreauto.dtb, imx6qp-sabreauto.dtb                                                                                                    |  |  |
|                                                | · imx6dl-sabreauto.dtb                                                                                                    |  |  |
|                                                | • imx6sx-sdb.dtb supports the i.MX 6SoloX SABRE-SDB Rev. B board, and imx6sx-<br>sdb-reva.dtb supports the SABRE-SDB Rev. A board.                                                                                                    |  |  |
|                                                | • imx7d-sdb.dtb supports the i.MX 7Dual SABRE-SDB Rev. C and Rev. D boards, and<br>imx7d-sdb-reva.dtb supports the Rev. A board.                                                                                                    |  |  |
|                                                | · imx6ul-14x14-evk.dtb, imx6ul-9x9-evk.dtb                                                                                                    |  |  |
|                                                | · imx6ulz-14x14-evk.dtb                                                                                                    |  |  |
|                                                | · imx6ull-14x14-evk.dtb                                                                                                    |  |  |
|                                                | · imx7ulp-evk.dtb                                                                                                    |  |  |
|                                                | • imx8mq-evk.dtb: Supports both i.MX 8M Quad EVK board and i.MX 8M Quad WEVK<br>board.                                                                                                    |  |  |
|                                                | · imx8mm-evk.dtb, imx8mm-ddr4-evk                                                                                                    |  |  |
|                                                | • imx8mn-evk.dtb, imx8mn-ddr4-evk.dtb, imx8mn-ddr31-evk.dtb (for i. MX 8M<br>NanoUltraLite)                                                                                                    |  |  |
|                                                | • imx8mp-evk.dtb: Supports single or multiple displays with HDMI, MIPI-DSI-HDMI, and<br>LVDS-HDMI.                                                                                                    |  |  |
|                                                | • imx8mp-evk-revb4.dtb: Supports i.MX 8M Plus Rev. B4 board.                                                                                                    |  |  |
|                                                | · imx8dx1-evk.dtb                                                                                                    |  |  |
|                                                | • imx8qm-mek.dtb: Supports the LVDS-HDMI or MIPI-DSI-HDMI display with the LVDS-<br>HDMI or MIPI-DSI-HDMI converts. The detection is on-the-fly by using the device-tree<br>overlay technology. It is for non-partition boot that $f$ lash. bin does not include the Cortex-<br>M4 image. |  |  |
|                                                | • imx8qm-mek-rpmsg.dtb: Supports partition reset, and supports the LVDS-HDMI or MIPI-<br>DSI-HDMI display with the LVDS-HDMI or MIPI-DSI-HDMI converts. This requires flash.<br>bin to include the Cortex-M4 image.                                                                       |  |  |
|                                                | · imx8qm-mek-revd-rpmsg.dtb                                                                                                    |  |  |
|                                                | · imx8qm-mek-revd-ca53.dtb                                                                                                    |  |  |
|                                                | · imx8qm-mek-revd-ca72.dtb                                                                                                    |  |  |
|                                                | imx8qm-mek-revd-dsi-rm67191.dtb                                                                                                    |  |  |
|                                                | · imx8qm-mek-revd-dsi-rm67199.dtb                                                                                                    |  |  |
|                                                | · imx8qm-mek-revd-enet2-tja1100.dtb                                                                                                    |  |  |
|                                                | · imx8qm-mek-revd-hdmi-rx-ov5640.dtb                                                                                                    |  |  |
|                                                | · imx8qm-mek-revd-hdmi-rx.dtb                                                                                                    |  |  |
|                                                | · imx8qm-mek-revd-hdmi.dtb                                                                                                    |  |  |
|                                                | · imx8qm-mek-revd-jdi-wuxga-lvds1-panel-rpmsg.dtb                                                                                                    |  |  |
|                                                | · imx8qm-mek-revd-jdi-wuxga-lvds1-panel.dtb                                                                                                    |  |  |
|                                                | · imx8qm-mek-revd-ov5640.dtb                                                                                                    |  |  |
|                                                | · imx8qm-mek-revd-pcie-ep.dtb                                                                                                    |  |  |

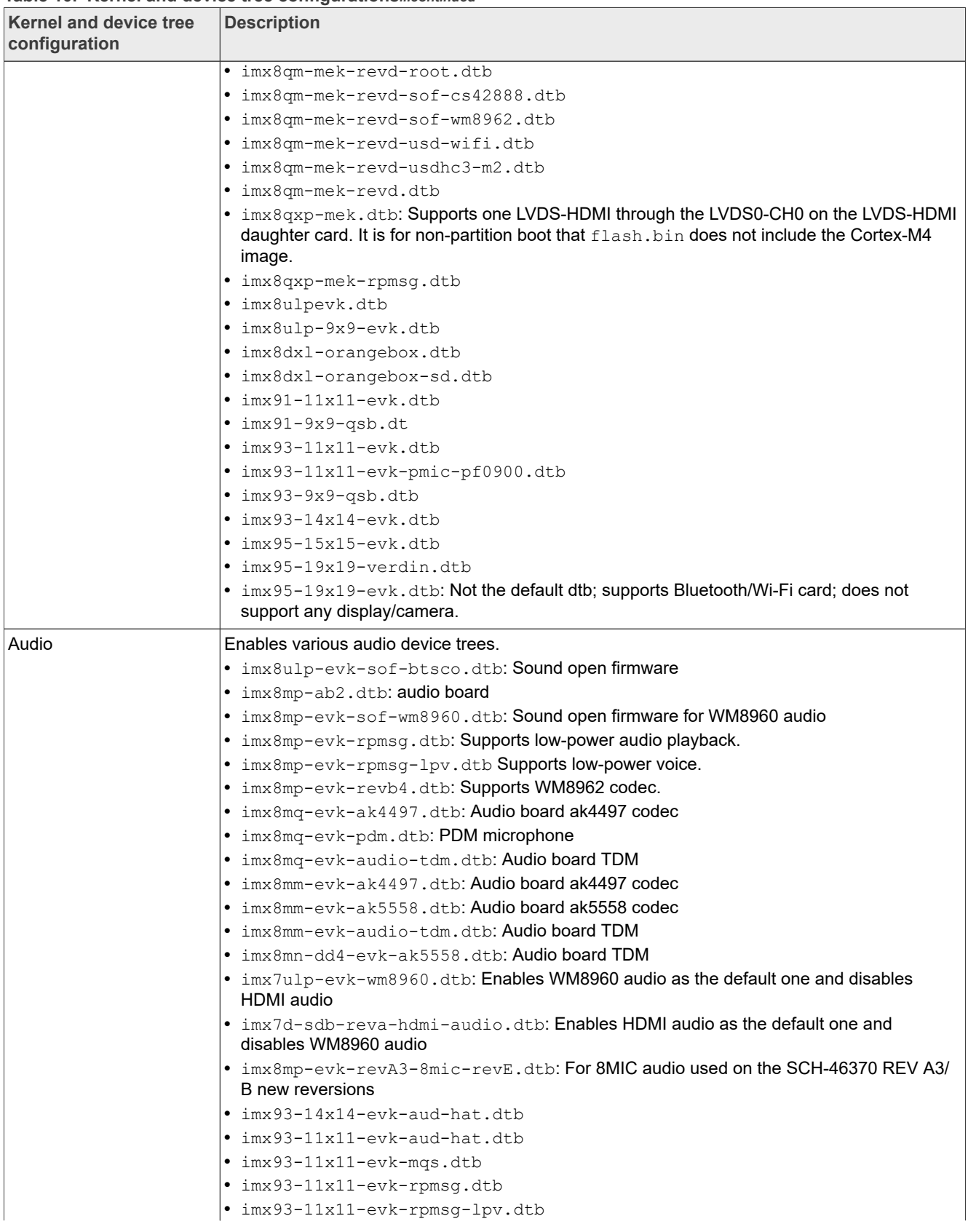

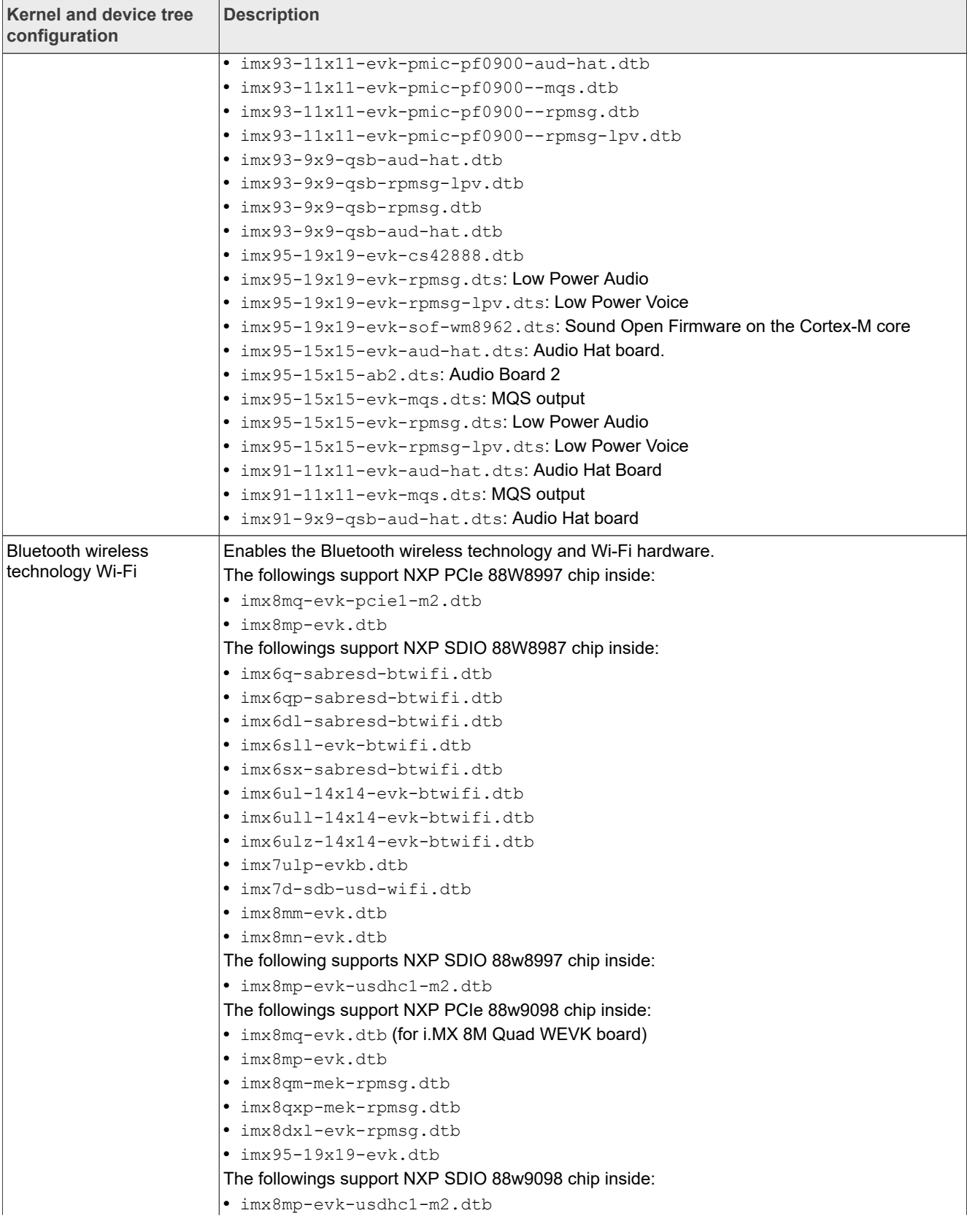

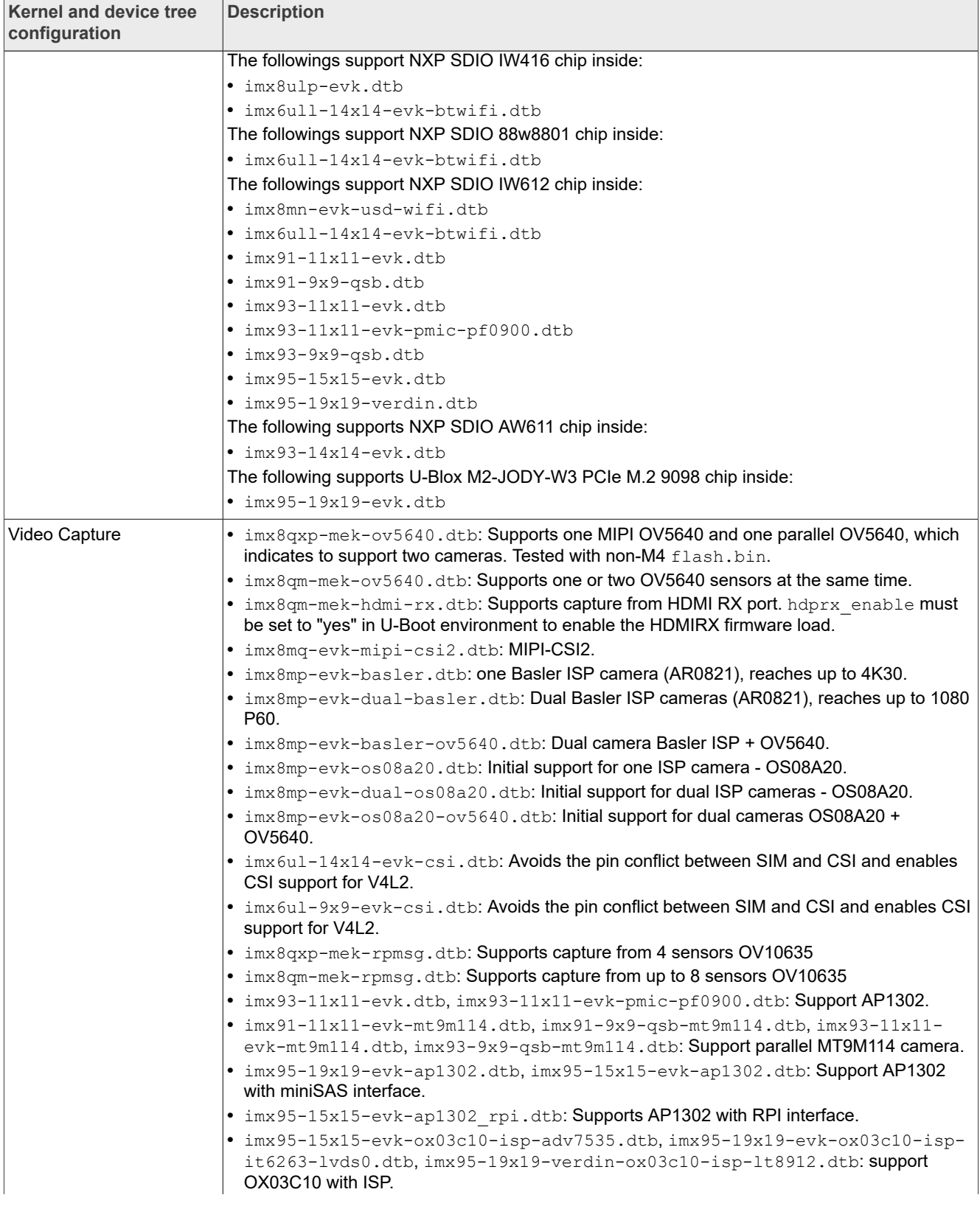

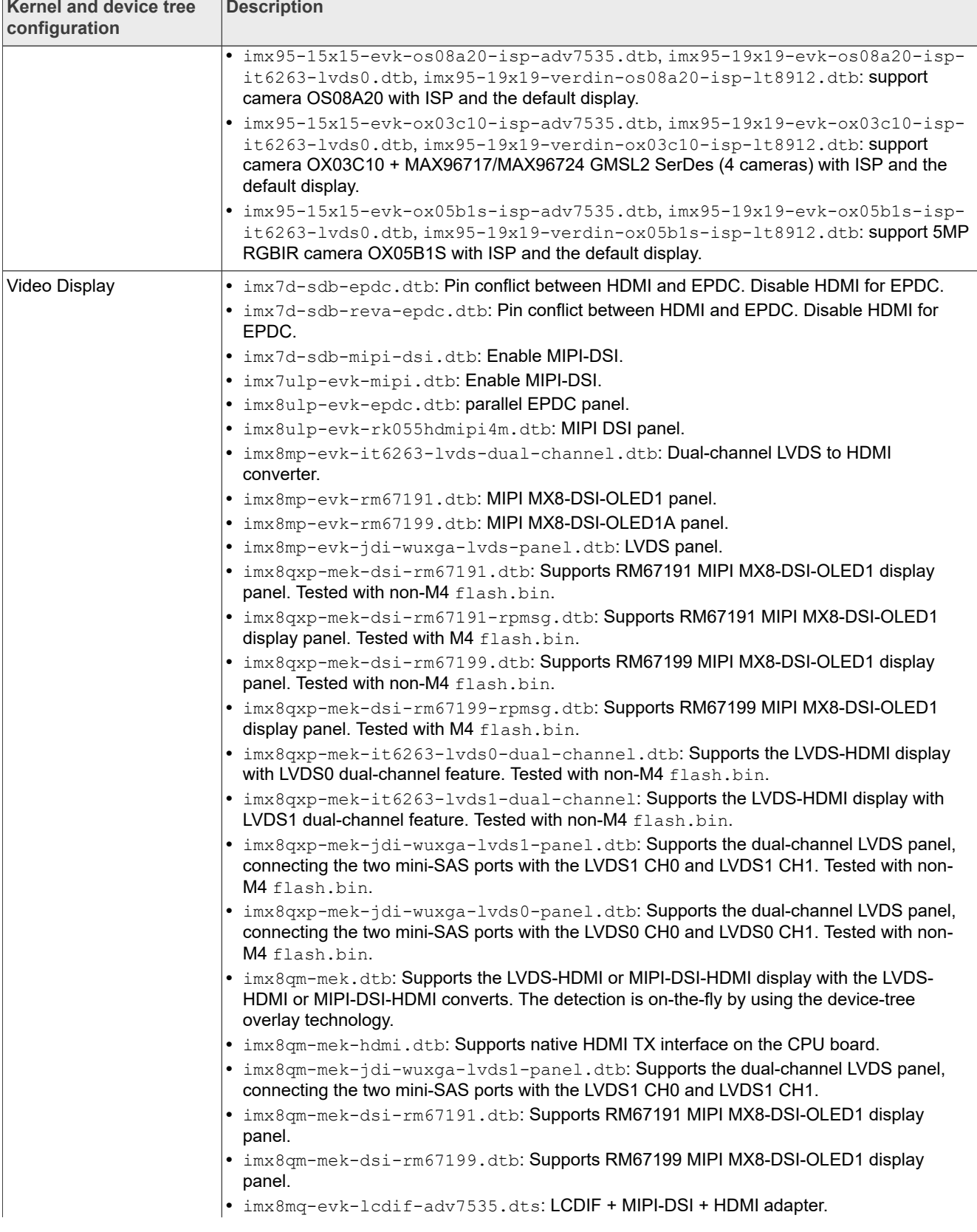

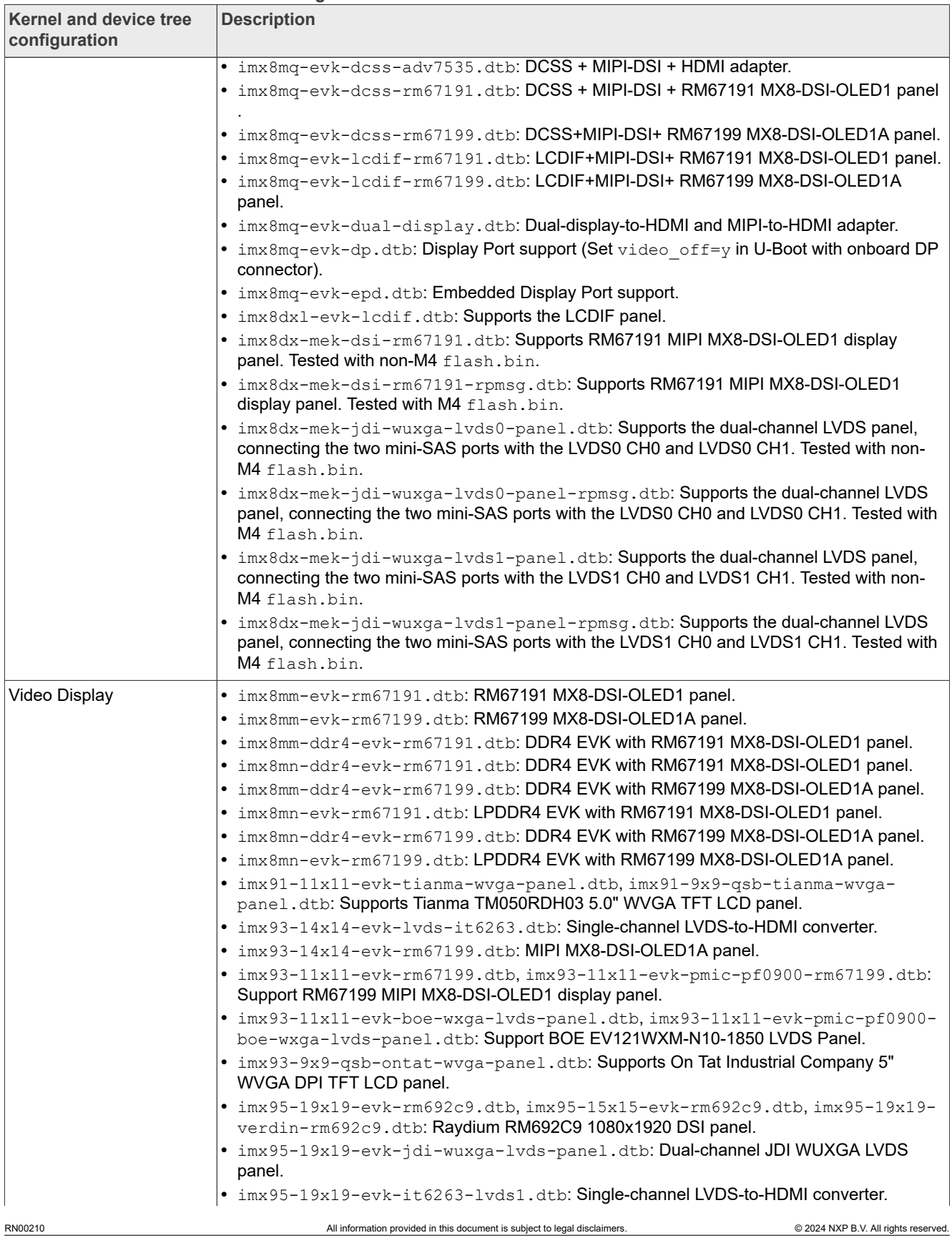

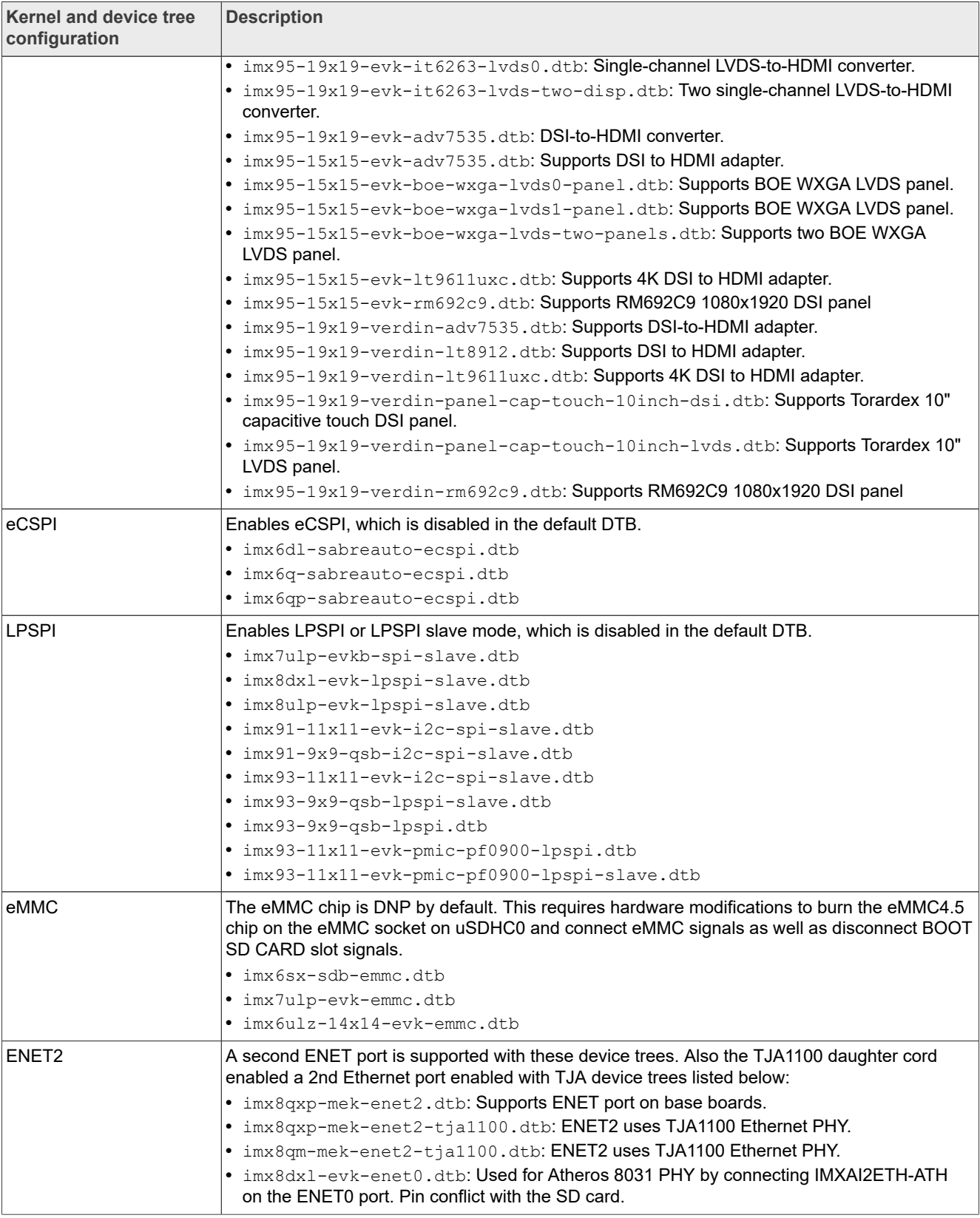

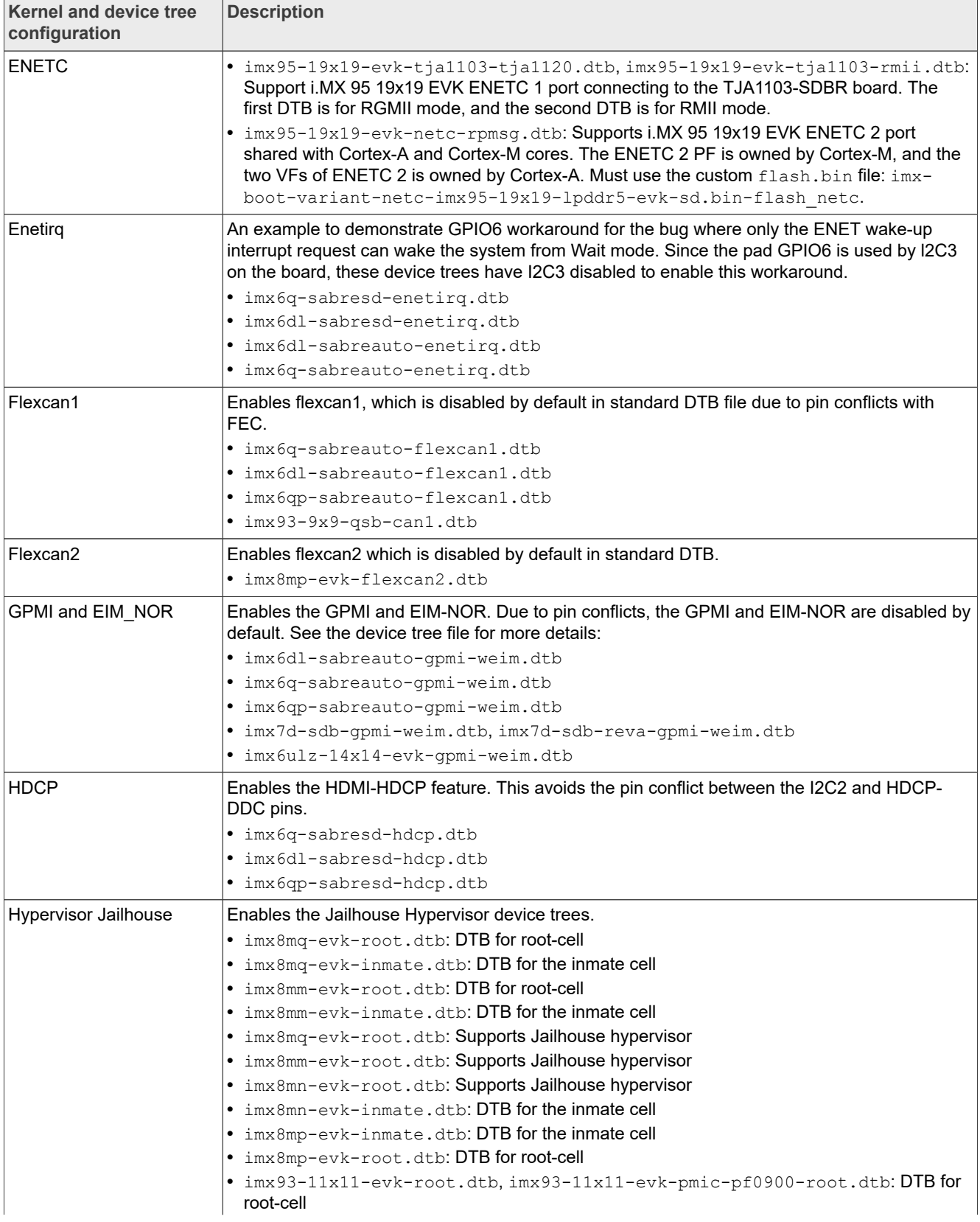

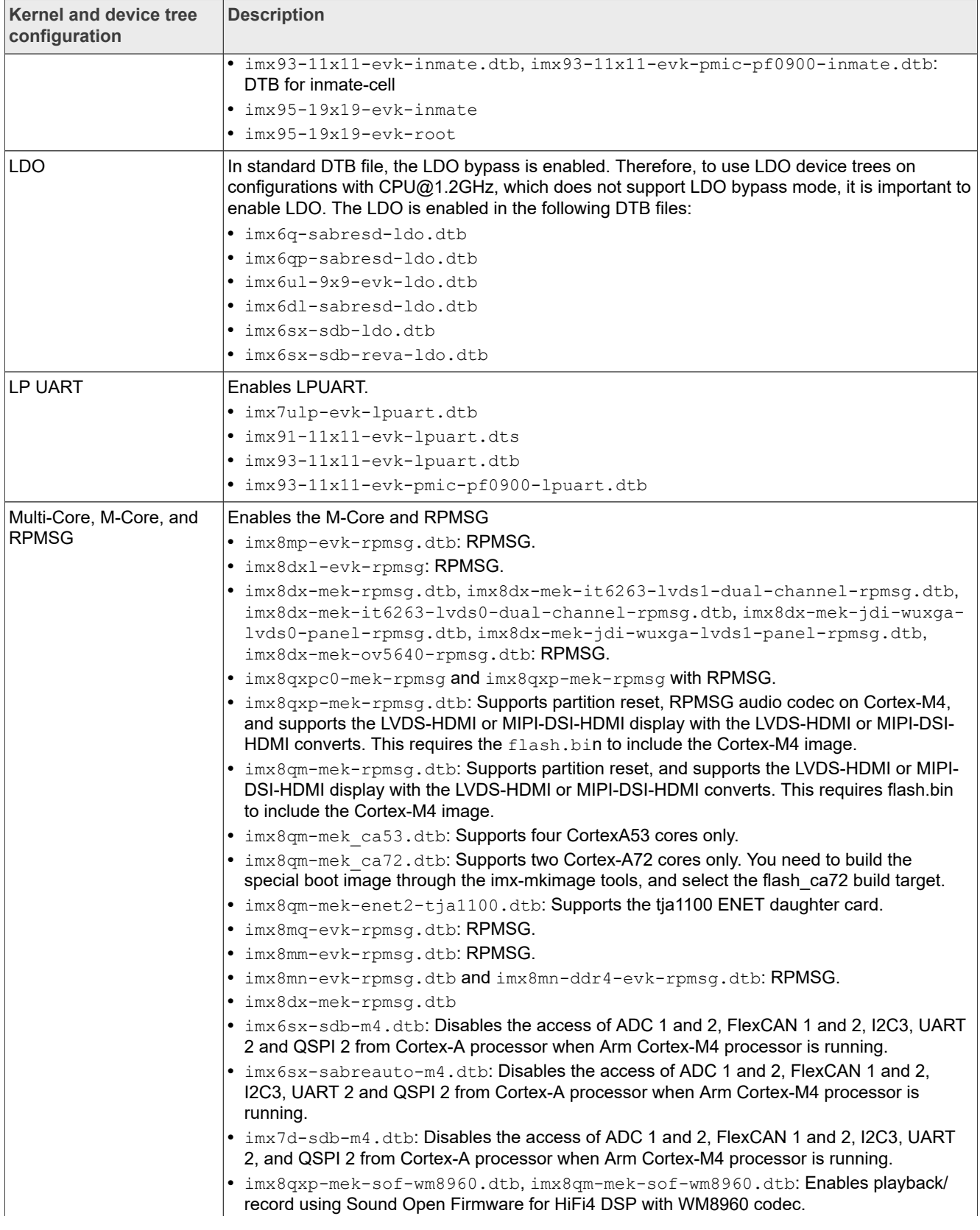

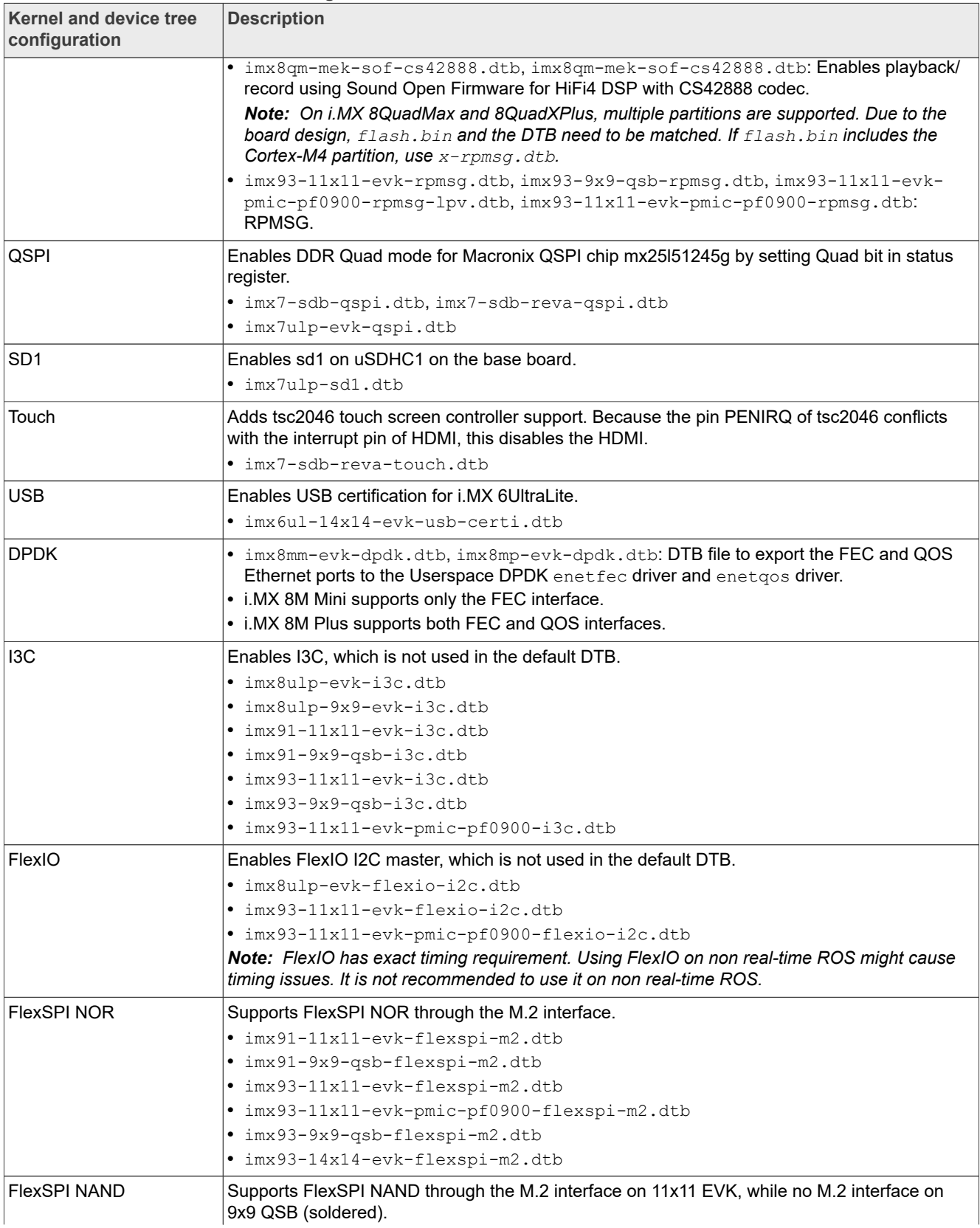

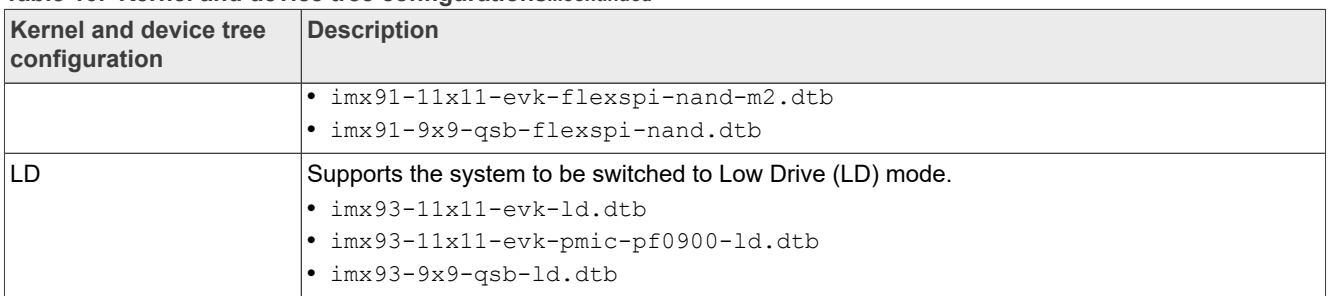

## <span id="page-38-0"></span>**5.3 Kernel boot parameters**

Depending on the booting or usage scenario, you may need different kernel boot parameters.

The following table describes different boot parameters.

To force the i.MX 6SABRE-AI board to disable SMP to remove overhead, add boot parameters nosmp. Disabling CONFIG\_SMP configuration can remove further overhead for single core.

**Table 11. Common kernel boot parameters**

| <b>Kernel</b><br>parameter | <b>Description</b>                                                        | <b>Typical value</b>                                                                                                    | <b>Used when</b>                                                                                                    |  |
|----------------------------|---------------------------------------------------------------------------|----------------------------------------------------------------------------------------------------|----------------------------------------------------------------------------------------------------|--|
| console                    | Where to output the<br>kernel logging by<br>printk.                       | For i.MX 6 SABRE-SD,<br>console=ttymxc0, 115200<br>For i.MX 6 SABRE-AI,<br>console=ttymxc3, 115200<br>For i.MX 7ULP, console=ttyLP0,<br>115200<br>For i.MX 8QuadMax and i.MX 93 EVK,<br>console=ttyLP0, 115200 earlycon | All use cases                                                                                                    |  |
| nosmp                      | A command-line<br>option of nosmp<br>disables SMP<br>activation entirely. | nosmp                                                                                                    | CONFIG SMP is defined. Use this<br>to disable SMP activation. SMP is<br>activated by default through the<br>CONFIG SMP configuration.                                                                                |  |
| ip                         | Tells the kernel how<br>or whether to get an<br>IP address.               | ip=none<br>ip=dhcp<br>ip=static ip address                                                                                                    | ip=dhcp or<br>ip=static ip address is<br>mandatory in boot from TFTP/<br>NFS.                                                                                                    |  |
| nfsroot                    | Location of the NFS<br>server/directory.                                  | nfsroot= <ip address="">:<rootfs<br>path&gt;</rootfs<br></ip>                                                                                                    | Used in "boot from tftp/NFS" together<br>with $root = /dev/nfs$ .                                                                                                    |  |
| root                       | Location of the root<br>file system.                                      | $root = /dev/nfs$<br>or<br>root=/dev/mmcblk0p2                                                                                                    | Used in "boot from tftp/NFS" (that is,<br>$root = /dev/nfs);$<br>Used in "boot from SD" (that is,<br>root=/dev/mmcblk0p2).<br>root is set by default by U-Boot<br>to the SD/MMC slot that U-Boot is<br>booting from. |  |
| rootfstype                 | Indicates the file<br>system type of the<br>root file system.             | rootfstype=ext4                                                                                                    | Used in "boot from SD" together with<br>"root=/dev/mmcblkXpY" (X is the<br>MMC device number while Y is the<br>rootfs partition number.)                                                                             |  |

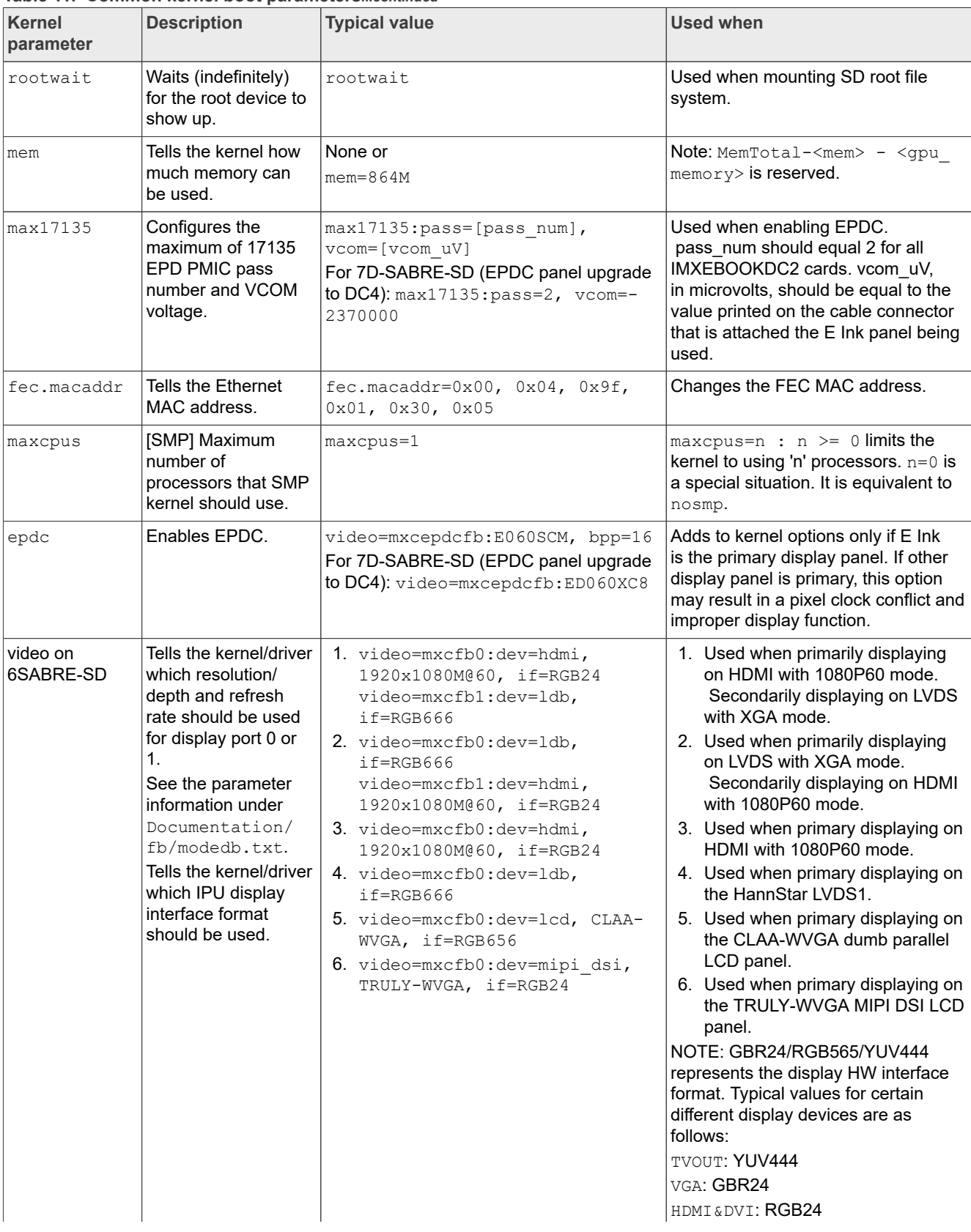

#### **Table 11. Common kernel boot parameters***...continued*

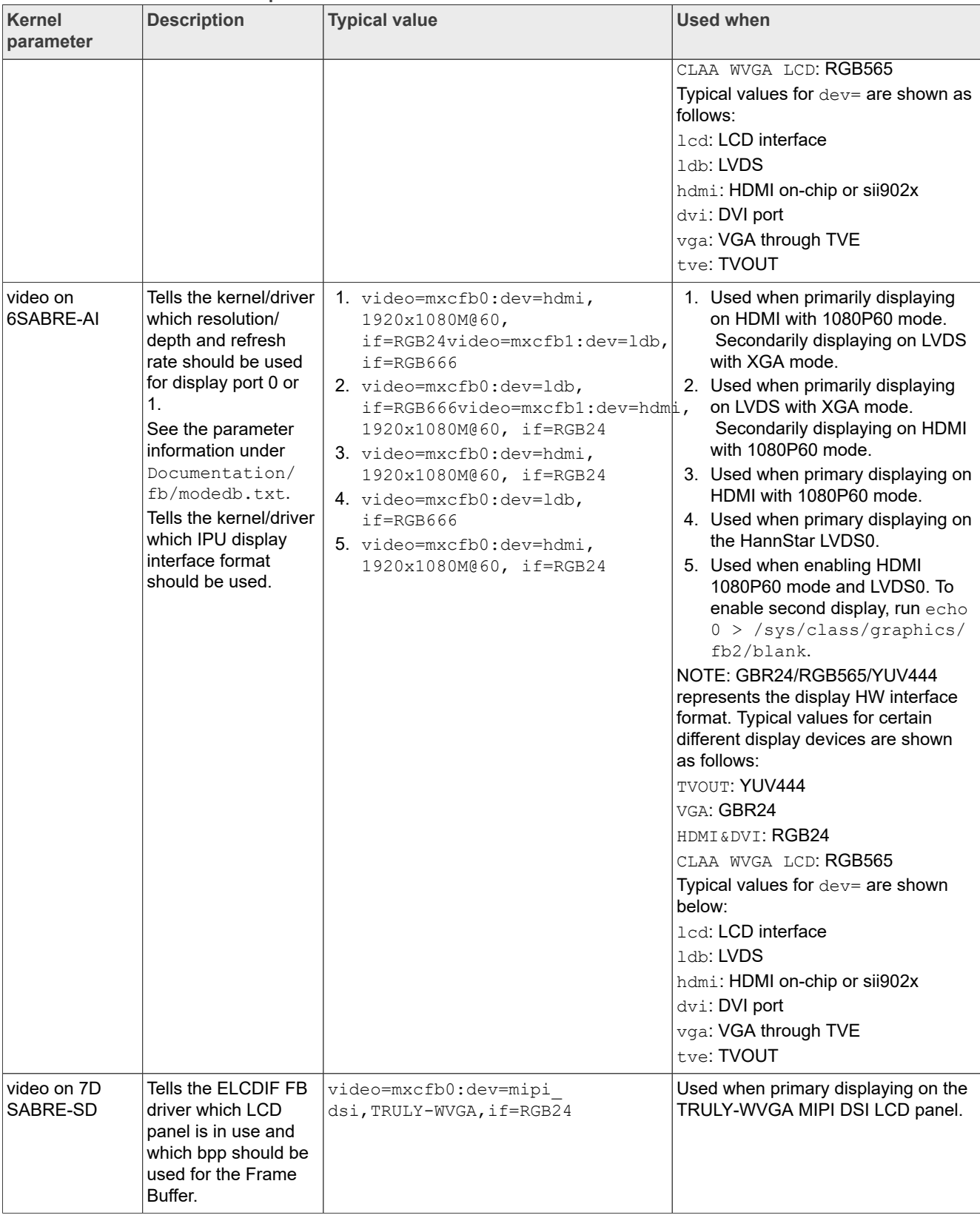

### **Table 11. Common kernel boot parameters***...continued*

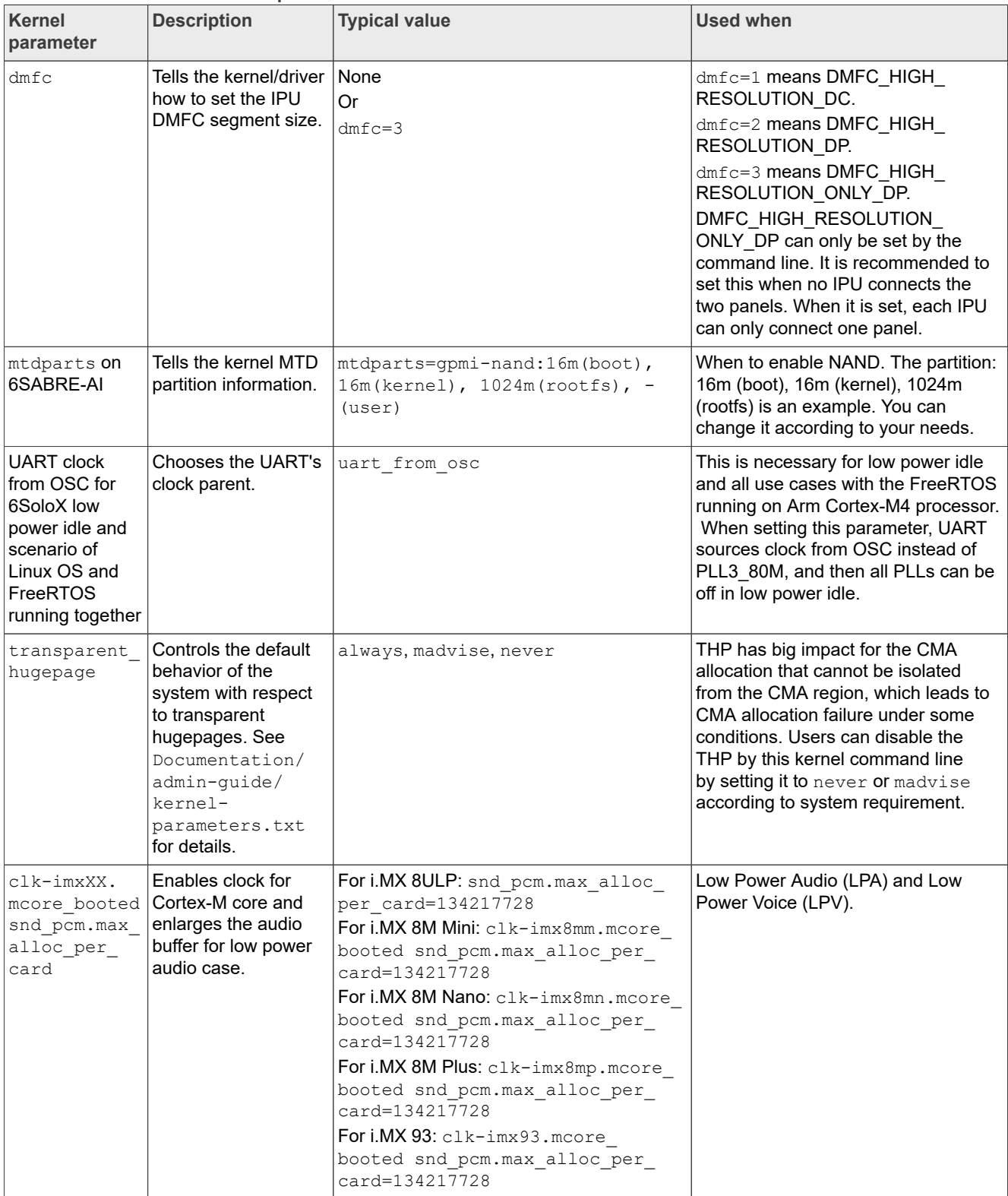

#### **Table 11. Common kernel boot parameters***...continued*

#### *Note:*

*For full command line list, see kernel source tree Documentation/Kernel-parameter.txt.*

## <span id="page-42-0"></span>**6 Known Issues/Limitations**

Read through all hardware-related reference material and ensure that the necessary hardware modifications are made before using the software.

The following tables list some key known issues.

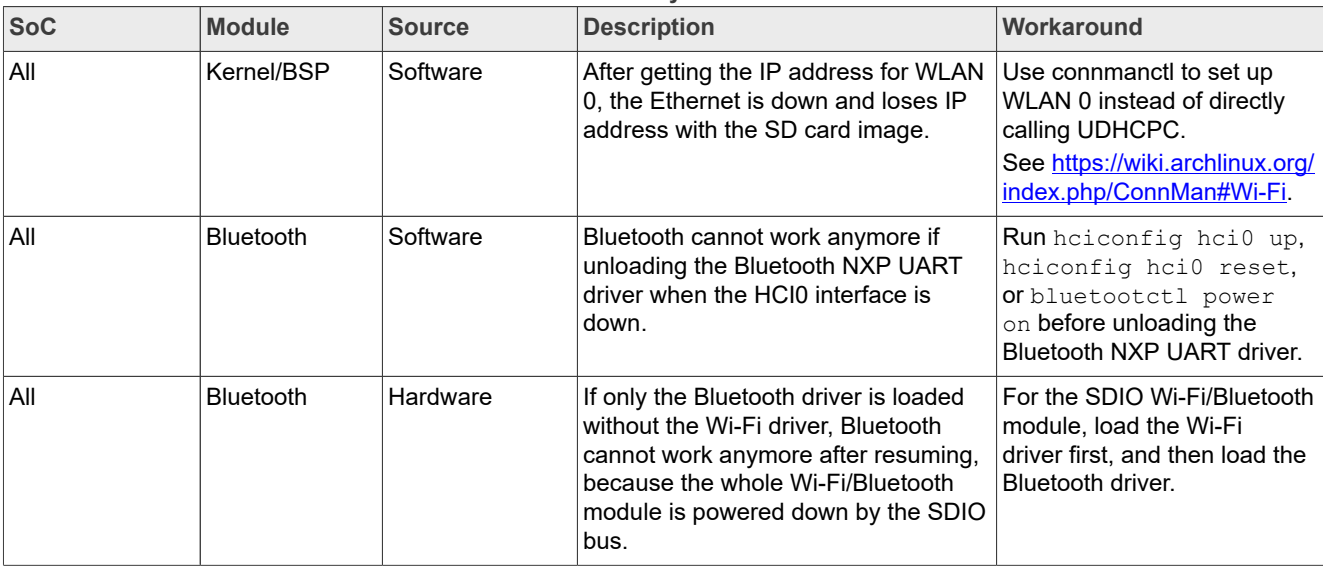

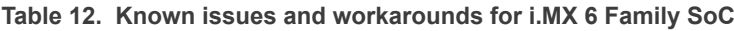

### **Table 13. Known issues and workarounds for i.MX 7 Family SoC**

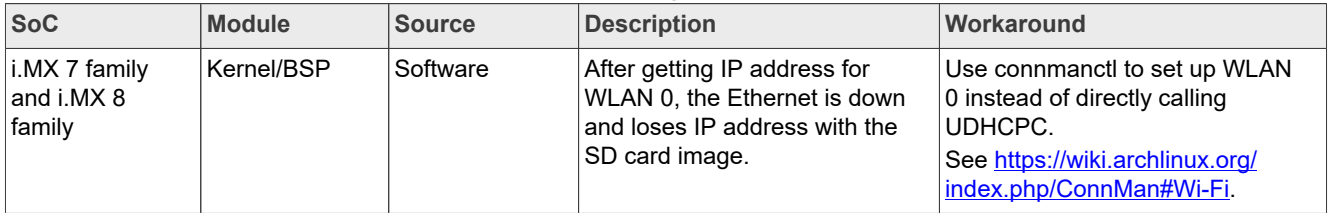

## **Table 14. Known issues and workarounds for i.MX 8 Family SoC**

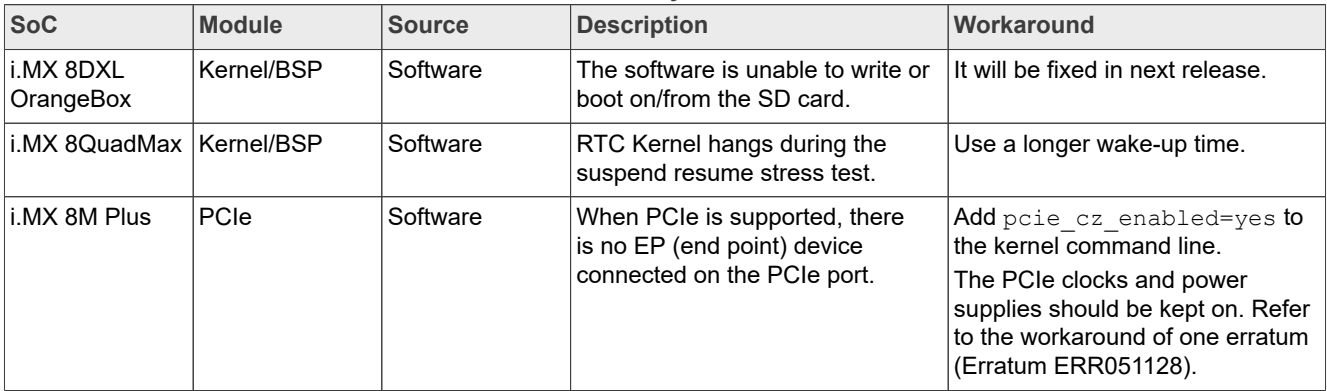

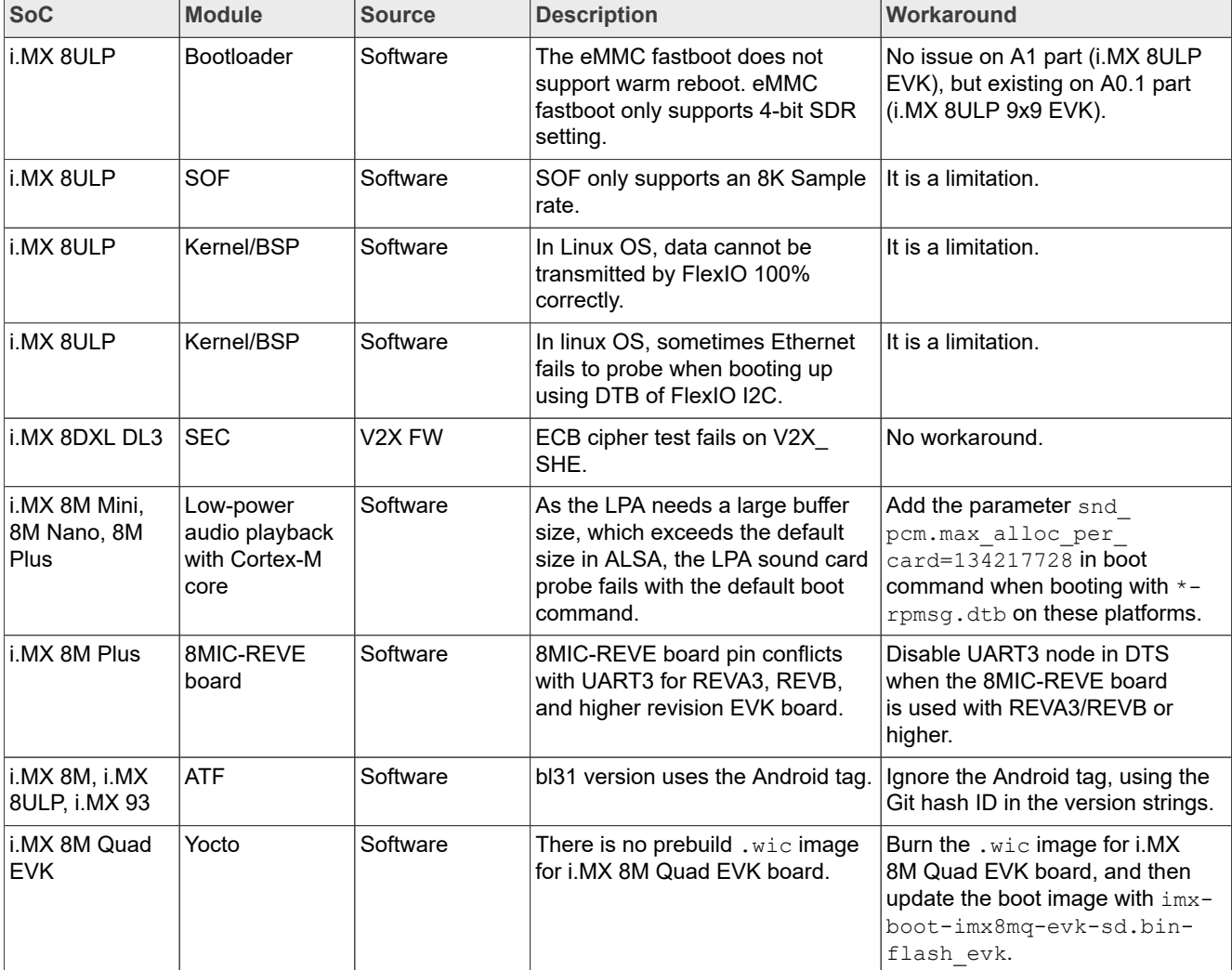

### **Table 14. Known issues and workarounds for i.MX 8 Family SoC***...continued*

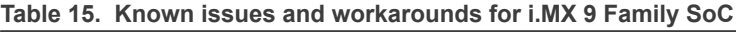

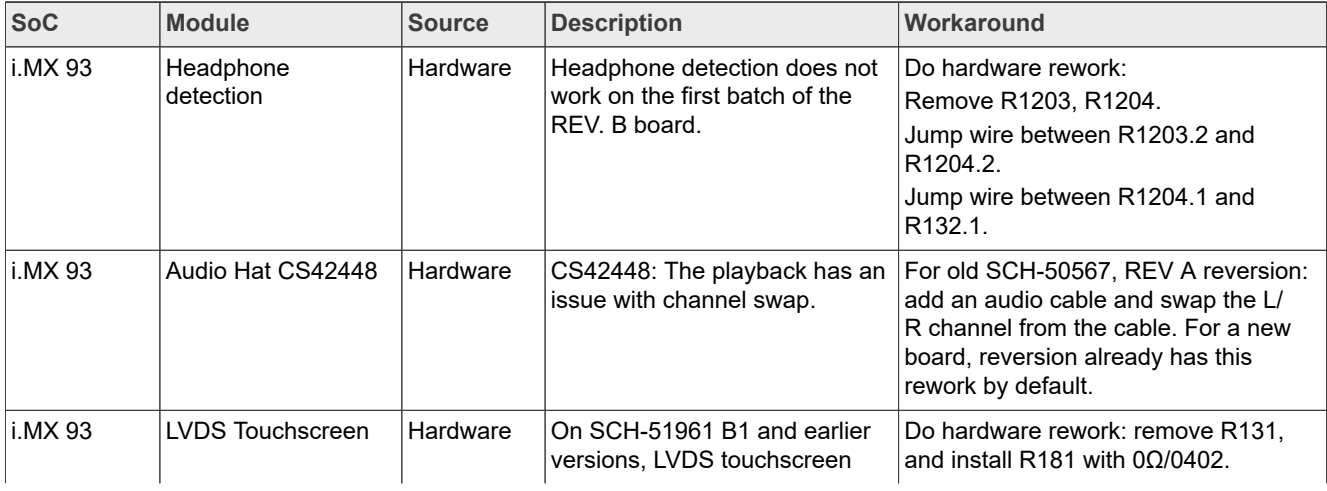

| <b>SoC</b>         | <b>Module</b>                                          | <b>Source</b> | <b>Description</b>                                                                                                    | Workaround                                                                                                    |
|--------------------|--------------------------------------------------------|---------------|----------------------------------------------------------------------------------------------------|----------------------------------------------------------------------------------------------------|
|                    |                                                        |               | cannot report events after<br>touching for several times.                                                                                                    |                                                                                                    |
| i.MX 93            | TypeC PTN5110<br>and GPIO expander<br><b>PCAL65240</b> | Hardware      | Keep PTN5110 connected to<br>the PC, and power off and on<br>the board. In some low rate,<br>PTN5110 causes the I2C bus<br>stuck and Linux dump (IRQ<br>storm).                                                                                                    | Use the i.MX GPIO for PTN5110 alert#<br>and do not share the GPIO with other<br>modules.                                                                                       |
| i.MX 93            | QT/Yocto                                               | Software      | Qt applications are showing<br>graphics issues like flickering<br>and dragging images on i.MX<br>93 after Qt is upgraded to 6.5.0.                                                                                                    | Revert these three commits of the PR<br>(https://github.com/nxp-imx/meta-imx/<br>pull/4/commits).                                                                              |
| i.MX 93            | Parallel Display                                       | Hardware      | Parallel panel: The display is<br>abnormal after it is resumed<br>from suspending and has an<br>obvious flicker after several<br>times of suspending resuming.                                                                                                    | This issue is fixed in the i.MX 93 9X9<br>QSB Rev. A2 board.                                                                                                    |
| i.MX 93            | Audio                                                  | Hardware      | ALSA DAC: The right channel<br>(2nd channel) has voice while<br>playing 1 channel audio file.                                                                                                    | This issue is fixed in the EVK V2<br>board.                                                                                                    |
| i.MX 93 9x9<br>QSB | Audio                                                  | Hardware      | CS42448: 192k playback no<br>voice.                                                                                                    | Exists on SCH-54852 Rev. A1. Do<br>hardware rework: change R745 from 1<br>Kohm to 33 ohm.                                                                                      |
| i.MX 93 9X9<br>QSB | <b>USB</b>                                             | Hardware      | USB DC wake-up test resulted<br>in a board damage.                                                                                                    | Exists on SCH-54852 Rev. A1, Do<br>hardware rework: change R314 and<br>C308 to 0 ohm 1206 or short directly.                                                                   |
| i.MX 93/i.MX<br>91 | 12C                                                    | Hardware      | The VBUS of PTN5110 for<br>USB1 and USB2 is kept when<br>powering off the board and<br>connecting the type C cable to<br>the PC, which makes the I2C<br>bus stuck by the PTN5110 in<br>low rate. In such case, devices<br>like audio, camera on I2C,<br>cannot work. | This is a board design issue, and there<br>is no workaround currently. To avoid<br>the impact, when powering off the<br>board, disconnect the USB cable from<br>the USB ports. |
| <b>I.MX 95</b>     | Video                                                  | Hardware      | The MXC JPEG driver reports<br>the encode timeout issue when<br>running certain CMDs.                                                                                                    | This issue will be fixed in next tapeout<br>revision.                                                                                                    |
| i.MX 95            | <b>SEC</b>                                             | Software      | "Error: wait for completion<br>timed out." and "fsl-se-fw v2x-<br>fw0: Failed to start ele rng"<br>occur after system suspend<br>and reboot.                                                                                                    | This issue will be fixed in next release.                                                                                                    |
| i.MX 95            | <b>SEC</b>                                             | Hardware      | System reset occurs during the<br>SMW test.                                                                                                    | This issue will be fixed in next tapeout<br>revision.                                                                                                    |

**Table 15. Known issues and workarounds for i.MX 9 Family SoC***...continued*

## <span id="page-44-0"></span>**7 Multimedia**

This chapter provides the information on the 4.9.2 multimedia component of the BSP.

The GStreamer version in this release is 1.24.7.

## <span id="page-45-0"></span>**7.1 i.MX GStreamer plugins**

**Table 16. i.MX GStreamer 1.0 plugins**

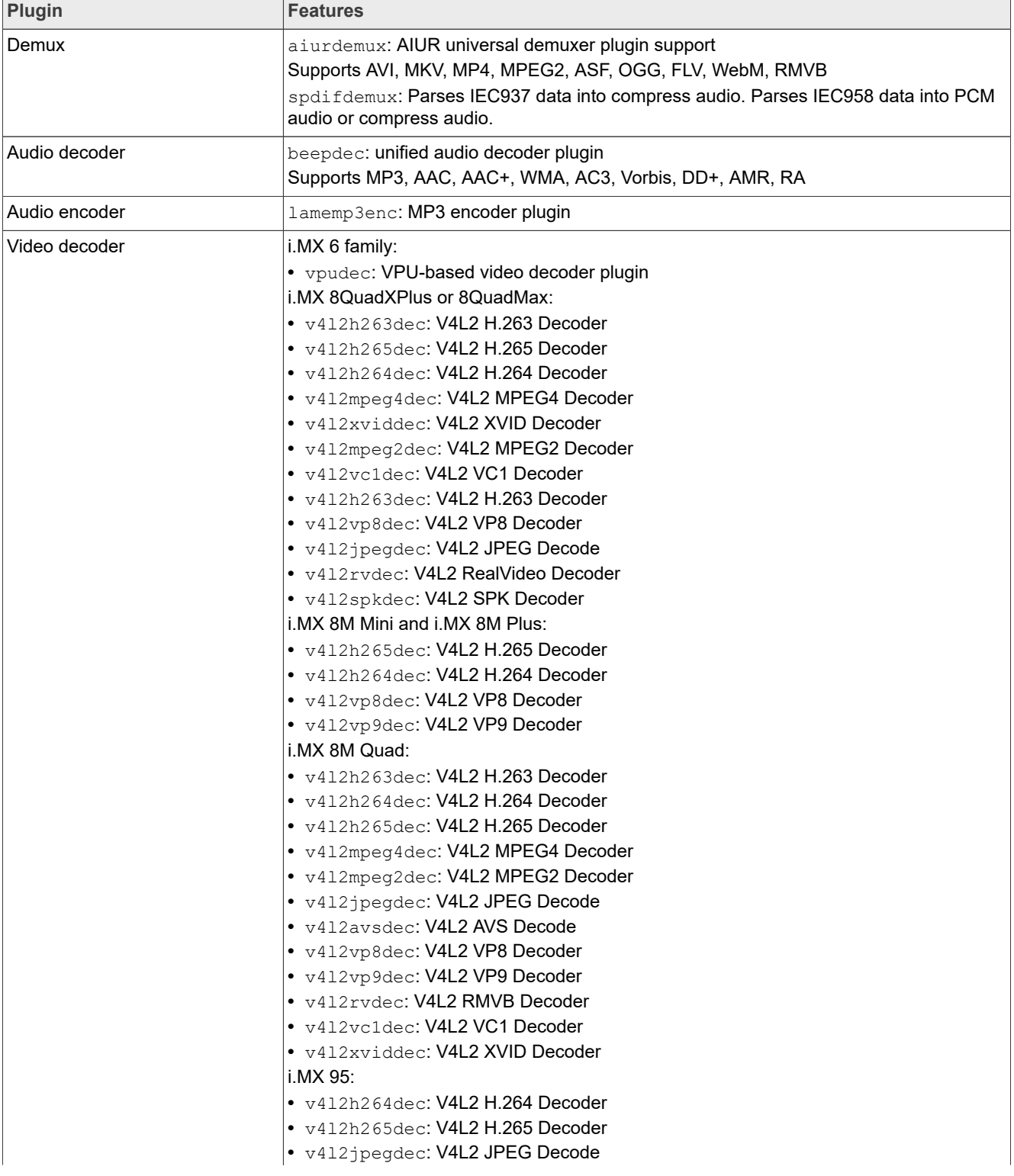

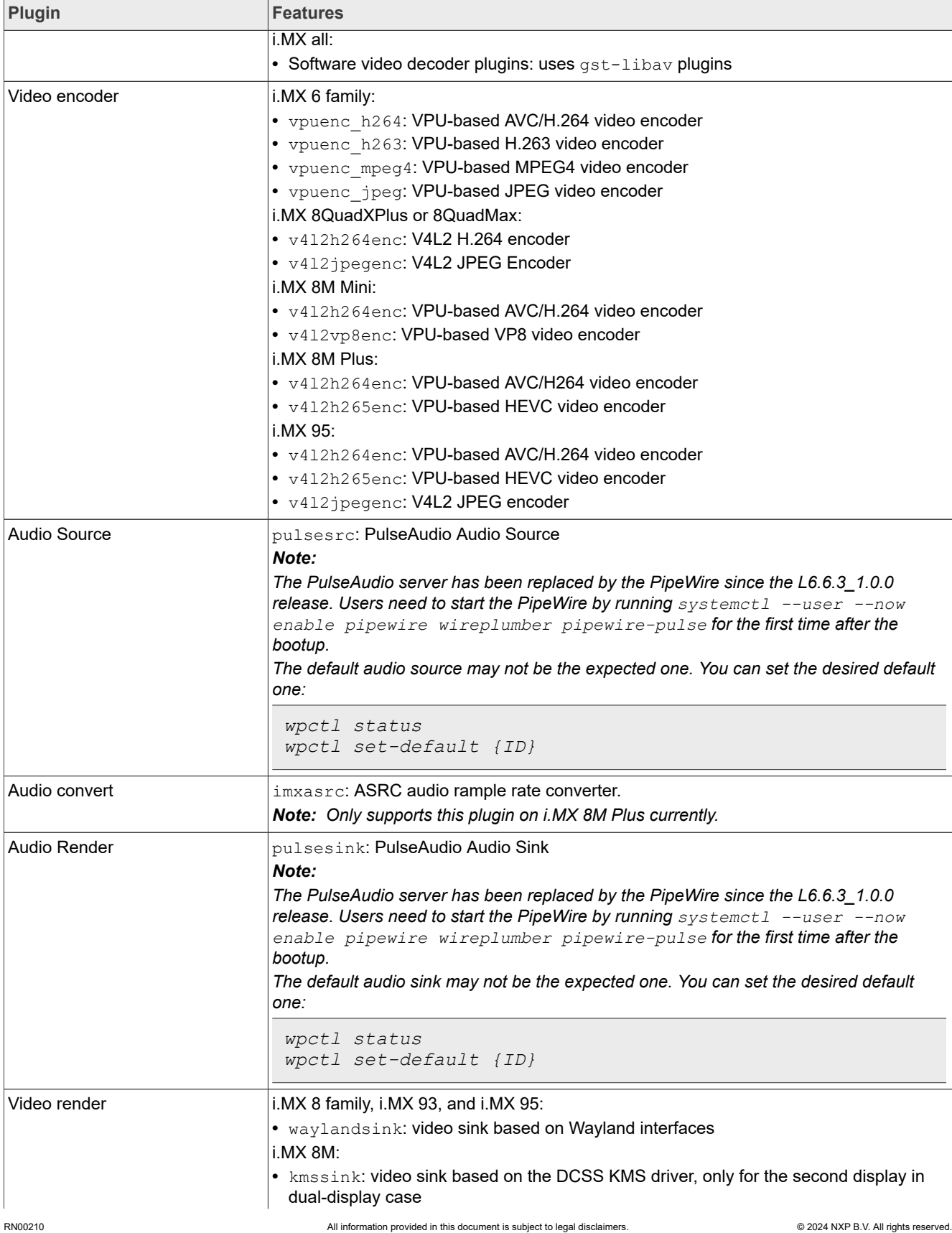

## **Table 16. i.MX GStreamer 1.0 plugins***...continued*

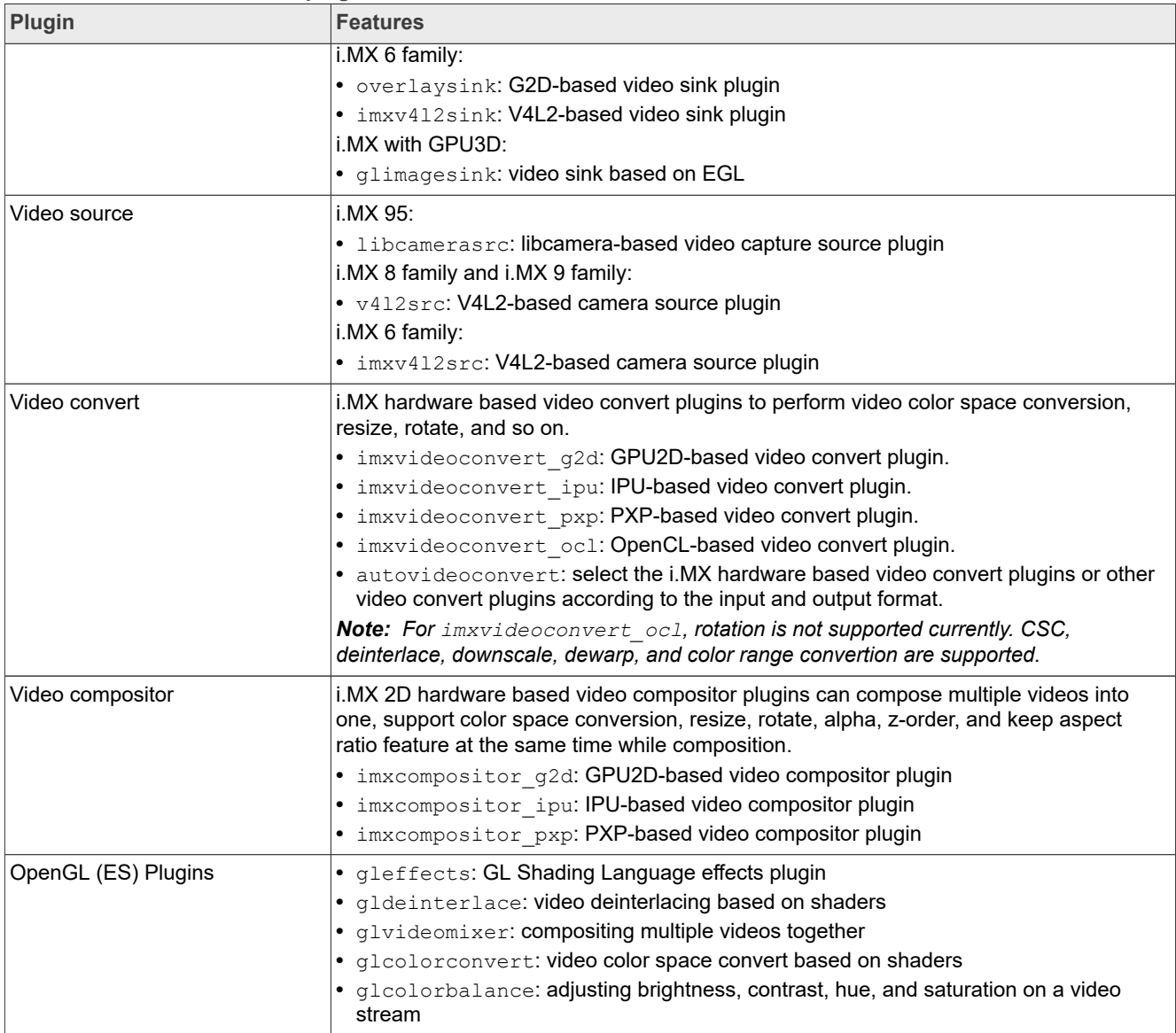

### **Table 16. i.MX GStreamer 1.0 plugins***...continued*

#### *Note:*

- *• To support WMA, AAC+, and RA decoding, install separate packages.*
- On *i.MX 8M Quad, enable video framebuffer compression (DTRC) by using: kmssink forcehantrotile=true or waylandsink enable-tile=true.*

## <span id="page-47-0"></span>**7.2 i.MX playback example**

i.MX provides an example gplay-1.0 application based on GStreamer's high-level API GstPlayer. The example provides the following functions.

**Table 17. i.MX playback engine example**

| <b>Function</b> | Feature                                |
|-----------------|----------------------------------------|
| Playback        | ∣∙ Play, Stop<br>$\cdot$ Pause, Resume |

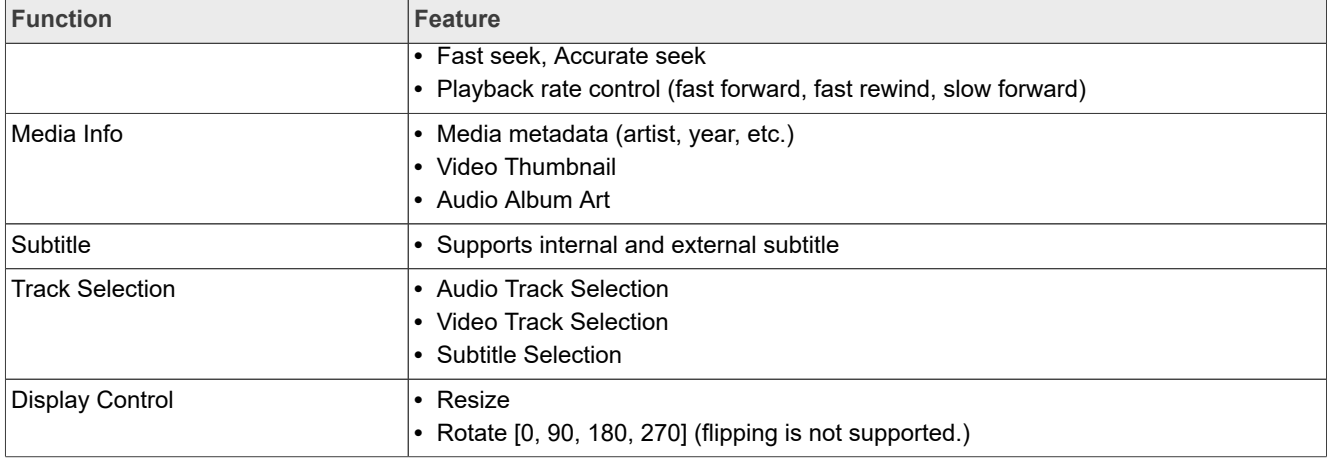

#### **Table 17. i.MX playback engine example***...continued*

## <span id="page-48-0"></span>**7.3 i.MX recording engine API**

i.MX provides a high-level API set for camera-related applications based on the GStreamer framework. This API set is based on the camerabin, which is from the  $qst$ -plugins-bad package.

This API can be found at gst1.0-fsl-plugin/tools/grecorder/recorder\_engine.h.

This API is supported on the i.MX 6, i.MX 8, and i.MX 9 platforms, which have a VPU hardware encoder.

This API set can provide the following functions.

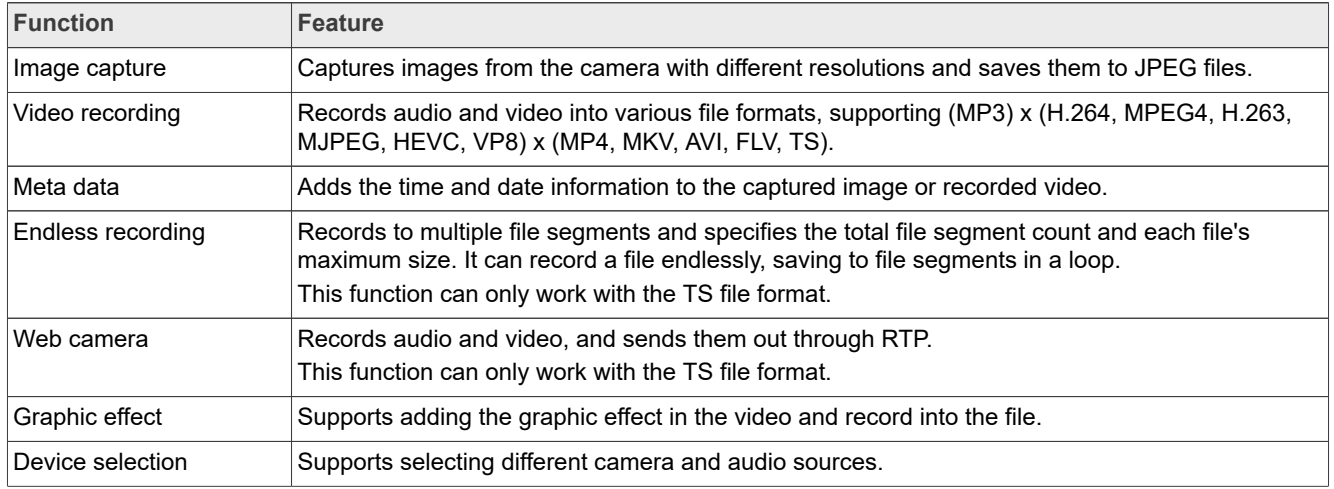

### **Table 18. Recording engine functions**

### *Note:*

*This recording engine is only available in platforms with VPU.*

## <span id="page-48-1"></span>**7.4 Multimedia feature matrix**

This section provides feature matrix details of various codecs used for playback.

## <span id="page-48-2"></span>**7.4.1 Parser/Demuxer specifications**

The demuxer support of a particular audio or video type requires the availability of the codec.

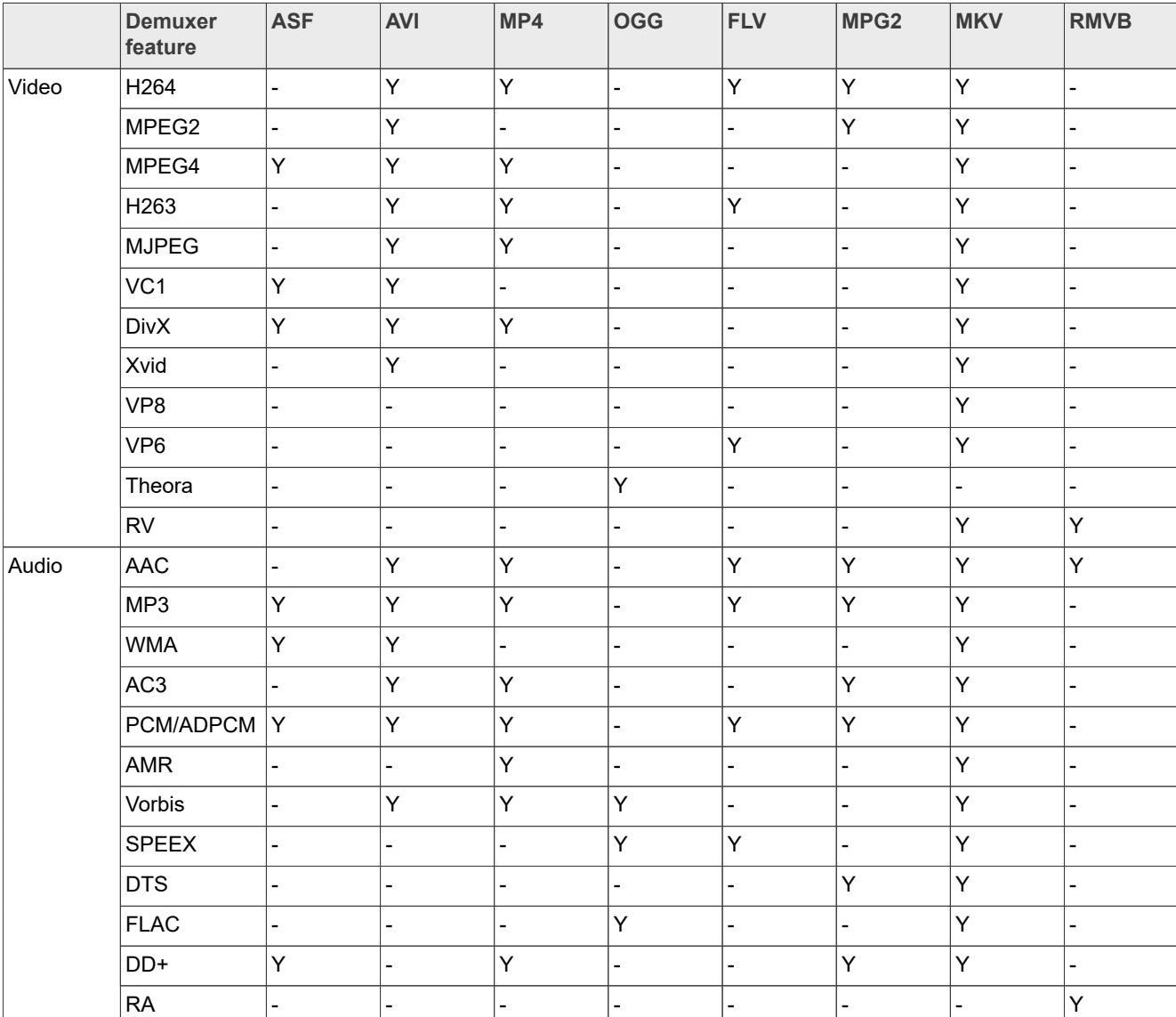

### **Table 19. Parser/Demuxer supported audio/video**

## <span id="page-49-0"></span>**7.4.2 Video codec specifications**

The tables in this section show the video codec specifications with and without VPU acceleration. Check [Section 4](#page-11-0) to determine if your board supports VPU.

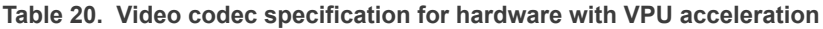

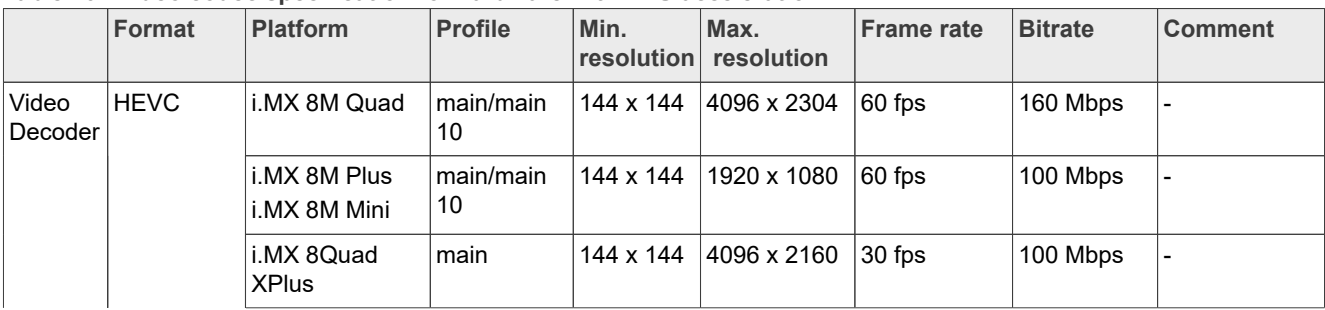

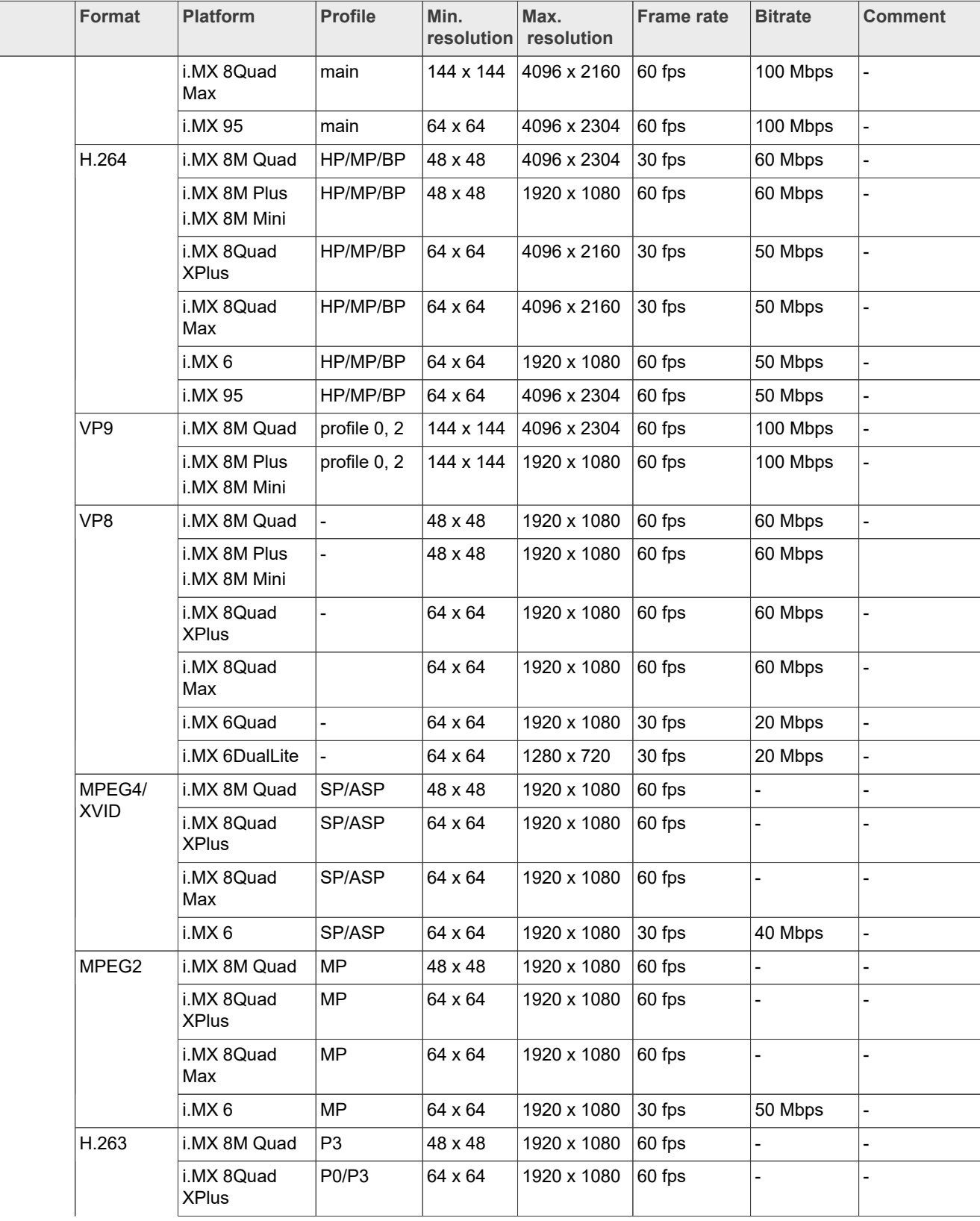

#### **Table 20. Video codec specification for hardware with VPU acceleration***...continued*

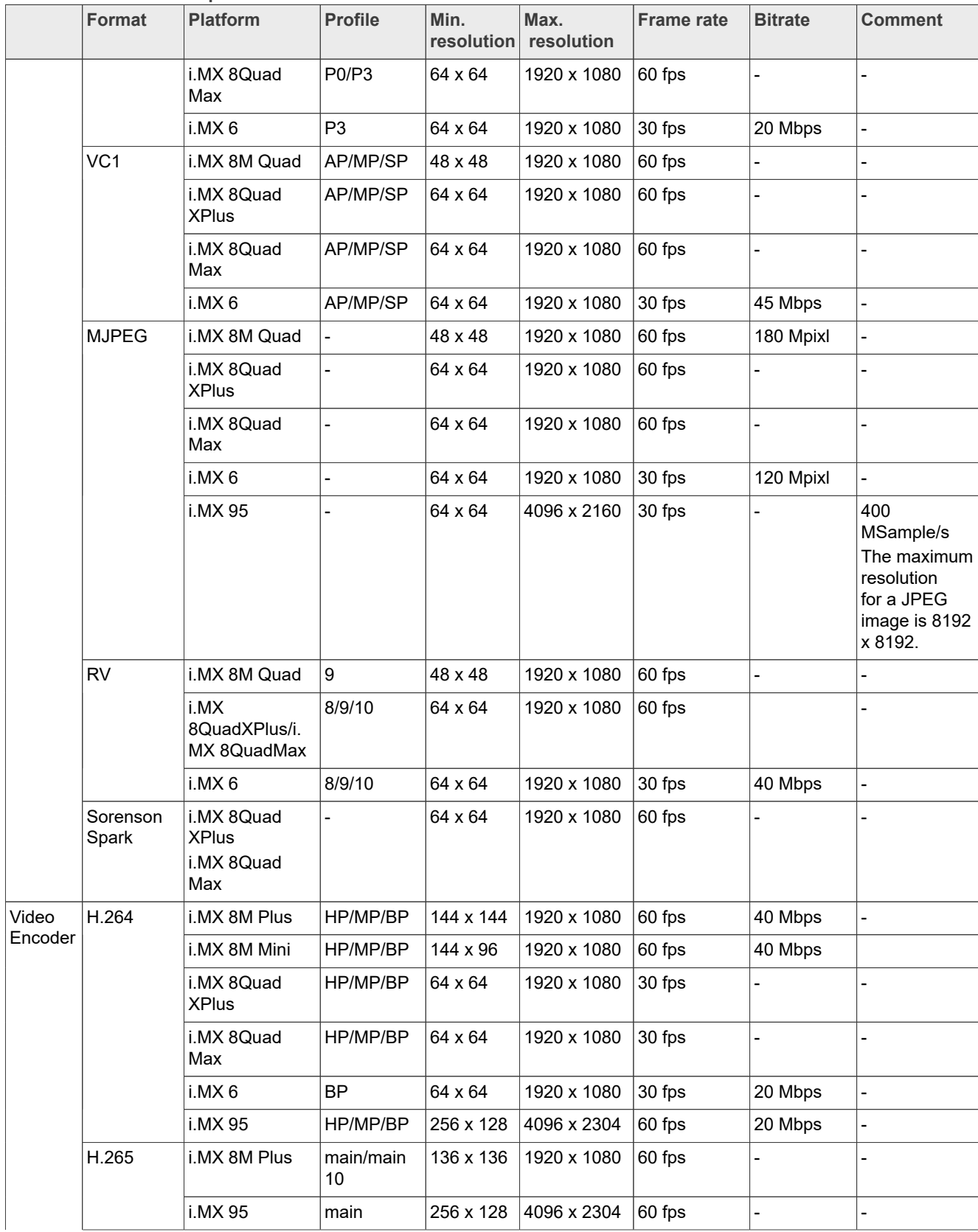

#### **Table 20. Video codec specification for hardware with VPU acceleration***...continued*

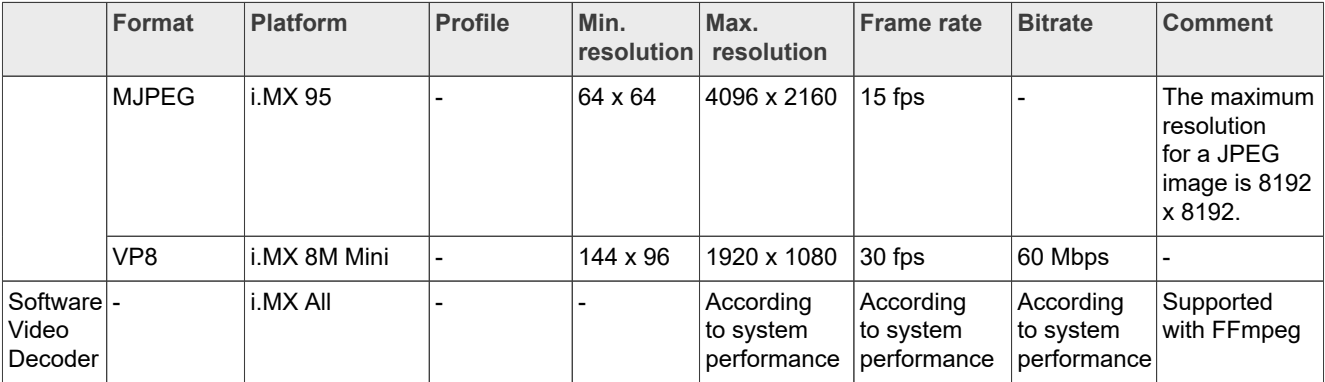

## **Table 20. Video codec specification for hardware with VPU acceleration***...continued*

## <span id="page-52-0"></span>**7.4.3 Audio codec specification**

**Table 21. Audio codec specification**

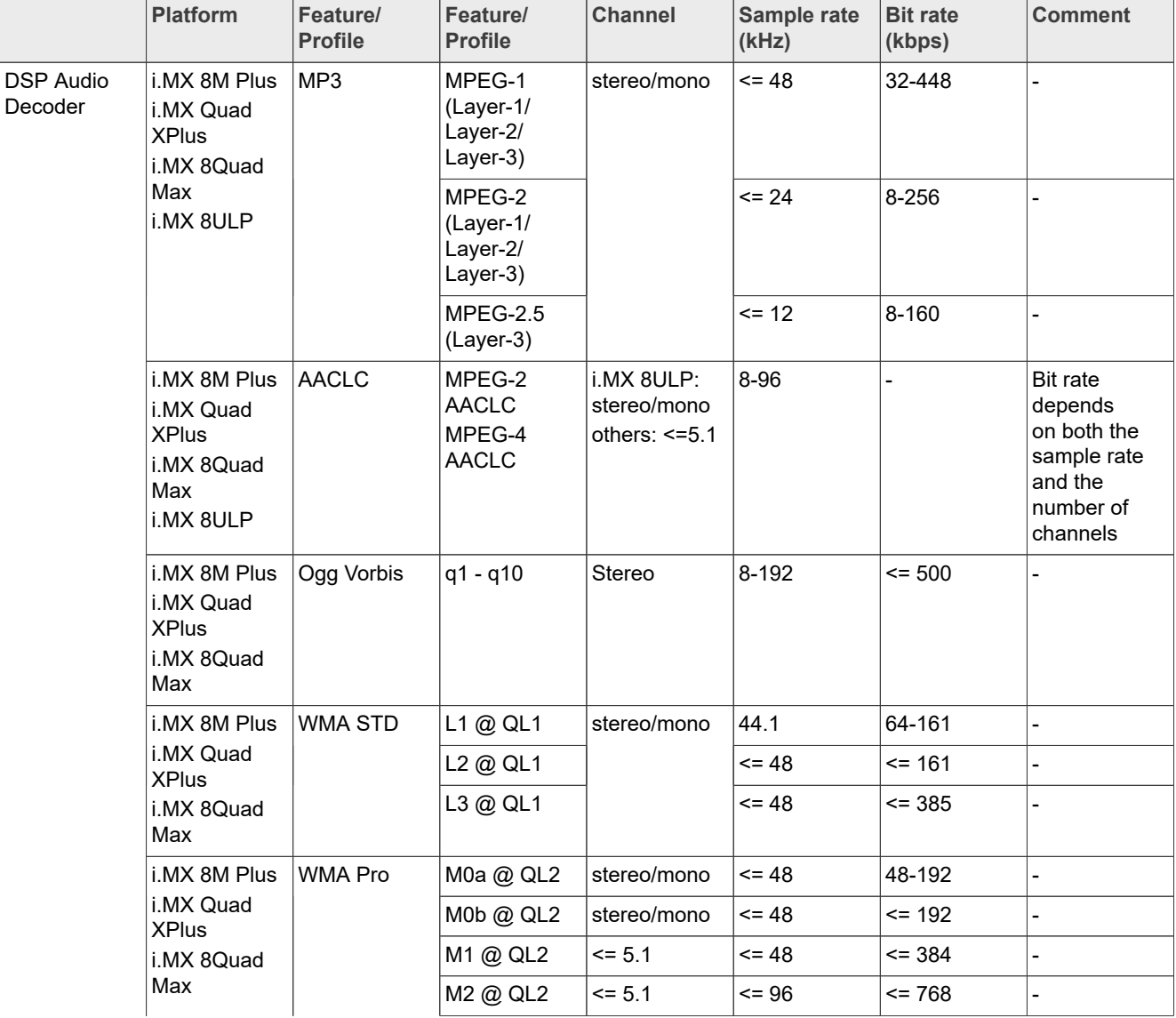

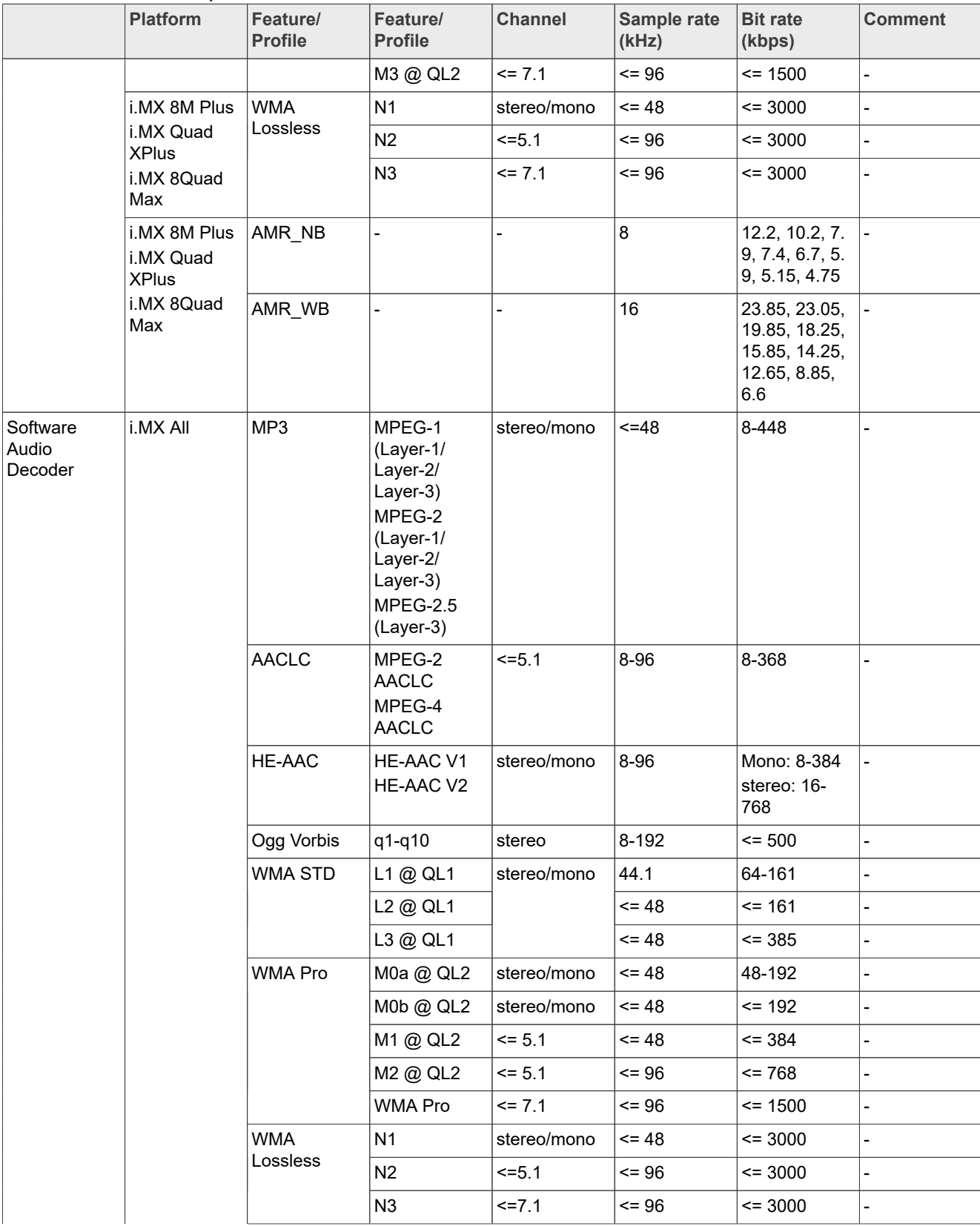

#### **Table 21. Audio codec specification***...continued*

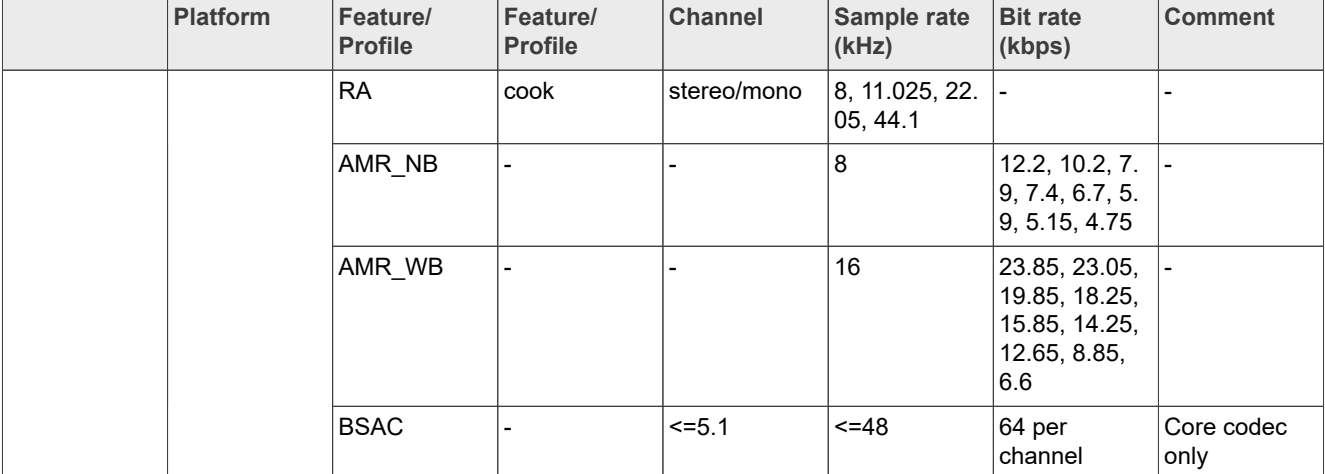

### **Table 21. Audio codec specification***...continued*

## <span id="page-54-0"></span>**7.4.4 Speech codec specification**

**Table 22. Speech codec specification**

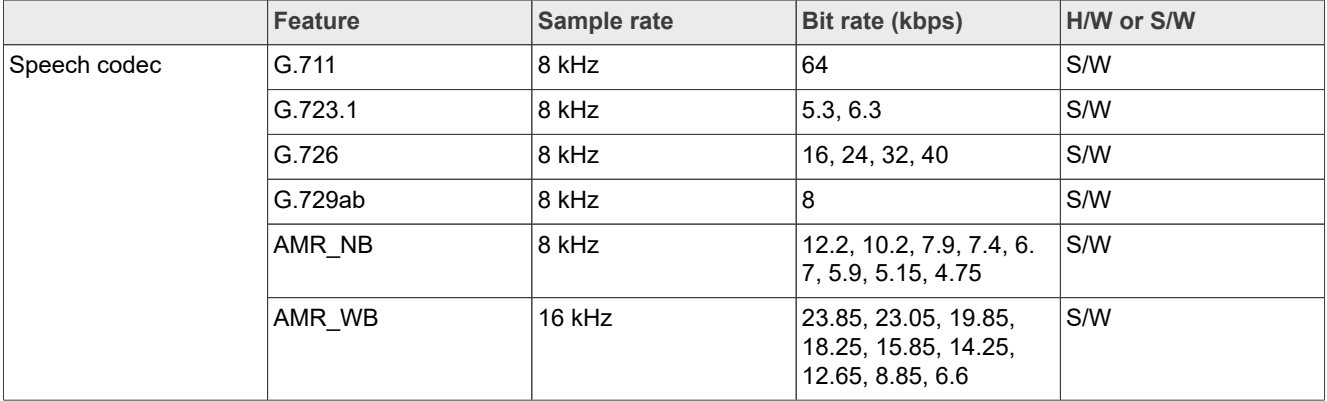

## <span id="page-54-1"></span>**7.4.5 Streaming protocol specification**

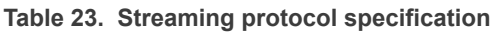

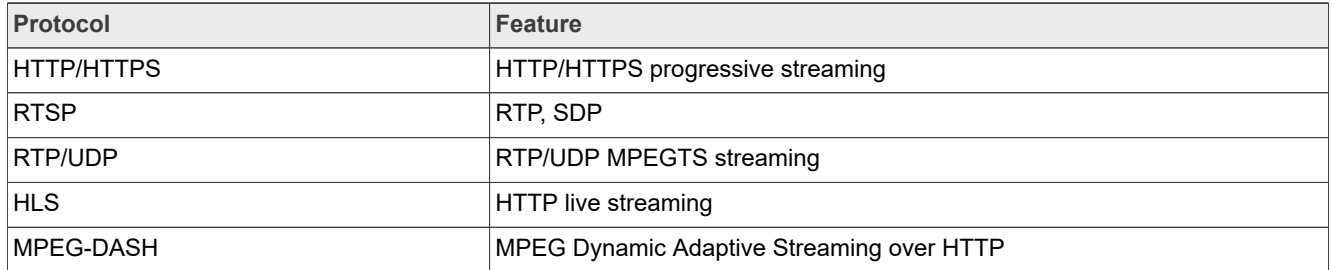

## <span id="page-54-2"></span>**7.4.6 RTSP streaming server specification**

To support the RTSP server, the gst-rtsp-server open source package needs to be installed. See Section "RTSP Streaming Server" in the *i.MX Linux User's Guide* (UG10163) for information on how to build and install it.

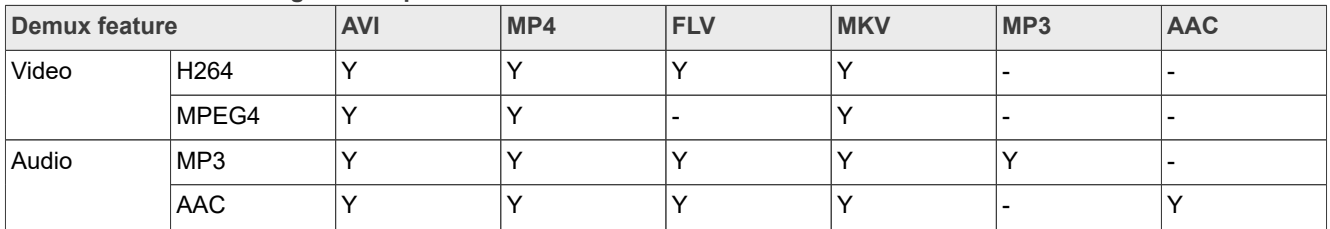

#### **Table 24. RTSP streaming server specification**

## <span id="page-55-0"></span>**7.4.7 Subtitle specification**

#### **Table 25. Subtitle specification**

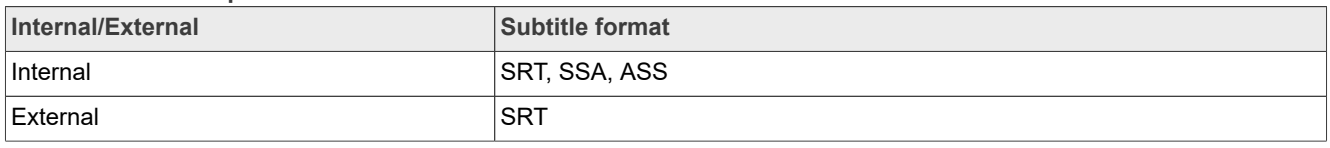

## <span id="page-55-1"></span>**7.4.8 Sound Open Firmware**

Sound Open Firmware was updated to v2.8.0 and contains the following new features:

- **•** Support for i.MX 8ULP platform
- **•** Equalizer support based on IIR and FIR filters
- **•** Dynamic Range Compress support

## <span id="page-55-2"></span>**7.4.9 Chromium**

Chromium is updated to 117.0.5938.132 and VPU is integrated with V4L2VDA to accelerate Chromium video decoding on the i.MX 8 series platforms and the i.MX 95 platform with VPU hardware.

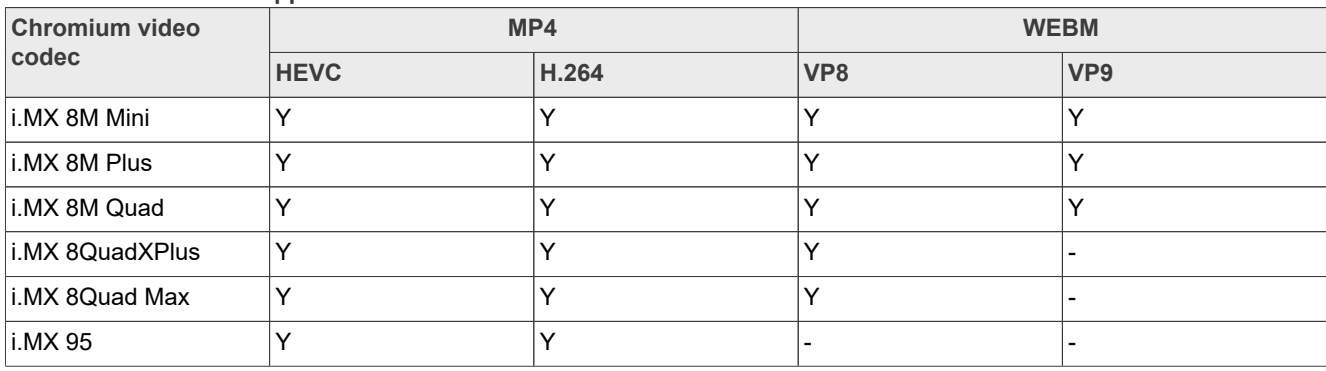

**Table 26. Chromium supported hardware video codec**

## <span id="page-55-3"></span>**7.5 Known issues and limitations for multimedia**

Issues seen on GStreamer 1.x:

- **•** As the maximum buffer size of the playbin multiqueue is 10 MB, problems may be seen with some long audio or video interleaved streams. You can enlarge this buffer size to support these special use cases.
- **•** AAC decoder: The ADIF format does not support seek mode nor FF/FB.
- **•** Playing recorded AVI file on i.MX with VPU (MPEG4 (vpu) + AVI (avimux)) fails because the AVIMUX mark MPEG4 video to DIVX is not supported.

- **•** Rotation on i.MX 6 with VPU is not supported for interlaced streams whose width or height is larger than 968 x 968 when enabled deinterlacing due to a driver limitation.
- **•** Rewind may report an EOS when using libav for video decoding.
- **•** Accurate seek mode may take a longer time delay.
- **•** For clips with no index table in containers (or video with only very few key frames), seeking is not supported.
- **•** Audio-only clips do not support FB.
- **•** Playback may fail to start for some fuzz stream when using playbin3 as the playback backend. playbin3 has different error bitstream handling compared with playbin2. It reports error rather than continue to play.

Issues seen on Chromium:

- **•** As Chromium disables auto spawning of the PulseAudio, users need to manually start PulseAudio with systemctl --user --now enable pipewire wireplumber pipewire-pulse before running Chromium command if needed.
- **•** Since the L6.1.55\_2.2.0 release, PipeWire has been supported. Users can also start pulse on PipeWire as audio backend of Chromium.
- **•** Streams with out-of-order frames like H.264 with b-frames have video flicker.
- **•** Switching between streams multiple times without exiting the process may cause CMA allocation failure and related kernel dump. This is limited by community design and the issue is recorded in [https://](https://issuetracker.google.com/issues/41496457) [issuetracker.google.com/issues/41496457.](https://issuetracker.google.com/issues/41496457)

## <span id="page-56-0"></span>**8 Note About the Source Code in the Document**

Example code shown in this document has the following copyright and BSD-3-Clause license:

Copyright 2024 NXP Redistribution and use in source and binary forms, with or without modification, are permitted provided that the following conditions are met:

- 1. Redistributions of source code must retain the above copyright notice, this list of conditions and the following disclaimer.
- 2. Redistributions in binary form must reproduce the above copyright notice, this list of conditions and the following disclaimer in the documentation and/or other materials provided with the distribution.
- 3. Neither the name of the copyright holder nor the names of its contributors may be used to endorse or promote products derived from this software without specific prior written permission.

THIS SOFTWARE IS PROVIDED BY THE COPYRIGHT HOLDERS AND CONTRIBUTORS "AS IS" AND ANY EXPRESS OR IMPLIED WARRANTIES, INCLUDING, BUT NOT LIMITED TO, THE IMPLIED WARRANTIES OF MERCHANTABILITY AND FITNESS FOR A PARTICULAR PURPOSE ARE DISCLAIMED. IN NO EVENT SHALL THE COPYRIGHT HOLDER OR CONTRIBUTORS BE LIABLE FOR ANY DIRECT, INDIRECT, INCIDENTAL, SPECIAL, EXEMPLARY, OR CONSEQUENTIAL DAMAGES (INCLUDING, BUT NOT LIMITED TO, PROCUREMENT OF SUBSTITUTE GOODS OR SERVICES; LOSS OF USE, DATA, OR PROFITS; OR BUSINESS INTERRUPTION) HOWEVER CAUSED AND ON ANY THEORY OF LIABILITY, WHETHER IN CONTRACT, STRICT LIABILITY, OR TORT (INCLUDING NEGLIGENCE OR OTHERWISE) ARISING IN ANY WAY OUT OF THE USE OF THIS SOFTWARE, EVEN IF ADVISED OF THE POSSIBILITY OF SUCH DAMAGE.

## <span id="page-56-1"></span>**9 Revision History**

This table provides the revision history.

**Revision history**

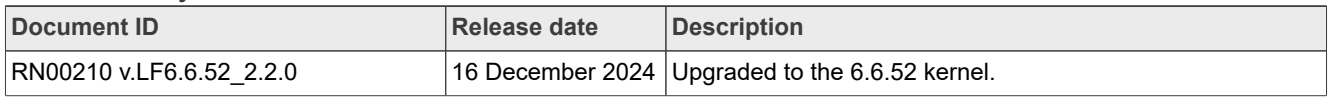

**Revision history***...continued*

| <b>Document ID</b>        | Release date         | <b>Description</b>                                                                                                    |
|---------------------------|----------------------|----------------------------------------------------------------------------------------------------|
| RN00210 v.LF6.6.36_2.1.0  | 30 September<br>2024 | Upgraded to the 6.6.36 kernel.                                                                                                    |
| IMXLXRN_6.6.23_2.0.0      | 28 June 2024         | Upgraded to the 6.6.23 kernel, U-Boot v2024.04, TF-A<br>v2.10, OP-TEE 4.2.0, Yocto 5.0 Scarthgap, and added the<br>i.MX 91 as Alpha quality, i.MX 95 as Beta quality. |
| IMXLXRN v.LF6.6.3_1.0.0   | 29 March 2024        | Upgraded to the 6.6.3 kernel, removed the i.MX 91P, and<br>added the i.MX 95 as Alpha Quality.                                                                        |
| IMXLXRN v.LF6.1.55 2.2.0  | 30 January 2024      | Updated the i.MX 91P validation quality to 11x11 EVK as<br>Alpha quality and 9x9 QSB as GA quality.                                                                   |
| IMXLXRN v.LF6.1.55_2.2.0  | 12/2023              | Updated Table 3 "BSP and multimedia standard packages".                                                                                                    |
| IMXLXRN v.LF6.1.55 2.2.0  | 12/2023              | Upgraded to the 6.1.55 kernel.                                                                                                    |
| IMXLXRN v.LF6.1.36 2.1.0  | 10/2023              | Updated the Security features in Section 2.1.                                                                                                    |
| IMXLXRN v.LF6.1.36 2.1.0  | 09/2023              | Upgraded to the 6.1.36 kernel and added the i.MX 91P.                                                                                                    |
| IMXLXRN v.LF6.1.22 2.0.0  | 08/2023              | Updated Table 3 "BSP and multimedia standard packages".                                                                                                    |
| IMXLXRN v.LF6.1.22_2.0.0  | 06/2023              | Upgraded to the 6.1.22 kernel.                                                                                                    |
| IMXLXRN v.LF6.1.1 1.0.1   | 05/2023              | Patch release for LF6.1.1 1.0.1.                                                                                                    |
| IMXLXRN v.LF6.1.1 1.0.0   | 04/2023              | Updated the Known issues for the i.MX 93.                                                                                                    |
| IMXLXRN v.LF6.1.1 1.0.00  | 03/2023              | Upgraded to the 6.1.1 kernel.                                                                                                    |
| IMXLXRN v.LF5.15.71_2.2.0 | 12/2022              | Upgraded to the 5.15.71 kernel.                                                                                                    |
| IMXLXRN v.LF5.15.52_2.1.0 | 09/2022              | Upgraded to the 5.15.52 kernel, and added the i.MX 93.                                                                                                    |
| IMXLXRN v.LF5.15.32_2.0.0 | 06/2022              | Upgraded to the 5.15.32 kernel, U-Boot 2022.04, and<br>Kirkstone Yocto.                                                                                               |
| IMXLXRN v.LF5.15.5_1.0.0  | 03/2022              | Upgraded to the 5.15.5 kernel, Honister Yocto, and Qt6.                                                                                                    |
| IMXLXRN v.LF5.10.72_2.2.0 | 12/2021              | Upgraded the kernel to 5.10.72 and updated the BSP.                                                                                                    |
| IMXLXRN v.LF5.10.52_2.1.0 | 11/2021              | Updated Table 3 "BSP and multimedia standard packages".                                                                                                    |
| IMXLXRN v.LF5.10.52_2.1.0 | 09/2021              | Updated for i.MX 8ULP Alpha and the kernel upgraded to<br>5.10.52.                                                                                                    |
| IMXLXRN v.LF5.10.35_2.0.0 | 06/2021              | Upgraded Yocto Project to Hardknott and the kernel<br>upgraded to 5.10.35.                                                                                            |
| IMXLXRN v.LF5.10.9_1.0.0  | 03/2021              | Upgraded Yocto Project to Gatesgarth and the kernel<br>upgraded to 5.10.9.                                                                                            |
| IMXLXRN v.L5.4.70_2.3.0   | 01/2021              | Updated the command lines in Section "Running the Arm<br>Cortex-M4 image".                                                                                            |
| IMXLXRN v.L5.4.70_2.3.0   | 12/2020              | i.MX 5.4 consolidated GA for release i.MX boards including i.<br>MX 8M Plus and i.MX 8DXL.                                                                            |
| IMXLXRN v.L5.4.47_2.2.0   | 09/2020              | i.MX 5.4 Beta2 release for i.MX 8M Plus, Beta for 8DXL, and<br>consolidated GA for released i.MX boards.                                                              |
| IMXLXRN v.L5.4.24_2.1.0   | 06/2020              | i.MX 5.4 Beta release for i.MX 8M Plus, Alpha2 for 8DXL,<br>and consolidated GA for released i.MX boards.                                                             |
| IMXLXRN v.L5.4.3_2.0.0    | 04/2020              | i.MX 5.4 Alpha release for i.MX 8M Plus and 8DXL EVK<br>boards.                                                                                                    |

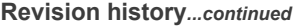

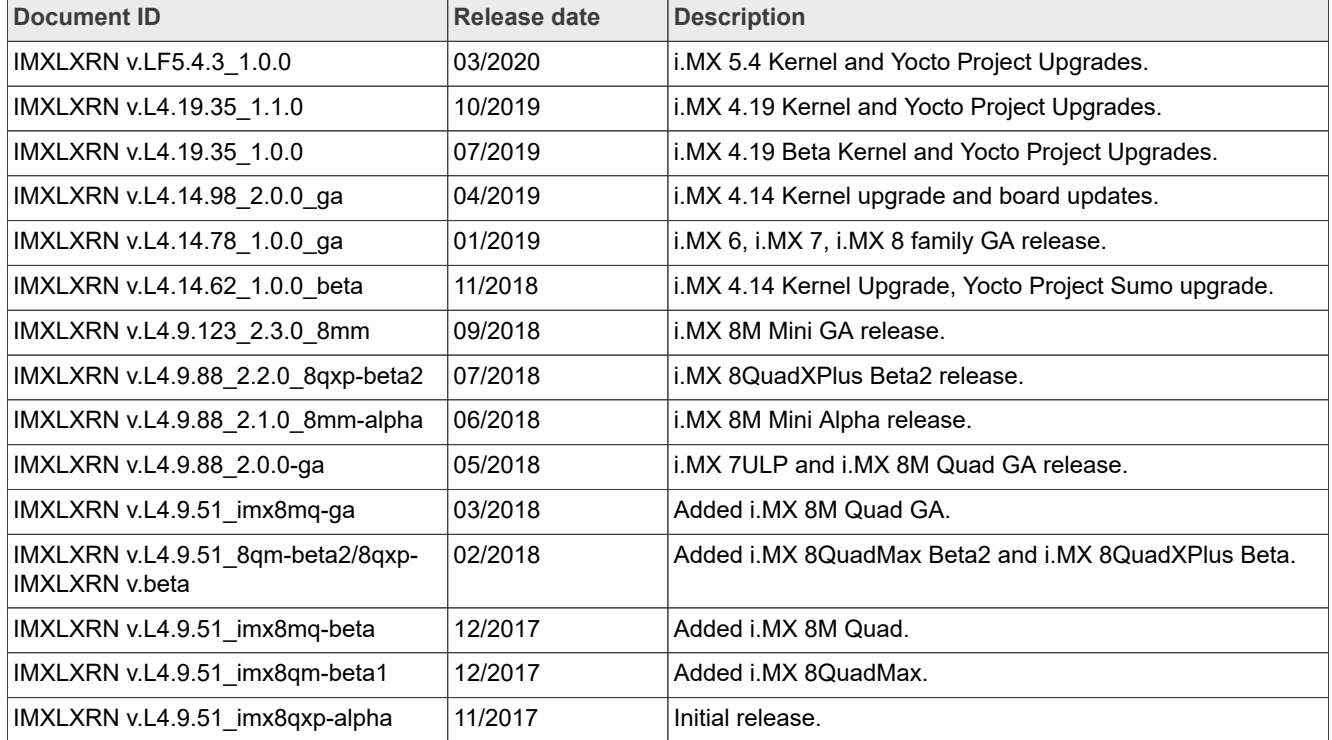

## <span id="page-59-0"></span>**Legal information**

## **Definitions**

**Draft** — A draft status on a document indicates that the content is still under internal review and subject to formal approval, which may result in modifications or additions. NXP Semiconductors does not give any representations or warranties as to the accuracy or completeness of information included in a draft version of a document and shall have no liability for the consequences of use of such information.

## **Disclaimers**

**Limited warranty and liability** — Information in this document is believed to be accurate and reliable. However, NXP Semiconductors does not give any representations or warranties, expressed or implied, as to the accuracy or completeness of such information and shall have no liability for the consequences of use of such information. NXP Semiconductors takes no responsibility for the content in this document if provided by an information source outside of NXP Semiconductors.

In no event shall NXP Semiconductors be liable for any indirect, incidental, punitive, special or consequential damages (including - without limitation lost profits, lost savings, business interruption, costs related to the removal or replacement of any products or rework charges) whether or not such damages are based on tort (including negligence), warranty, breach of contract or any other legal theory.

Notwithstanding any damages that customer might incur for any reason whatsoever, NXP Semiconductors' aggregate and cumulative liability towards customer for the products described herein shall be limited in accordance with the Terms and conditions of commercial sale of NXP **Semiconductors** 

**Right to make changes** — NXP Semiconductors reserves the right to make changes to information published in this document, including without limitation specifications and product descriptions, at any time and without notice. This document supersedes and replaces all information supplied prior to the publication hereof.

**Suitability for use** — NXP Semiconductors products are not designed, authorized or warranted to be suitable for use in life support, life-critical or safety-critical systems or equipment, nor in applications where failure or malfunction of an NXP Semiconductors product can reasonably be expected to result in personal injury, death or severe property or environmental damage. NXP Semiconductors and its suppliers accept no liability for inclusion and/or use of NXP Semiconductors products in such equipment or applications and therefore such inclusion and/or use is at the customer's own risk.

**Applications** — Applications that are described herein for any of these products are for illustrative purposes only. NXP Semiconductors makes no representation or warranty that such applications will be suitable for the specified use without further testing or modification.

Customers are responsible for the design and operation of their applications and products using NXP Semiconductors products, and NXP Semiconductors accepts no liability for any assistance with applications or customer product design. It is customer's sole responsibility to determine whether the NXP Semiconductors product is suitable and fit for the customer's applications and products planned, as well as for the planned application and use of customer's third party customer(s). Customers should provide appropriate design and operating safeguards to minimize the risks associated with their applications and products.

NXP Semiconductors does not accept any liability related to any default, damage, costs or problem which is based on any weakness or default in the customer's applications or products, or the application or use by customer's third party customer(s). Customer is responsible for doing all necessary testing for the customer's applications and products using NXP Semiconductors products in order to avoid a default of the applications and the products or of the application or use by customer's third party customer(s). NXP does not accept any liability in this respect.

**Terms and conditions of commercial sale** — NXP Semiconductors products are sold subject to the general terms and conditions of commercial sale, as published at https://www.nxp.com/profile/terms, unless otherwise agreed in a valid written individual agreement. In case an individual agreement is concluded only the terms and conditions of the respective agreement shall apply. NXP Semiconductors hereby expressly objects to applying the customer's general terms and conditions with regard to the purchase of NXP Semiconductors products by customer.

**Export control** — This document as well as the item(s) described herein may be subject to export control regulations. Export might require a prior authorization from competent authorities.

**Suitability for use in non-automotive qualified products** — Unless this document expressly states that this specific NXP Semiconductors product is automotive qualified, the product is not suitable for automotive use. It is neither qualified nor tested in accordance with automotive testing or application requirements. NXP Semiconductors accepts no liability for inclusion and/or use of non-automotive qualified products in automotive equipment or applications.

In the event that customer uses the product for design-in and use in automotive applications to automotive specifications and standards, customer (a) shall use the product without NXP Semiconductors' warranty of the product for such automotive applications, use and specifications, and (b) whenever customer uses the product for automotive applications beyond NXP Semiconductors' specifications such use shall be solely at customer's own risk, and (c) customer fully indemnifies NXP Semiconductors for any liability, damages or failed product claims resulting from customer design and use of the product for automotive applications beyond NXP Semiconductors' standard warranty and NXP Semiconductors' product specifications.

**HTML publications** — An HTML version, if available, of this document is provided as a courtesy. Definitive information is contained in the applicable document in PDF format. If there is a discrepancy between the HTML document and the PDF document, the PDF document has priority.

**Translations** — A non-English (translated) version of a document, including the legal information in that document, is for reference only. The English version shall prevail in case of any discrepancy between the translated and English versions.

**Security** — Customer understands that all NXP products may be subject to unidentified vulnerabilities or may support established security standards or specifications with known limitations. Customer is responsible for the design and operation of its applications and products throughout their lifecycles to reduce the effect of these vulnerabilities on customer's applications and products. Customer's responsibility also extends to other open and/or proprietary technologies supported by NXP products for use in customer's applications. NXP accepts no liability for any vulnerability. Customer should regularly check security updates from NXP and follow up appropriately. Customer shall select products with security features that best meet rules, regulations, and standards of the intended application and make the ultimate design decisions regarding its products and is solely responsible for compliance with all legal, regulatory, and security related requirements concerning its products, regardless of any information or support that may be provided by NXP.

NXP has a Product Security Incident Response Team (PSIRT) (reachable at **PSIRT@nxp.com**) that manages the investigation, reporting, and solution release to security vulnerabilities of NXP products.

**NXP B.V.** — NXP B.V. is not an operating company and it does not distribute or sell products.

## **Trademarks**

Notice: All referenced brands, product names, service names, and trademarks are the property of their respective owners.

**NXP** — wordmark and logo are trademarks of NXP B.V.

**Amazon Web Services, AWS, the Powered by AWS logo, and FreeRTOS** — are trademarks of Amazon.com, Inc. or its affiliates.

**AMBA, Arm, Arm7, Arm7TDMI, Arm9, Arm11, Artisan, big.LITTLE, Cordio, CoreLink, CoreSight, Cortex, DesignStart, DynamIQ, Jazelle, Keil, Mali, Mbed, Mbed Enabled, NEON, POP, RealView, SecurCore, Socrates, Thumb, TrustZone, ULINK, ULINK2, ULINK-ME, ULINK-PLUS, ULINKpro, μVision, Versatile** — are trademarks and/or registered trademarks of Arm Limited (or its subsidiaries or affiliates) in the US and/or elsewhere. The related technology may be protected by any or all of patents, copyrights, designs and trade secrets. All rights reserved.

**Bluetooth** — the Bluetooth wordmark and logos are registered trademarks owned by Bluetooth SIG, Inc. and any use of such marks by NXP Semiconductors is under license.

**EdgeLock** — is a trademark of NXP B.V.

**eIQ** — is a trademark of NXP B.V.

**I2C-bus** — logo is a trademark of NXP B.V.

**Microsoft, Azure, and ThreadX** — are trademarks of the Microsoft group of companies.

# **NXP Semiconductors RN00210**

**i.MX Linux Release Notes**

## **Contents**

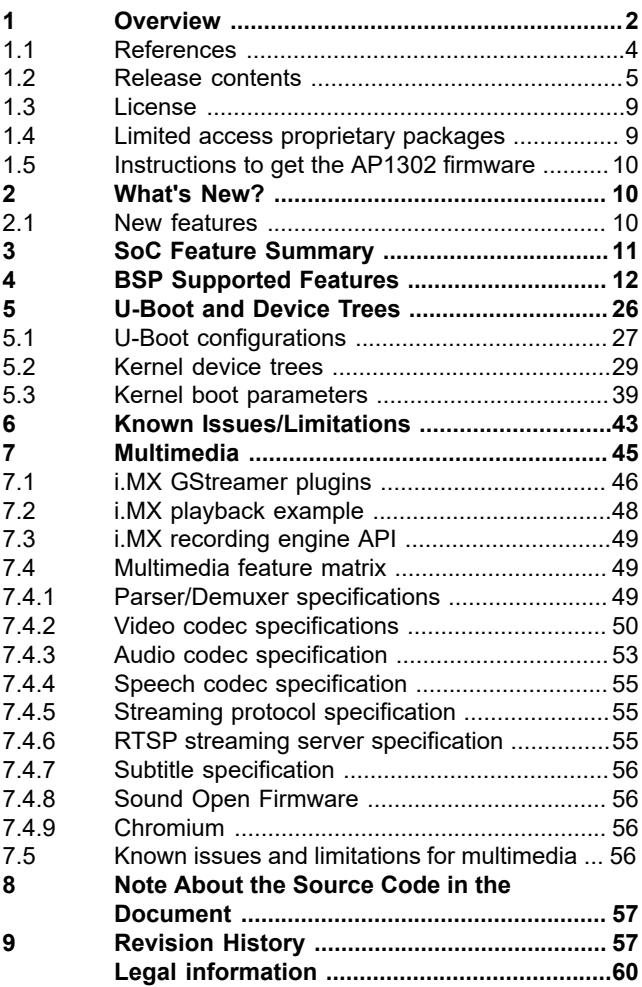

Please be aware that important notices concerning this document and the product(s) described herein, have been included in section 'Legal information'.

**© 2024 NXP B.V. All rights reserved.**

For more information, please visit: https://www.nxp.com [Document feedback](https://www.nxp.com/pages/technical-documentation-feedback:WF-TECHNICAL-DOCUMENTATION-FEEDBACK?tid=pdfwf_RN00210)